# **U N I V E R S I D A D D E S O N O R A**

## UNIDAD REGIONAL NORTE

### DIVISIÓN DE CIENCIAS E INGENIERÍA

DEPARTAMENTO DE CIENCIAS QUÍMICO BIOLÓGICAS Y AGROPECUARIAS DAD +

 $\bf{D}$ 

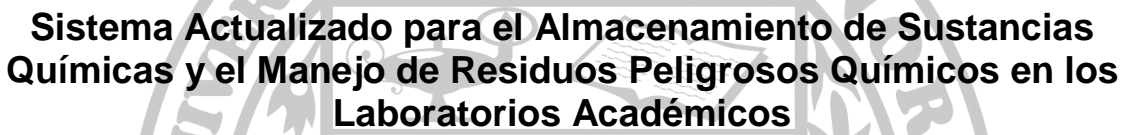

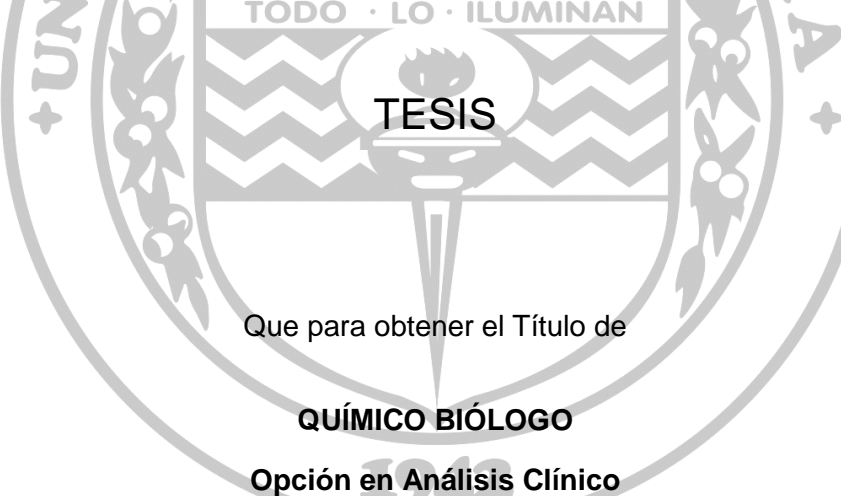

Presenta

**Jorge Morales Ramírez** 

H. CABORCA, SONORA JUNIO DE 2011

# **Universidad de Sonora**

Repositorio Institucional UNISON

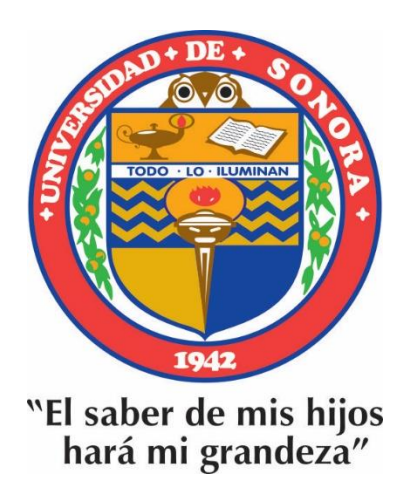

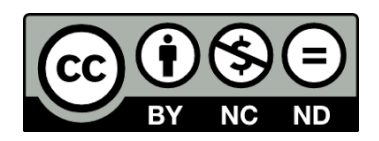

Excepto si se señala otra cosa, la licencia del ítem se describe como openAccess

#### **RESUMEN**

El laboratorio académico es un lugar potencialmente peligroso, debido a los equipos, aparatos, sustancias y elementos que se utilizan y la posibilidad de cometer algún error al realizar un experimento. Los sistemas de clasificación y señalamiento de riesgos se incluyen en la legislación en materia de seguridad tanto para la producción, el transporte, la utilización y la evacuación de productos químicos. Sin embargo, debido a los nuevos conocimientos, los procedimientos y legislaciones se han modificado en los últimos años. Por tal motivo, el objetivo del presente trabajo fue implementar un sistema actualizado, preciso y reproducible para el almacenamiento de sustancias químicas (SQ); así como para el control de los residuos peligrosos químicos (RPQ) generados en los laboratorios académicos de la Universidad de Sonora campus Caborca. Primeramente, se realizó un inventario de todas las SQ existentes en el almacén, para actualizar la base de datos y clasificarlas de acuerdo a sus características de peligrosidad. A cada recipiente de las SQ se les colocó una etiqueta de color de acuerdo al tipo de riesgo específico del sistema SAF-T-DATA® de J.T. Baker y otra etiqueta de acuerdo a la compatibilidad del sistema Flinn Scientific. Las SQ fueron reordenadas de acuerdo a la combinación de ambos sistemas, utilizando siete gabinetes para las SQ de riesgo especial y cinco estantes abiertos para SQ que van de moderado a ningún riesgo. Se registraron 471 tipos de SQ de las cuales 51% se clasifican como inorgánicas y el resto como orgánicas. Del total de SQ, en base al color de almacenamiento, se observó que el 53% constituyen sustancias con riesgo específico, dentro de las cuales se encontraron en mayor cantidad las sustancias tóxicas (19%) e inflamables (13%). Los RPQ acumulados por varios años fueron identificados, clasificados y tratados para su embalaje y disposición final de acuerdo a los procedimientos establecidos por PISSA. Se contabilizaron un total de 418 RPQ, de los cuales 52 unidades se consideraron como residuos desconocidos ya que no contaban con etiqueta. En total, se identificaron y trataron 193.6 kg, los cuales se embalaron en tambores de 200 L clasificados como tóxicos sólidos, tóxicos líquidos, metales sólidos, metales líquidos, inflamables sólidos y corrosivos líquidos. La mayoría de los RPQ que se generan en los laboratorios académicos del campus son tóxicos (65%). El sistema actualizado de almacenamiento de SQ implementado permite la fácil localización, comunicación de peligrosidad en forma visual, disminuyendo el riesgo en la manipulación y transporte, además permitirá un mejor control de inventario. El plan de manejo de RPQ implementado permitirá operar bajo las leyes y normas establecidas en México, reduciendo la contaminación ambiental por lo que el resultado de este trabajo está directamente relacionado con la prevención y promoción de la salud.

#### **CONTENIDO**

### **Página**

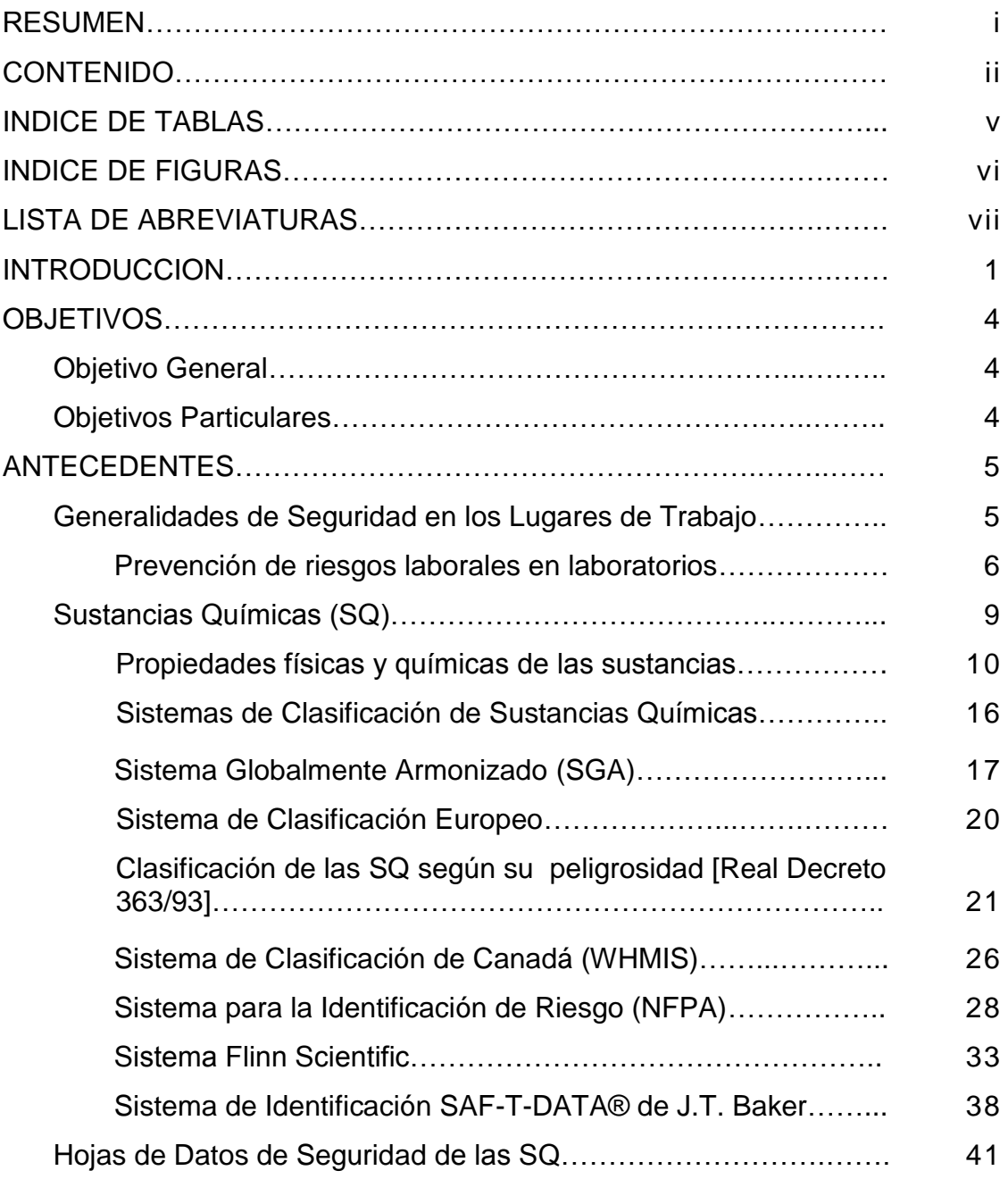

### **CONTENIDO (continuación)**

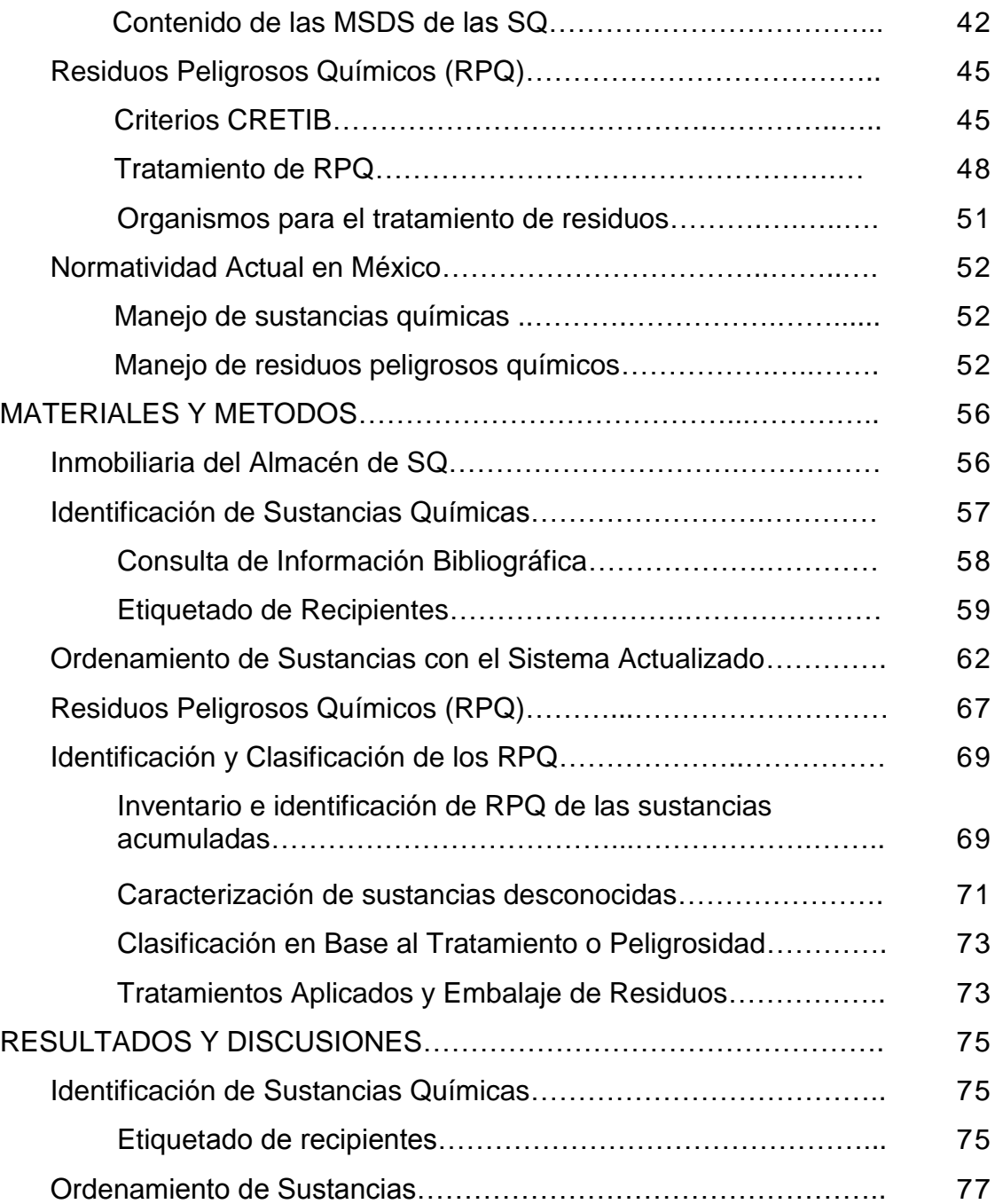

### **CONTENIDO (continuación)**

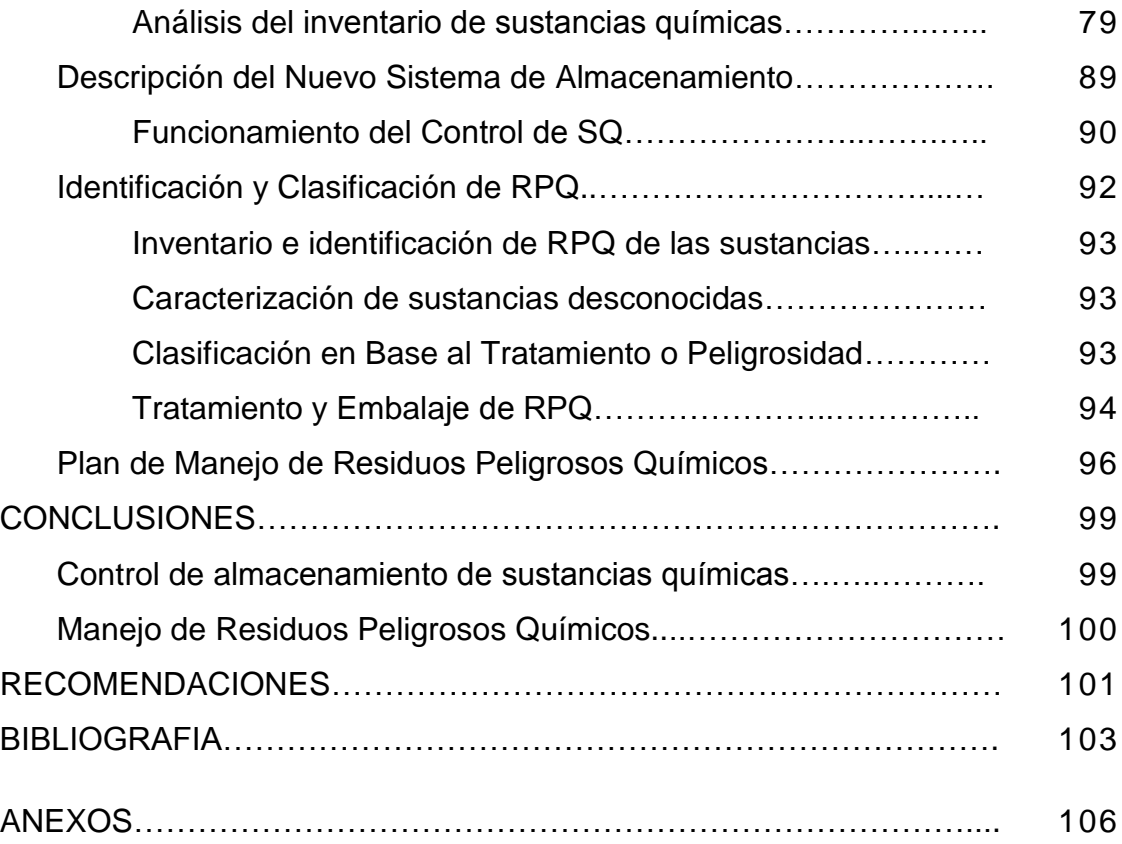

#### **INDICE DE TABLAS**

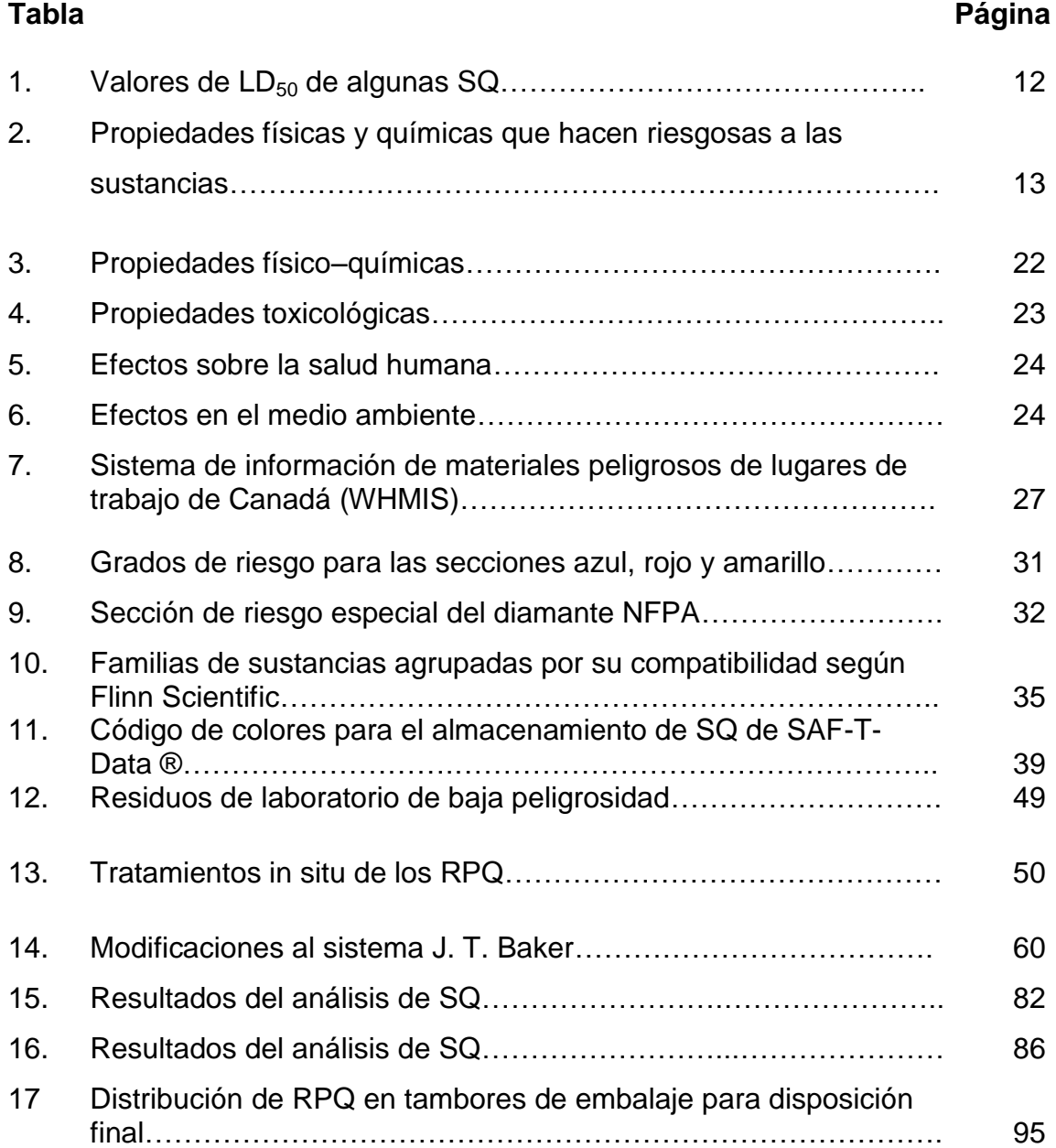

### **INDICE DE FIGURAS**

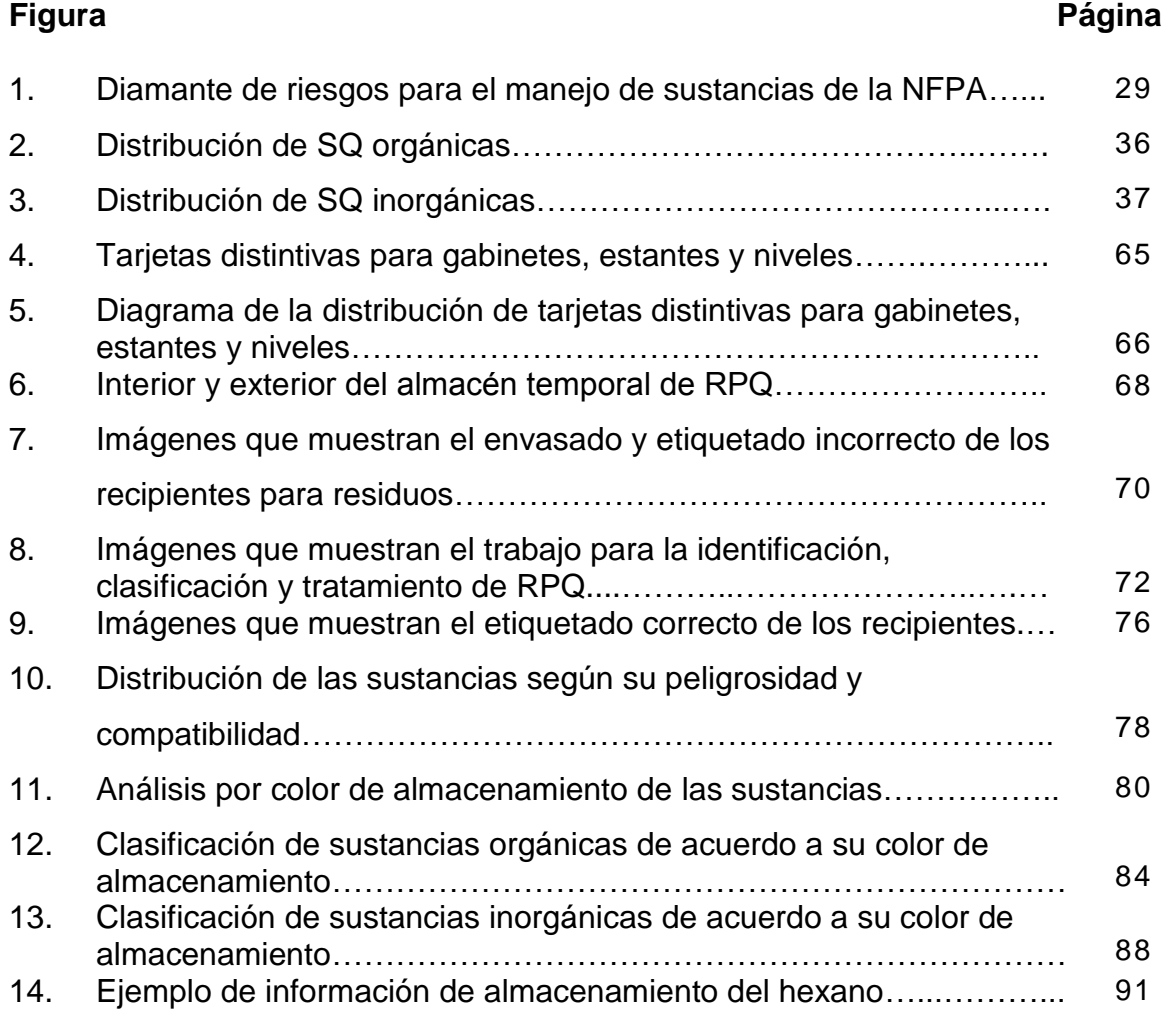

### **ABREVIATURAS**

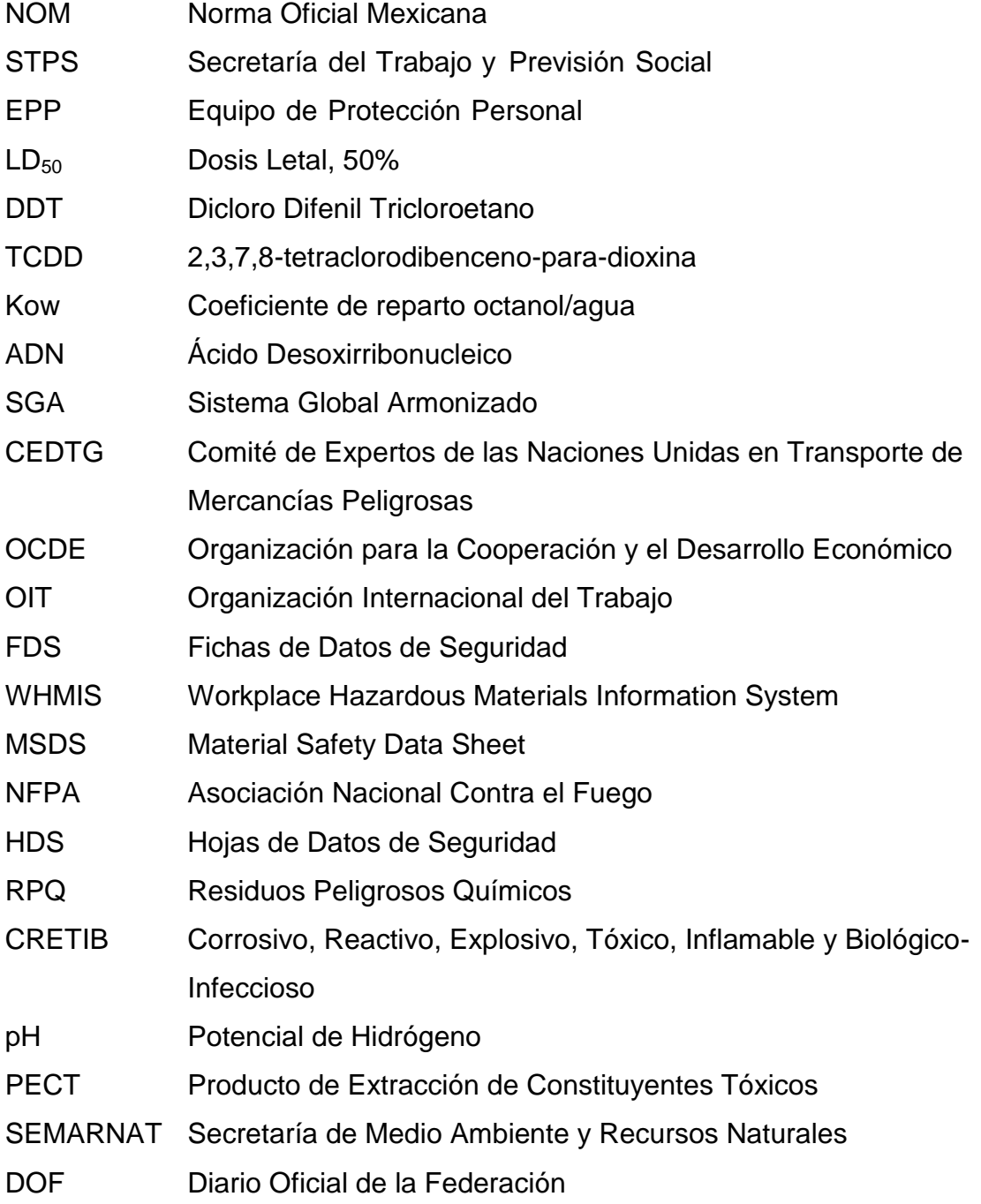

PROFEPA Procuraduría Federal de Protección al Medio Ambiente

PISSA Programa Institucional de Salud y Seguridad Ambiental

- URN Unidad Regional Norte
- CAS Chemical Abstract Service

#### **INTRODUCCIÓN**

Aun cuando la vida moderna y la tecnología han alejado a la sociedad de la naturaleza, los seres humanos dependemos íntegramente de ella. Durante milenios, el medio ambiente ha proveído a las sociedades de bienes y servicios que la tecnología más avanzada no podría reemplazar en la actualidad. No obstante, muchas naciones del mundo, incluido México, enfrentan en la actualidad problemas ambientales derivados de su propio desarrollo, algunos de gran importancia y que requieren de soluciones que garanticen el futuro de las generaciones venideras.

En la actualidad existe una gran variedad de problemas de salud que de una u otra manera se encuentran relacionados con los altos índices de contaminación ambiental derivadas de las distintas actividades que se realizan en lo extenso del mundo. Dentro de estas actividades están consideradas las prácticas de laboratorio debido al manejo de SQ utilizadas y a los procesos de generación de residuos peligrosos químicos.

Los problemas ambientales resultaron ser más complejos que lo previsto en los programas pioneros de calidad del ambiente, por la aparición de nuevos problemas emergentes como el deterioro de la capa de ozono, la acumulación de gases en la estratosfera con efecto de invernadero, la pérdida de la biodiversidad y la contaminación de océanos, mantos freáticos y aguas superficiales, lo que generó la necesidad de revisar los criterios de análisis y de solución de los complejos problemas globales. Afloró una nueva filosofía de administración del ambiente, la del desarrollo sustentable, que revisa con un enfoque integral de riesgo en el largo plazo, las necesidades de prevención y control de la contaminación.

El concepto de calidad en la ejecución del servicio no es nuevo en ninguna especialidad. Los principios y expectativas con respecto al control de calidad y a la garantía de calidad han sido clara y repetidamente establecidos. Debemos intentar un diseño de calidad de nuestros procesos que evite errores por medio del monitoreo continuo del sistema y de la eliminación de las causas de variación. Un sistema de calidad que funcione adecuadamente es vital cuando se quieren ofrecer servicios adecuados y sobre todo cuando se prevén las consecuencias que pueden tener nuestras acciones en el medio ambiente evitando su deterioro para la supervivencia de futuras generaciones.

En las escuelas universitarias, además de los riesgos para la salud y la seguridad de carácter profesional generados en dichas instituciones, es necesario abordar una amplia gama de motivos de preocupación relacionados con el hecho de que un gran número de personas vivan, trabajen y desarrollen su actividad académica en un área delimitada.

La legislación medioambiental en muchas jurisdicciones exige un control estricto de las emisiones de agua y gas producidas por las actividades de enseñanza, investigación y prestación de servicios. En diferentes universidades del mundo se ha abordado el problema de los residuos en el laboratorio y se han propuesto una variedad de métodos para el tratamiento de los residuos, manejo y control de reactivos químicos.

Para lograr este propósito es indispensable fomentar una visión integrada de la calidad en los laboratorios de tal manera que cualquier aspecto de la calidad se enfoque como una parte del manejo de la calidad total. Existe un deseo de enfrentarse a un reto y una voluntad importante de comunicarse y de interactuar.

#### **OBJETIVOS**

#### **Objetivo General**

Implementar un sistema actualizado, preciso y reproducible para el almacenamiento de sustancias químicas; así como para el control de los residuos peligrosos químicos generados en los laboratorios académicos de la Universidad de Sonora Campus Caborca.

#### **Objetivos Particulares**

- 1. Combinar los sistemas J. T. Baker y Flinn Scientific para el almacenamiento de las sustancias químicas.
- 2. Establecer las condiciones y características de un proceso para el almacenamiento temporal y tratamiento de residuos peligrosos químicos en la Universidad de Sonora Campus Caborca.
- 3. Elaborar un documento que sirva como guía para el uso de los sistemas implementados.

#### **ANTECEDENTES**

La seguridad requiere de una actitud y un conocimiento de todos los peligros probables. Debe ser considerada como una línea de responsabilidades, que depende sin lugar a dudas de la autoridad máxima de la institución. Pero, se basa en el compromiso y en la voluntad de cada individuo o grupo de trabajo en mantener su integridad mediante el cumplimiento de las normas de seguridad en el proceso de trabajo, lo que garantiza la calidad.

#### **Generalidades de Seguridad en los Lugares de Trabajo**

La cultura de la seguridad debe incorporarse a la función académica, por ejemplo, mediante la inclusión de información pertinente sobre salud y seguridad en los planes de estudios y en los manuales de prácticas de laboratorio de los alumnos, y la oferta de información específica y de formación a los trabajadores. La comunicación, la formación y la supervisión de riesgos son esenciales.

En primera instancia la seguridad es el estado ideal al que aspira toda organización para el desarrollo de su actividad, sin riesgo para el personal, las instalaciones y/o a terceros. Mientras que el riesgo es el peligro potencial evaluado, de acuerdo a la probabilidad de ocurrencia de la causa y severidad de su efecto. Siendo el peligro la fuente o situación con potencial de producir daño, en términos de una lesión o enfermedad, daño a la propiedad, daño al ambiente del lugar de trabajo, o una combinación de estos. (Reglamento para actividades con sustancias peligrosas. [\(www.siabolivia.com/DMAMMM/RASP.pdf\)](http://www.siabolivia.com/DMAMMM/RASP.pdf).

Los peligros no provocan consecuencias mientras no son activados fortuita o deliberadamente según Seefeldt, los trabajadores pueden entrar al área de influencia del peligro y pueden desarrollar un comportamiento en estas situaciones denominado como "conductas en situaciones peligrosas" y que se considera como un "acto o práctica insegura de trabajo".

#### **Prevención de riesgos laborales en laboratorios**

El laboratorio es en sí mismo un lugar potencialmente peligroso, en virtud de los equipos, aparatos, sustancias y elementos que se utilizan y la posibilidad de cometer algún error al realizar el experimento. Convertirlo en un lugar seguro es una responsabilidad de todos. En términos generales, un laboratorio implica riesgos múltiples y de diferente naturaleza. Sabemos que el riesgo nunca podrá hacerse nulo, pero si podrá reducirse, ya que la protección del personal, de la comunidad y del medio ambiente es una necesidad social. (McCann 2001).

Deben de cumplirse todos los requisitos legales existentes de ámbito local, autonómico, estatal y comunitario, en materia de prevención de riesgos laborales, prevención de incendios, señalización, lugares de trabajo, gestión de residuos, manipulación, clasificación y etiquetado de sustancias peligrosas y preparados peligrosos. (Panreac Química S.A, 1998).

Cada laboratorio, entre otras cosas, debe tener su plan de emergencia y debe estar incluido en el plan de emergencia del edificio donde esta ubicado.

El plan de emergencia debe incluir:

a) La organización y coordinación de:

- Equipo de primera intervención.
- Equipo de segunda intervención.
- Equipo de primeros auxilios.
- Jefe de Seguridad/ Emergencia.
- Personal encargado de activar las alarmas.
- Otros.
- b) Acciones a seguir en cada tipo de emergencia (incendio, accidente de una persona, emisión de sustancias peligrosas, aviso de bomba, terremoto, atentado).
- c) Identificación y situación de los elementos de emergencia existentes (bocas de incendio, mangueras, extintores, mantas ignífugas, lavaojos) y sus revisiones.
- d) Calendario de simulacros.
- e) Se debe tener en un lugar bien visible toda la información necesaria para la acción en caso de emergencia (incendio, accidente): qué hacer, a quién avisar, números de teléfono internos (equipos de primera y segunda intervención, equipo de primeros auxilios), y externos (ambulancias, bomberos, ayuntamiento, taxis…), direcciones y otros datos que pudieran ser útiles en caso de emergencia.

La norma NOM-017-STPS-2001, proporciona los elementos para que en el propio centro de trabajo se realice el análisis de riesgos para la determinación del equipo de protección personal (EPP) requerido para cada puesto de trabajo, lo que permite, además de identificar los riesgos inherentes a tales puestos, que el EPP se elija con las características específicas para prevenir los riesgos y que se determine donde se requiere su uso. La norma llama a esta actividad "análisis de riesgos" y lo explica en el Apéndice A de dicha norma. [\(http://www.stps.gob.mx/DGSST/publicaciones/guias\\_tec/m\\_guias.htm\)](http://www.stps.gob.mx/DGSST/publicaciones/guias_tec/m_guias.htm).

#### **Sustancias Químicas (SQ)**

Según la NOM-005-STPS-1998, las SQ peligrosas son aquellas que por sus propiedades físicas y químicas al ser manejadas, transportadas, almacenadas o procesadas, presentan la posibilidad de inflamabilidad, explosividad, toxicidad, reactividad, radiactividad, corrosividad o acción biológica dañina, y pueden afectar la salud de las personas expuestas o causar daños a instalaciones y equipos. (Manual de Seguridad para Laboratorios de la Universidad de Sonora, 2003).

A pesar de que una sustancia química posea propiedades que la hacen peligrosa, no necesariamente puede ocasionar efectos adversos en la salud humana, en los organismos acuáticos y terrestres o en los bienes, si no se dan las condiciones de exposición necesarias para que pueda ejercer dichos efectos; esta exposición depende de:

- La cantidad de la sustancia que entra en contacto con los posibles receptores o de la dosis que alcanza dentro de ellos,
- El tiempo que dure este contacto y
- La frecuencia con la que se repita. (INE, 2000).

#### **Propiedades físicas y químicas de las sustancias.**

Es imprescindible antes de planificar una práctica que involucre el manejo de sustancias químicas, conocer las características fisicoquímicas de las mismas, su toxicidad, las medidas de seguridad que se van a adoptar, los elementos con que se cuenta para ello, planificar qué se hará en casos de contingencias que puedan ocurrir y cuál será la disposición final del residuo que se ha generado. (R. Dybkaer, M. J. McQueen, 1998).

Por su parte la toxicidad de una sustancia radica en la capacidad de causar intoxicación, muerte, deterioro o lesiones graves en la salud de seres vivos, al ser ingeridos, inhalados o puestos en contacto con su piel.

Los niveles de toxicidad varían de unas SQ a otras. Aunque a un determinado nivel se puede decir que todas las sustancias son tóxicas.

El índice más ampliamente utilizado para establecer la toxicidad aguda es el "LD $_{50}$ " o dosis letal para causar la muerte al 50% de la población. Para obtener este número, primeramente se construye la curva dosis-respuesta, representado por el número de fallecimientos dentro de un número de animales de experimentación (generalmente ratas), en función de varios niveles de exposición. Una vez obtenida, se interpola en la curva la dosis para la cual se produce la muerte de la mitad de la población. La dosis generalmente se expresa como el peso de sustancia química por kilogramo de peso corporal, asumiendo que la toxicidad varía con el tamaño del animal. La Tabla 1 incluye los valores de  $LD_{50}$  para diversas sustancias, y refleja las variaciones de hasta nueve órdenes de magnitud, entre la más tóxica (toxina botulina responsable del botulismo) y la menos tóxica (azúcar). (Spiro y Stiglani, 2004).

Otro aspecto que se debe tener presente al tratar de determinar la peligrosidad de una sustancia química es su potencia, ya que se sabe que dos sustancias que producen el mismo tipo de efecto, pueden variar en la concentración o dosis necesaria para producirlo, siendo más potente aquella que requiere de una dosis menor y que por lo tanto necesita de medidas de control más rigurosas. Aunados a los elementos de información antes mencionados, quienes están interesados en determinar la peligrosidad y los riesgos de las SQ deben conocer cuáles son las propiedades físicas y químicas de las sustancias (Tabla 2) que pueden favorecer su movilización desde las fuentes que las generan hacia los posibles receptores, así como las que influyen en la posibilidad de que puedan ingresar al organismo humano o a los organismos acuáticos y terrestres.

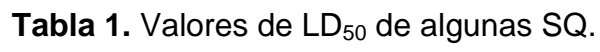

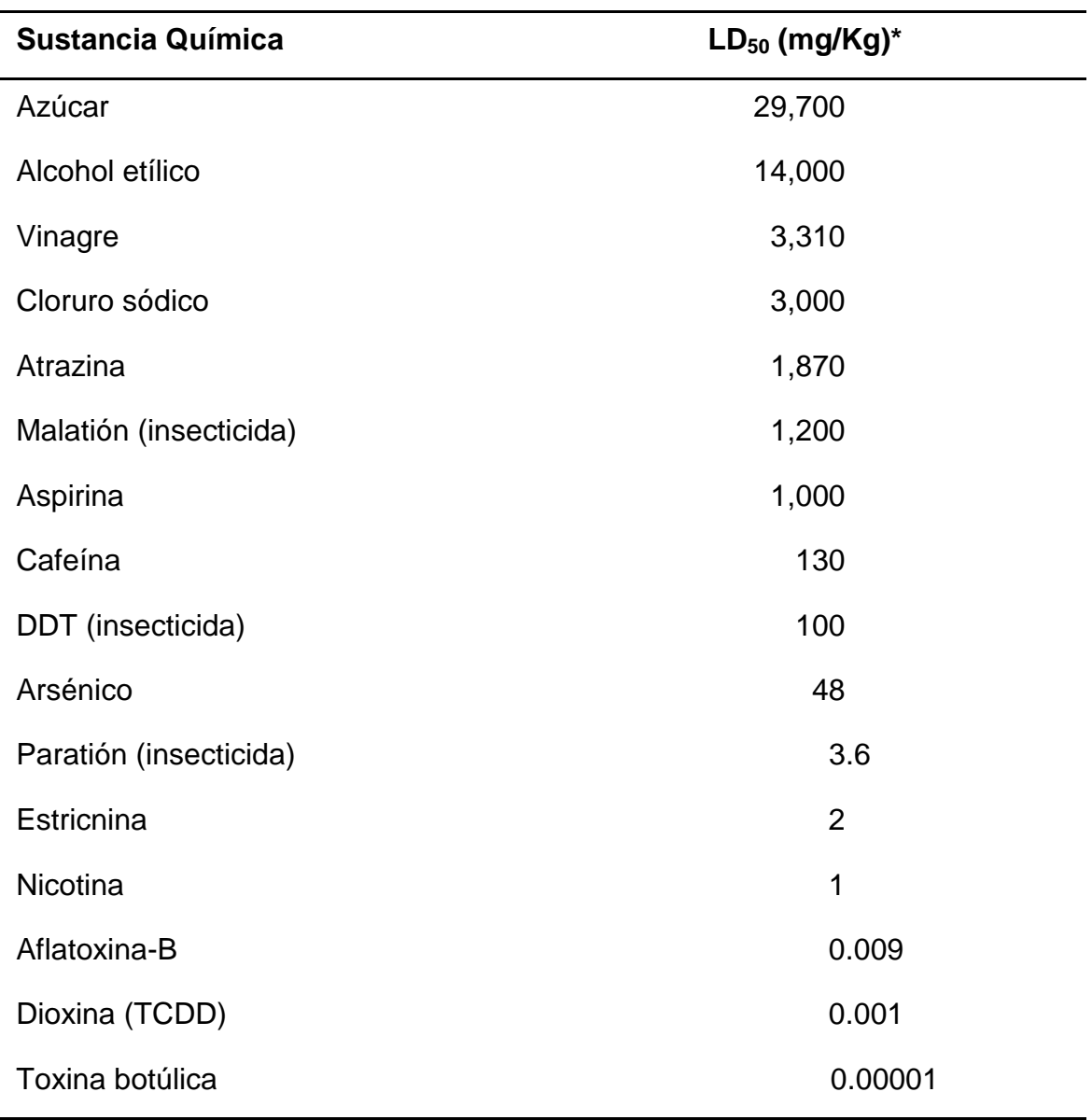

\*para ratas/ratones

Fuente: P. Buell and J. Gerard (1994). Chemistri in Enviromental Perpective (Upper Saddle River, New Jersey: Prentice Hall.

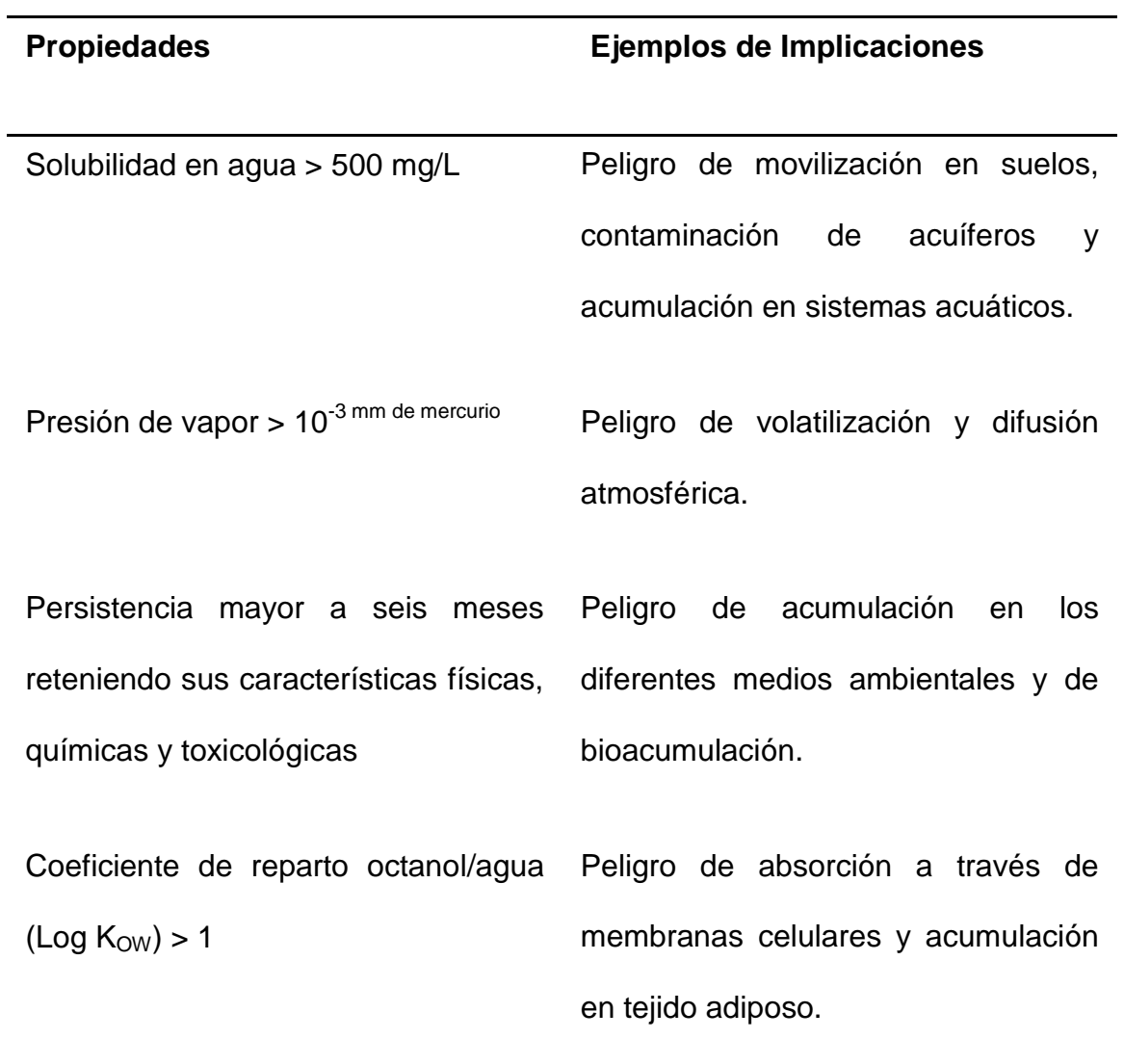

**Tabla 2.** Propiedades físicas y químicas que hacen riesgosas a las sustancias.

Fuente: INE 2000

Entre las propiedades que inciden en el riesgo de las SQ resaltan aquellas que favorecen su movilización a través del aire, como lo es su presión de vapor que determina su volatilidad; su solubilidad en agua, que influye en su infiltración en el suelo hacia los mantos acuíferos; su coeficiente de reparto octanol/agua, que permite conocer su capacidad de penetrar a través de las membranas biológicas y de acumularse en el tejido adiposo así como su persistencia, que indica cual es la vida media de las sustancias en el ambiente conservando sus propiedades tóxicas. (INE, 2000).

De todos los posibles efectos que las SQ provocan en el medio ambiente, la aparición de cánceres es el más temido y controvertido. El temor de la opinión pública a la aparición de cánceres ha llevado a las distintas agencias reguladoras a establecer niveles de tolerancia muy bajos para muchas SQ en distintos sistemas ambientales; desde la alimentación hasta el agua de bebida, pasando por lugares de almacenamiento de residuos tóxicos.

Los valores estándar siguen siendo tema de debate; muchos, especialmente los ecologistas, consideran que los valores fijados son muy permisivos, mientras que otros, los productores y aquellos que gastan dinero en su limpieza, los consideran demasiado estrictos.

Debido a la incertidumbre asociada a los datos disponibles, es difícil establecer quien está en posesión de la verdad. En ausencia de evidencias serias, los factores subjetivos pueden jugar un gran papel para la evaluación de los riesgos.

El cáncer aparece a consecuencia de una división incontrolada de las células originando un deterioro de los tejidos vitales. Los mecanismos normales que controlan y limitan la división y el crecimiento de las células puede alterarse por factores muy diversos, pero en todos los casos el desenlace final es una mutación del ADN en posiciones especificas donde se sintetizan proteínas de vital importancia. Distintos estudios han demostrado que son necesarias varias mutaciones para transformar una célula normal en cancerosa. Este requisito explica el largo periodo latente, a veces superior a 20 años, entre el momento de exposición a la sustancia cancerígena y la aparición del cáncer. (Spiro y Stiglani, 2004).

Se considera que el riesgo de las sustancias peligrosas es en función de la exposición a ellas, es decir, depende de la forma en que se manejen, por lo tanto puede ser prevenido o reducido*.* (INE, 2000).

#### **Sistemas de Clasificación y Almacenamiento de Sustancias Químicas**

Existen muchas situaciones de trabajo en las que rutinariamente se confía en que las SQ harán lo que se espera de ellas. Pero tan importante como el manejo seguro de estas SQ, lo es su almacenamiento seguro. Si no se les almacena apropiadamente, las SQ pueden causar lesiones personales, daño a inmobiliario y equipo, incendios o explosiones, entre otros.

Existen algunos procedimientos reales y de sentido común para el almacenamiento seguro que deben seguirse para evitar que ocurran accidentes de SQ en el lugar de trabajo.

Los sistemas de clasificación y etiquetado de riesgos se incluyen en la legislación en materia de seguridad en la producción, el transporte, la utilización y la evacuación de productos químicos. Estas clasificaciones se diseñan para facilitar una transmisión sistemática y completa de información sanitaria. A escala nacional, regional e internacional sólo se dispone de un número reducido de sistemas de clasificación y etiquetado significativos.

Los criterios y las definiciones utilizadas en estos sistemas varían en cuanto al número y al grado de las escalas de riesgo, la terminología específica,

los métodos de ensayo y la metodología para clasificar las mezclas de SQ o preparadas.

La creación de una estructura internacional para la armonización de dichos sistemas ejercería un efecto positivo en el comercio de productos químicos, el intercambio de información sobre los mismos, el costo de su evaluación de riesgos y su gestión y, en definitiva, la protección de los trabajadores, la población en general y el medio ambiente. (Sidorov y Sanotskiy, 2001). A continuación se mencionan los sistemas establecidos para la adecuada clasificación y manejo de SQ.

#### **Sistema Globalmente Armonizado (SGA).**

La culminación del documento final del SGA, (GHS por sus siglas en inglés), fue en el 2001, dentro del Comité de Expertos de las Naciones Unidas en Transporte de Mercancías Peligrosas (CEDTG), el cual se debió en gran parte a la participación en su desarrollo de tres centros de coordinación a nivel mundial: OCDE se ocupó de la armonización de criterios de clasificación respecto de los riesgos para la salud y el medio ambiente; el (CEDTG) de los riesgos físicos y la Organización Internacional del Trabajo (OIT ) de la comunicación en materia de riesgos químicos (Etiquetado y Hojas de Datos de Seguridad). Así, los sistemas considerados para la elaboración del SGA fueron: requisitos de sistemas de Estados Unidos de Norteamérica y Canadá para centros de trabajo, Directivas

Europeas para clasificación y etiquetado y las recomendaciones de las Naciones Unidas sobre el transporte de sustancias peligrosas, siendo los principios de armonización adoptados los siguientes:

- El nivel de protección ofrecido para los trabajadores, consumidores, público en general y el ambiente no debe ser reducido.
- El proceso de clasificación de peligros se refiere principalmente, a los peligros derivados de las propiedades intrínsecas de los elementos químicos, compuestos y mezclas naturales o sintéticas.
- La armonización establece una base coherente y común para la clasificación y comunicación de riesgos de SQ. [\(www.aniq.org.mx/Comisiones/Docs\\_SH/GHS.doc\)](http://www.aniq.org.mx/Comisiones/Docs_SH/GHS.doc).

En el SGA figuran criterios de clasificación armonizada y elementos de comunicación de peligros. Además, incluye directrices para ayudar a los países y organizaciones a que desarrollen instrumentos de aplicación del SGA conforme a sus propias exigencias. El SGA está diseñado para que la industria pueda clasificar ella misma sus productos. Las disposiciones sobre su aplicación permiten el desarrollo uniforme de políticas nacionales, sin perjuicio de seguir siendo lo bastante flexibles para acomodar cualesquiera requisitos especiales que convenga introducir. Asimismo, el SGA se propone crear enfoques sencillos

para los usuarios, facilitar la labor de los organismos encargados de la aplicación y reducir la carga administrativa. El documento ubicado en la página Web: [http://www.unece.org/trans/danger/publi/ghs/ghs\\_rev00/00files\\_s.html](http://www.unece.org/trans/danger/publi/ghs/ghs_rev00/00files_s.html) describe el SGA. Según las Naciones Unidas 2003, primera edición.

En México, la puesta en práctica del SGA afectará la clasificación del peligro, Hojas de Seguridad de los Materiales, etiquetas del producto en primera instancia. La clasificación y comunicación de riesgos del sistema Mexicano está regulado por la Secretaría de Trabajo y la Secretaria de Comunicaciones y Transportes principalmente y en menor medida por Salud y Medio Ambiente además que se verán involucradas otras dependencias de gobierno como son: Secretaría de Economía, Secretaria de la Defensa Nacional y la Secretaría de Relaciones Exteriores.

Para el caso de México implicará adecuar los criterios de peligros físicos, como lo establece el SGA en la normatividad nacional; así como la identificación y control de los riesgos asociados a las SQ y el establecer la comunicación de probabilidad de los daños establecidas en las Hojas de Seguridad de los Materiales.

Actualmente existen esfuerzos de la industria adoptando el cambiar al SGA en las Hojas de Datos de Seguridad, las categorías de riesgo de las sustancias y los productos químicos para los cuales la exposición es conocida, tal

es el caso de los productos de consumo (alimento, cosméticos y productos de la belleza, entre otros) así como en la capacitación de los empleados. La armonización de los sistemas de clasificación y del etiquetado es una tarea verdaderamente desafiante, dado que hay una gran diversidad de sistemas de la clasificación y del etiquetado que se presentan bajo el marco de diversas leyes mexicanas y variedad de opiniones de riesgos químicos, de capacidades y de recursos entre el gobierno a nivel federal en México y que actualmente es manejado en las áreas de producción, almacenamiento, transporte, seguridad y salud en el trabajo, distribución, manejo, consumo, y respuesta a emergencia. Las implicaciones comerciales del SGA, derivadas de las disparidades existentes entre los sistemas pueden representar barreras comerciales técnicas. [\(www.aniq.org.mx/Comisiones/Docs\\_SH/GHS.doc\)](http://www.aniq.org.mx/Comisiones/Docs_SH/GHS.doc).

#### **Sistema de Clasificación Europeo.**

Este sistema de identificación de peligros se utiliza principalmente en el almacenamiento de productos químicos dentro de laboratorios o bodegas para el etiquetado de frascos o contenedores, algunas empresas multinacionales de origen Europeo, lo deben usar de manera obligatoria también durante el transporte. [\(http://www.suratep.com/cistema/articulos/111/\)](http://www.suratep.com/cistema/articulos/111/).

**Clasificación de las sustancias químicas según su peligrosidad [Real Decreto 363/93].** La clasificación de las sustancias en este sistema Europeo se encuentra dividida en cuatro secciones. Cada sección consta de un pictograma, el nombre del peligro y una letra perteneciente al tipo de peligro que representa la sustancia, así como una breve descripción del mismo.

La primer sección (Tabla 3), se encuentra estructurada en base a sus propiedades fisicoquímicas (inflamable, altamente inflamable, comburente y explosivo); la segunda (Tabla 4), por sus propiedades toxicológicas (toxico, muy toxico, nocivo, irritante, corrosivo y sensibilizante). Al igual, las 2 últimas secciones se organizan de acuerdo a los efectos sobre la salud humana, descritos en la Tabla 5 y por sus efectos en el medio ambiente señalados en la Tabla 6.

**Tabla 3.** Propiedades físico – químicas.

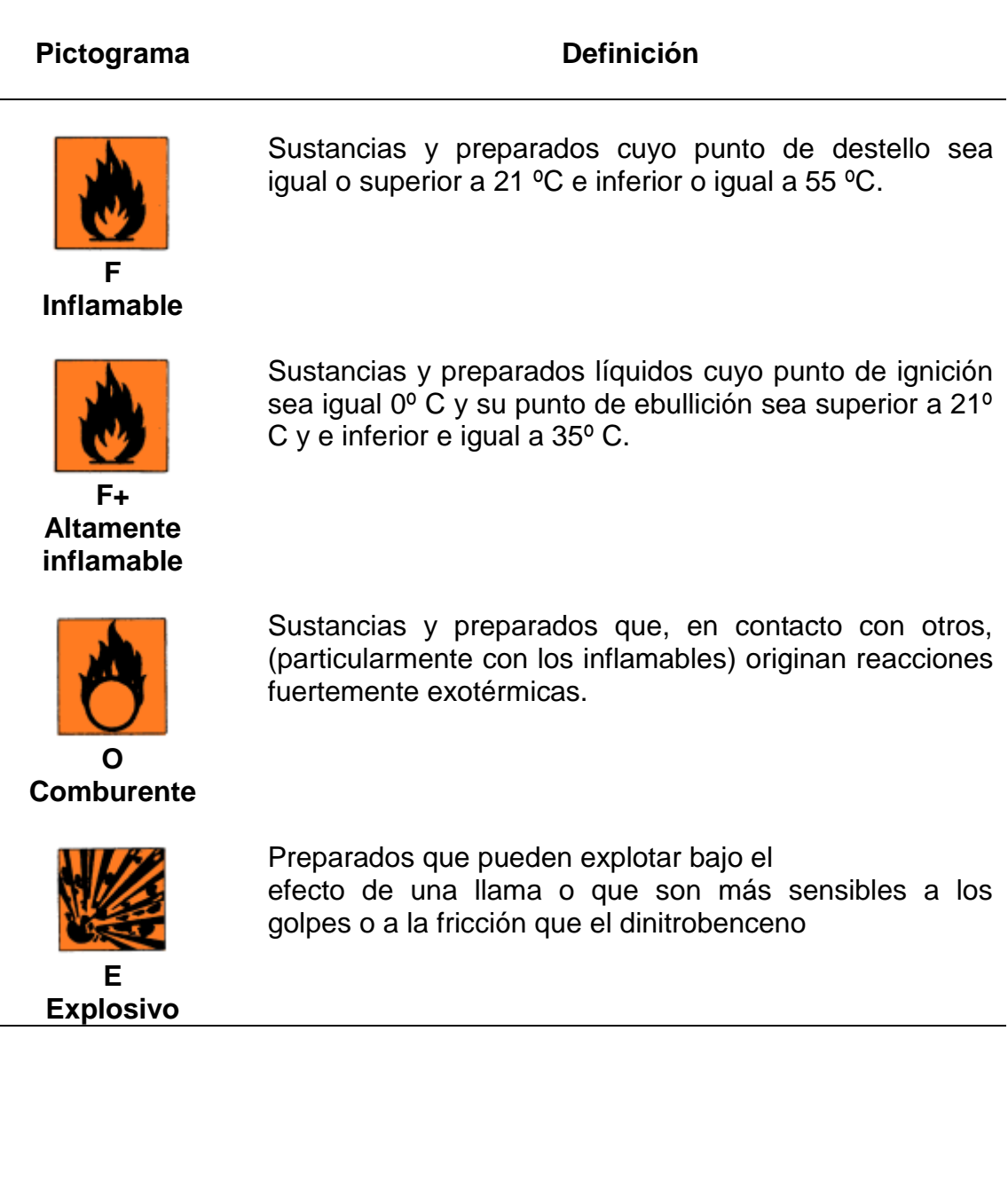

#### **Tabla 4.** Propiedades toxicológicas.

#### Pictograma **Definición**

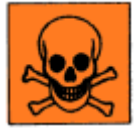

Por inhalación, ingestión o Penetración cutánea, pueden entrañar riesgos graves, agudos o crónicos e incluso la muerte. Pertenecen a este grupo sustancias como el amoníaco anhidro, mercurio o el cloro.

Por inhalación, por ingestión o penetración cutánea, en muy pequeña cantidad que puedan provocar efectos agudos, crónicos, o incluso la muerte. Pertenecen a este grupo sustancias como el ácido sulfhídrico, cianuros, berilio o

**T Tóxico**

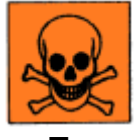

**T+ Muy Tóxico**

bromuro de metilo.

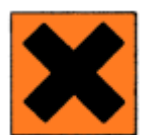

**Xn Nocivo** Por inhalación, ingestión o penetración cutánea puedan provocar dolencias de gravedad limitada. Pertenecen a este grupo sustancias como cloratos, xilenos o yodo.

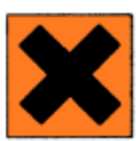

**Xi Irritante** No corrosivos que en contacto breve, prolongado o repetido con la piel o las mucosas puedan provocar una reacción inflamatoria.

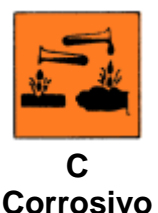

En contacto con tejidos vivos pueden ejercer sobre ellos efectos destructivos.

**Sensibilizante** Por inhalación, ingestión o penetración cutánea pueden ocasionar una reacción del sistema inmunológico.

**Tabla 5.** Efectos sobre la salud humana.

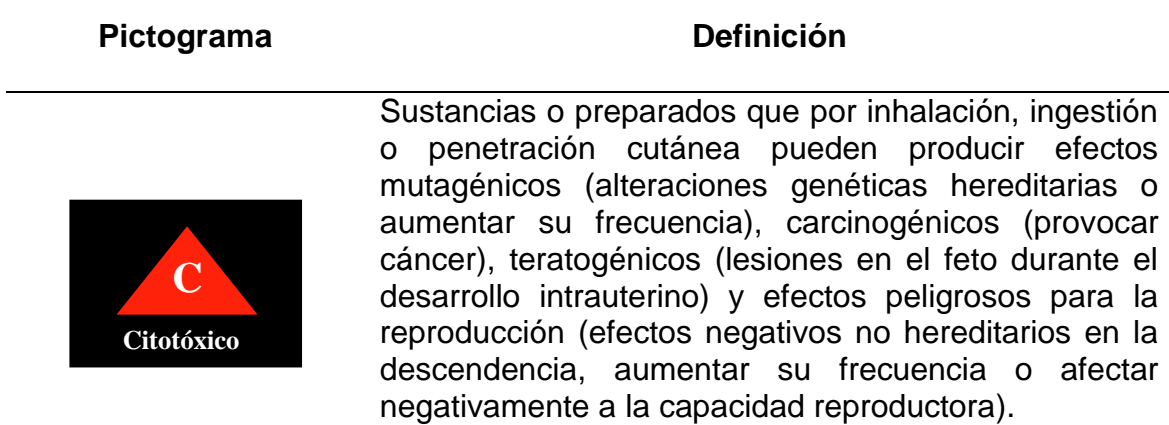

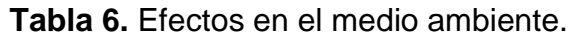

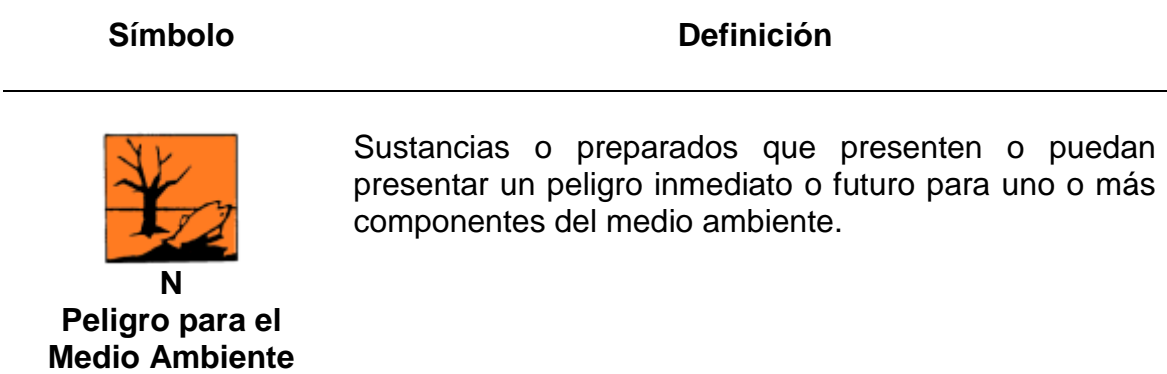

Toda etiqueta debe contener los siguientes datos: Una vez que cada frasco o recipiente de SQ cuenta con un pictograma (cualquiera de los antes descritos), la etiqueta debe contener una de las siguientes frases. Estas frases pueden ser R o S según el real decreto que regula la manipulación, almacenamiento y transporte de SQ en el continente Europeo.

♦ **Frases R**. Frases específicas para cada sustancia que describen el riesgo que se corre con su manipulación.

♦ **Frase S**. Frases con la recomendación correspondiente respecto a cómo actúa en relación con el producto concreto.

♦ **Fichas de datos de seguridad (FDS)**. Fichas que complementan la función realizada por las etiquetas y describen las características de los distintos productos de manera que la persona que manipula la sustancia tenga información sobre la peligrosidad asociada al producto. Es obligatorio que éstas se faciliten al "usuario profesional" con la primera entrega del producto. Las FDS, además de informar sobre la naturaleza y composición de los productos y su peligrosidad, aportan otros aspectos como: gestión de residuos, primeros auxilios, valor límite y datos fisicoquímicos o toxicológicos. (Ecocampus y servicios de prevención, Universidad de Alcalá).

#### **Sistema de Clasificación de Canadá (WHMIS).**

El Sistema de Información de Materiales Peligrosos de Lugares de Trabajo, (WHMIS, por sus siglas en inglés), es el estándar de comunicación de riesgo nacional de Canadá. Los elementos claves del sistema son el etiquetaje de advertencia de los contenedores de WHMIS "productos controlados", la provisión de hojas de datos de materiales de seguridad (MSDS) y la educación del trabajador y programas de adiestramiento. (Página oficial WHMIS: [http://www.hc](http://www.hc-sc.gc.ca/ewh-semt/occup-travail/whmis-simdut/index-eng.php)[sc.gc.ca/ewh-semt/occup-travail/whmis-simdut/index-eng.php\)](http://www.hc-sc.gc.ca/ewh-semt/occup-travail/whmis-simdut/index-eng.php).

Existen seis clasificaciones de WHMIS, algunas de ellas tienen divisiones o subdivisiones las cuales se muestran en la Tabla 7. El sistema WHMIS provee de información sobre el empleo seguro, almacenaje, manejo y disposición de materiales peligrosos en lugares de trabajo canadienses. [\(www.hc](http://www.hc-sc.gc.ca/whmis)[sc.gc.ca/whmis\)](http://www.hc-sc.gc.ca/whmis)
**Tabla 7.** Sistema de información de materiales peligrosos de lugares de trabajo de Canadá (WHMIS).

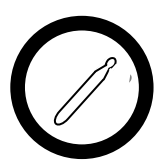

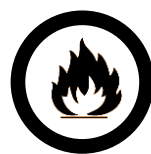

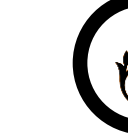

**Clase A.-** Gases comprimidos.

**Clase B.-** Material combustible Inflamable.

**Clase C.-** Agentes oxidantes.

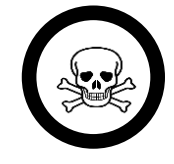

**Clase D 1.-** Materiales infecciosos y venenosos.

Indica un envase que está a presión.

Es todo producto que puede inflamarse, o que puede quemar o volverse explosivo en determinadas situaciones.

Este material puede generar un incendio si hay presentes en el ambiente materiales inflamables o combustibles.

Materiales que causan efectos tóxicos inmediatos.

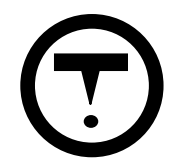

**Clase D2.-** Materiales que causan otros efectos tóxicos.

Éste símbolo indica una amplia gama de peligros potenciales, tanto agudos como crónicos.

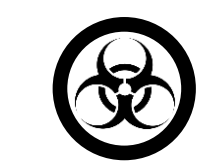

**Clase D3.-** Material que presentan riesgos biológicos o infecciosos.

Estos materiales son capaces de infectar el cuerpo con enfermedades.

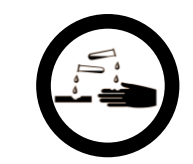

**Clase E.-** Material Corrosivo.

Material que causa daño al entrar en contacto con el tejido del ojo y con la piel.

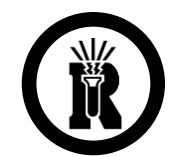

**Clase F.-** Material Peligrosamente Reactivo.

Esta material puede reaccionar con el agua para liberar un gas tóxico, con otros materiales o puede ser inestable.

# **Sistema para la Identificación de Riesgo de Incendio (NFPA 704)**

La NFPA (National Fire Protection Association), una entidad internacional voluntaria creada para promover la protección y prevención contra el fuego, es ampliamente conocida por sus estándares (National Fire Codes), a través de los cuales recomienda prácticas seguras desarrolladas por personal experto en el control de incendios. (NFPA, Edición electrónica, 2002).

La NFPA ha desarrollado un sistema de identificación de riesgo según la norma NFPA 704, el diamante NFPA, (Figura 1), que es una revisión rápida visual del peligro para la salud (azul), inflamabilidad (rojo), reactividad (amarillo), y peligros especiales (blanco) que puede presentar una sustancia química. (Safe Lab, 2006).

El diamante esta dividido en cuatro secciones (azul, rojo, amarillo, y blanco) los cuales indican el tipo de riesgo que presentan las sustancias según sus características físico-químicas.

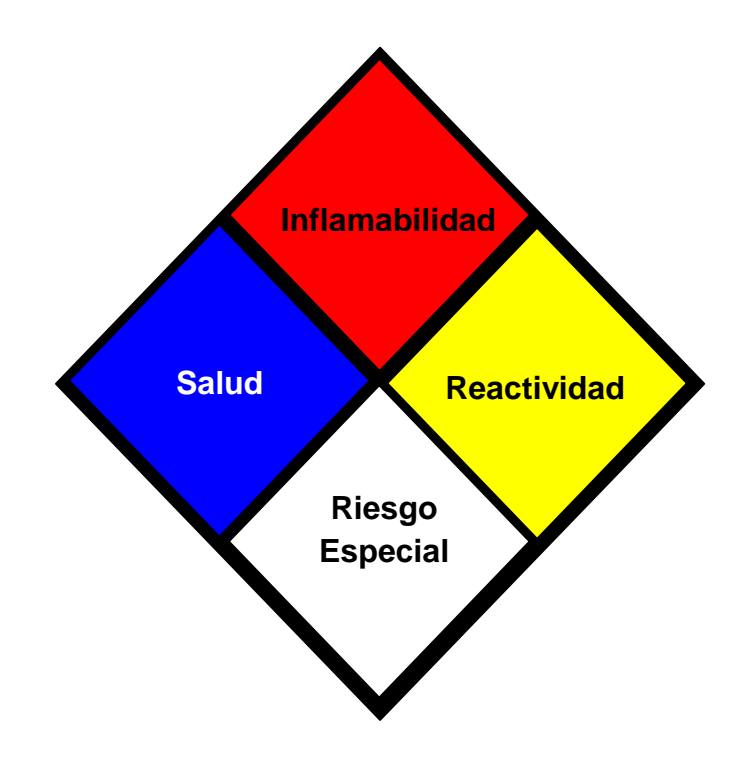

**Figura 1.** Diamante de riesgos para el manejo de sustancias de la NFPA

Las secciones (azul, rojo y amarillo), se describen en la Tabla 8, en donde cada número indican el grado de riesgo. Los grados de riesgo comprenden números arábigos del 0 al 4, donde 0 representa un riesgo mínimo o nulo y 4 un riesgo severo.

La sección de riesgo especial con color blanco, está designado para información especial acerca del producto químico. Por ejemplo, puede indicar que el material es radioactivo, reactivo, oxidante, corrosivo, alcalino o ácido. La Tabla 9 proporciona esta información, asociando los símbolos correspondientes a cada sustancia química, con el tipo de riesgo en particular.

 Algunas sustancias poseen este diamante como indicativo del grado de riesgo, comunicando al usuario todos los tipos de peligros que estas representan en su manipulación o transporte.

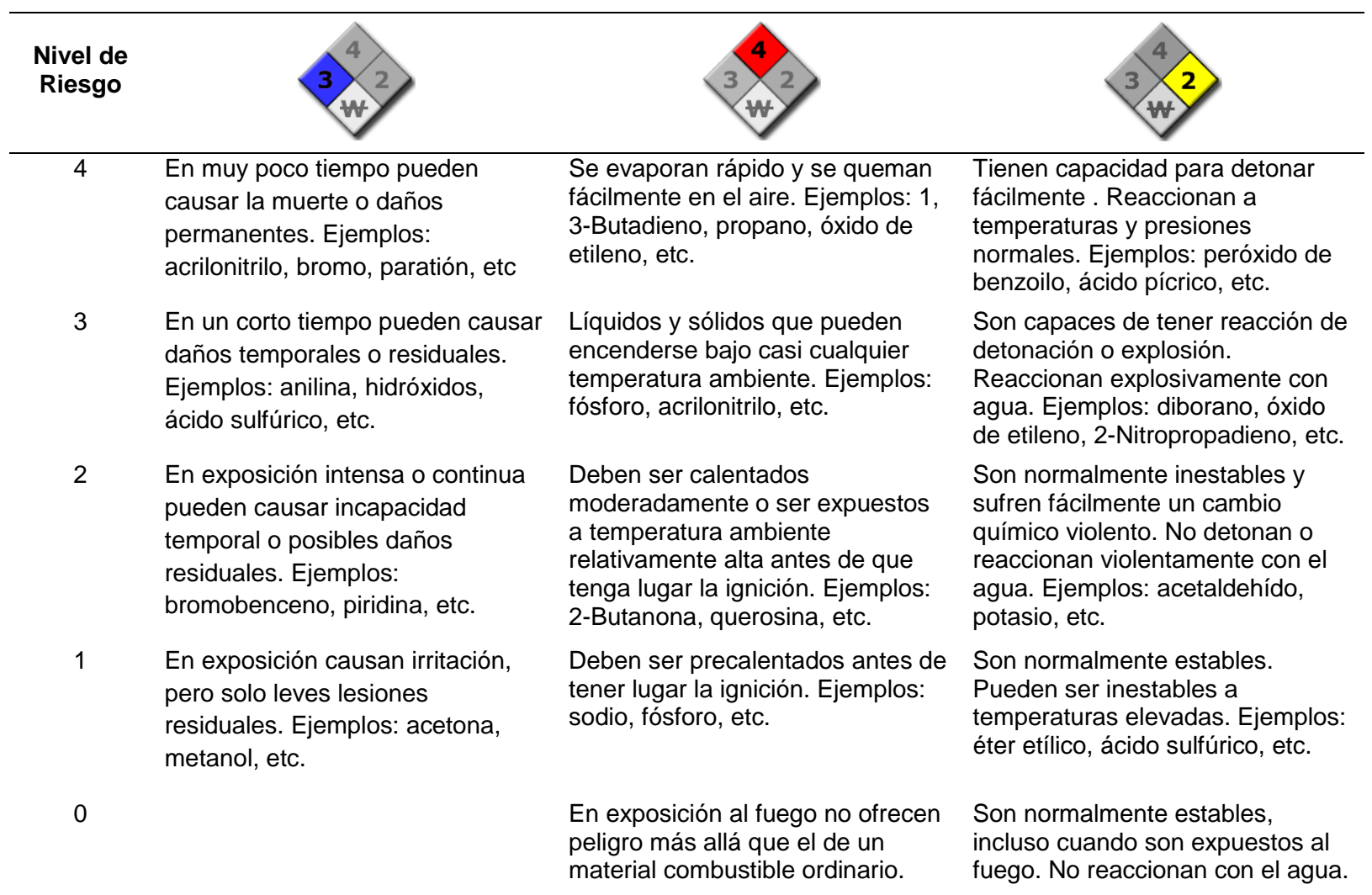

# **Tabla 8.** Grados de riesgo para las secciones azul, rojo y amarillo.

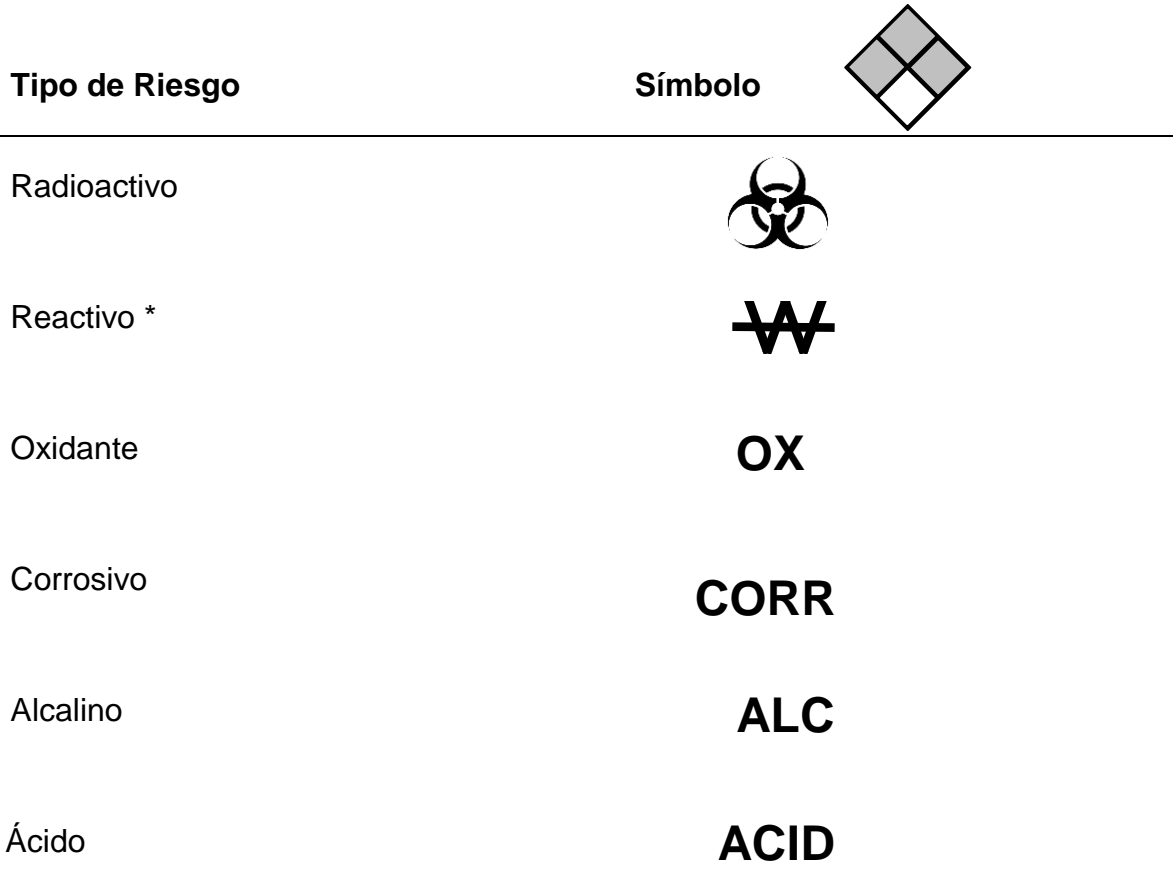

**Tabla 9.** Sección de riesgo especial del diamante NFPA.

\*Lo que realmente significa el signo (W), para el tipo de riesgo reactivo es: El agua puede originar ciertos riesgos, por lo que deberá utilizarse con cautela hasta que se esté debidamente informado de las propiedades de la sustancia.

# **Sistema Flinn Scientific.**

Es un sistema de almacenamiento en el cual los compuestos se separan en dos grupos (orgánicos e inorgánicos) y posteriormente éstos se subdividen en familias relacionadas por su compatibilidad. En la Tabla 10 se describe la forma en que las sustancias químicas se pueden almacenar considerando lo antes descrito. Esta tabla se encuentra diseñada para posibles sustancias de almacén a organizar.

La metodología de este sistema no es la única manera de almacenar SQ; Flinn Scientific sugiere algunas recomendaciones al implementar este sistema:

1. Evite almacenar sustancias en suelo.

2. No utilice anaqueles muy altos.

3. No almacene sustancias químicas por encima de su nivel de vista.

4. Utilice anaqueles firmes y asegúrelos a la pared.

5. Utilice repisas antiderrapantes.

6. Los anaqueles ideales para el almacenamiento son construidos de madera.

7. Evite el uso de anaqueles ajustables o armables.

- 8. Almacene ácidos en un gabinete especial dedicado para ellos. Gabinete para ácidos orgánicos y otro para ácidos inorgánicos. Almacene el acido nítrico totalmente aislado de otros ácidos.
- 9. Almacene sustancias inflamables en gabinete especial dedicado para inflamables.
- 10. Almacene sustancias tóxicas en gabinete especial dedicado para tóxicos.

Las Figuras 2 y 3, ilustran una sugerencia de la distribución de SQ en los anaqueles del almacén, según su compatibilidad entre cada familia de los grupos orgánicos e inorgánicos respectivamente.

Se puede observar como la figura 2 contiene 2 anaqueles con sustancias orgánicas y la figura 3, ilustra 2 anaqueles para inorgánicos; donde en cada repisa se colocan distintos tipos de compuestos y a la vez se separan las familias según su compatibilidad.

**Tabla 10**. Familias de sustancias agrupadas por su compatibilidad según Flinn Scientific.

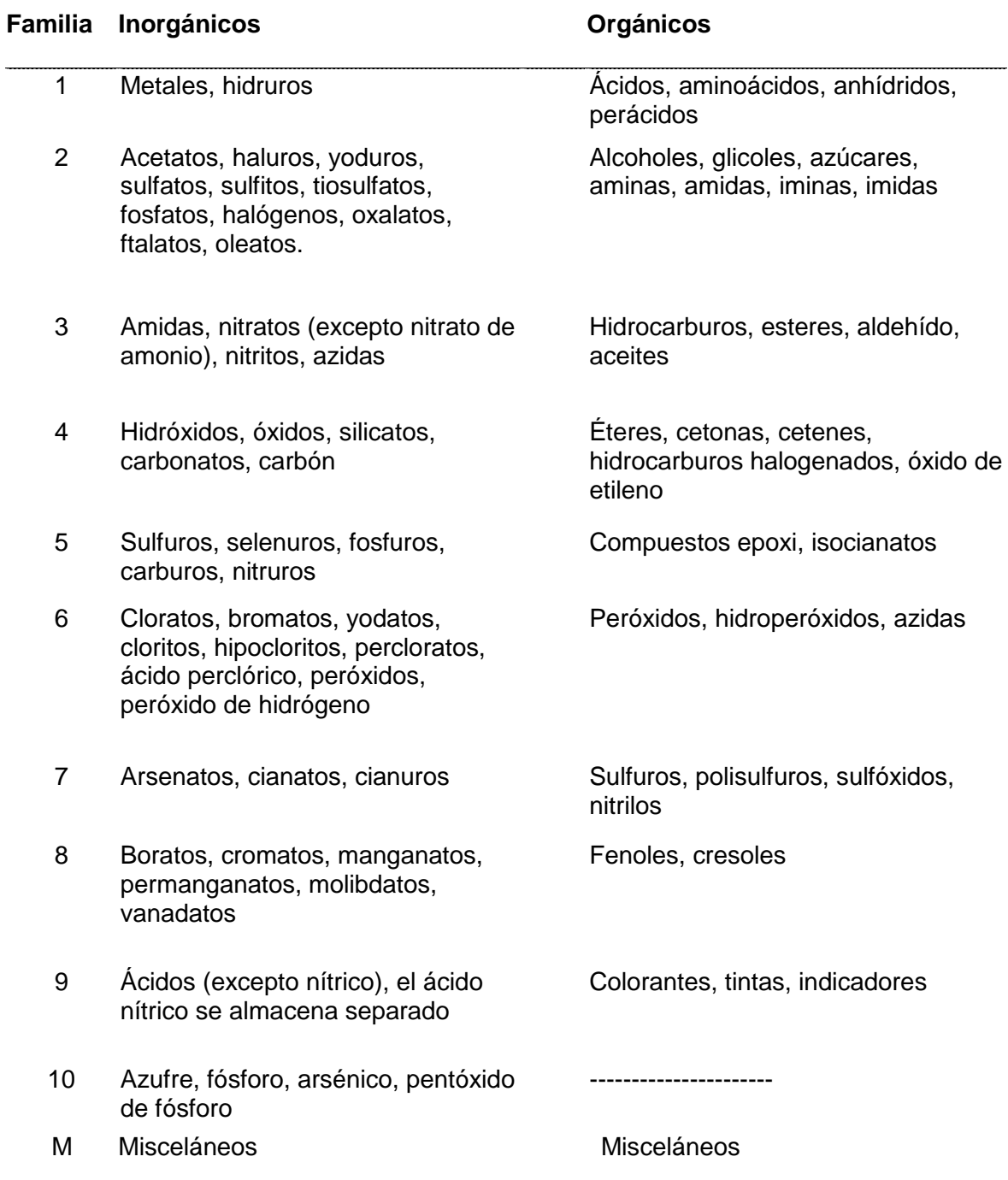

## **Orgánico #2**

Alcoholes, glicoles, azúcares, amidas, amidas, iminas, imidas

#### **Orgánico #3**

Hidrocarburos, esteres, aldehídos, aceites

#### **Orgánico #4**

Éteres, cetonas, retenes, hidrocarburos halogenados, óxido de etileno

## **Orgánico #5**

Compuestos epoxi, isocianatos

#### **Orgánico #7**

Sulfuros, polisulfuros, sulfóxidos, nitrilos

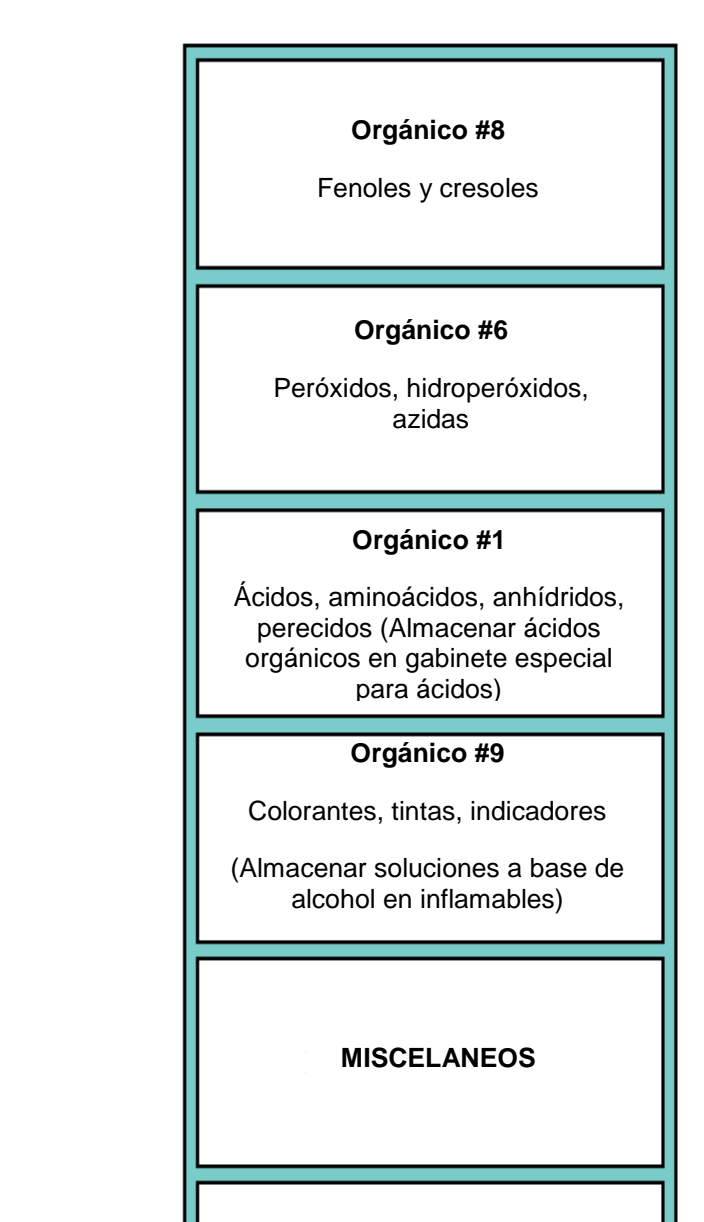

**Figura 2.** Distribución de SQ orgánicas.

## **Inorgánico #10**

Sulfuros, fósforo, arsénico, pentóxido de fósforo

#### **Inorgánico #2**

Haluros, sulfatos, sulfitos, tiosulfatos, fosfatos, halógenos, acetatos, oxalatos, ftalatos, oleatos

#### **Inorgánico #3**

Amidas, nitrato (excepto nitrato de amonio), nitritos, azidas

## **Inorgánico #1**

Metales e hidruros (Almacenar sólidos flamables en gabinete especial para flamables**)**

## **Inorgánico #4**

Hidróxidos, óxidos, silicatos, carbonatos, carbón

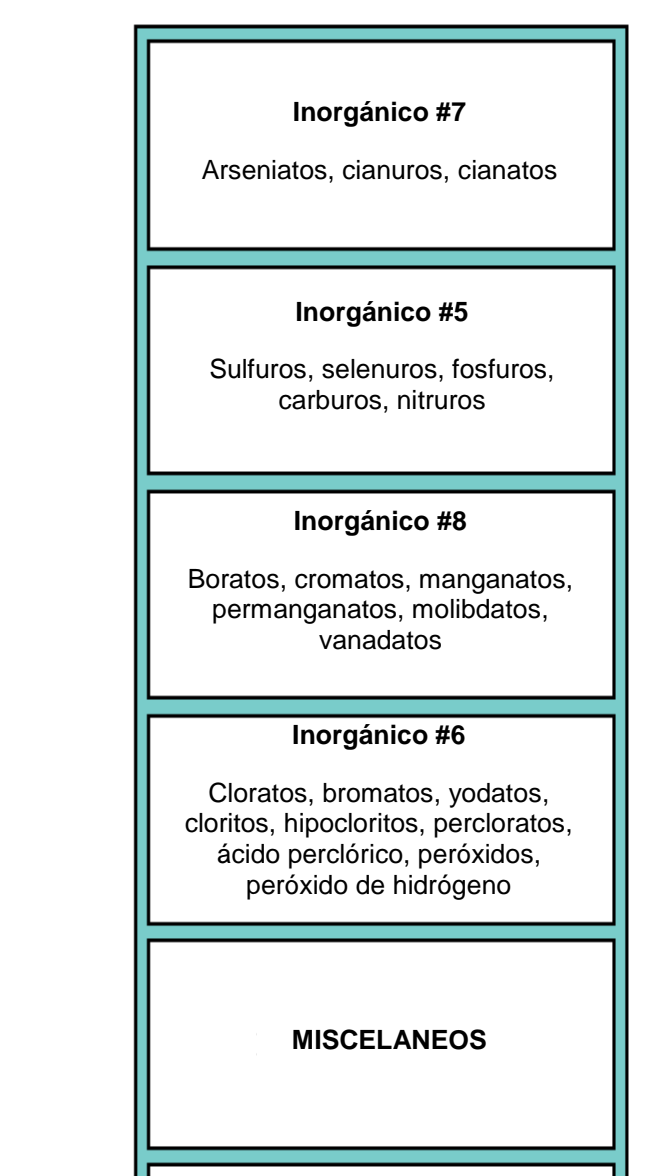

**Figura 3.** Distribución de SQ inorgánicas.

[www.flinnsci.com/](http://www.flinnsci.com/)

# **Sistema de Identificación SAF-T-DATA® de J.T. Baker.**

El sistema SAF-T-DATA® de J.T. BAKER incluye un método codificado en colores para organizar adecuadamente las áreas de almacenamiento de SQ, (Tabla 11).

**Color en las etiquetas para almacenamiento por compatibilidad.** El color del bloque SAF-T-DATA® en la etiqueta indica el tipo de almacenamiento requerido, para que simplemente se almacenen juntos los productos que tienen igual color, siguiendo las recomendaciones de seguridad para cada clase de sustancias y también separando los productos con incompatibilidades específicas dentro de cada color.

**Clasificación numérica para una rápida comprensión del peligro.** Es una clasificación fácil de entender, que permite comprender al instante el grado de peligro de la sustancia que están manipulando, tanto a los usuarios profesionales como a quienes no tienen formación en química.

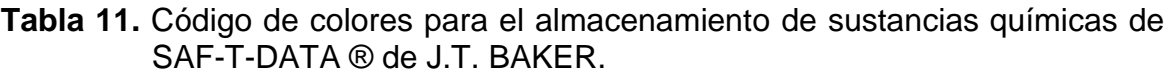

| <b>Color</b>  | Clasificación de sustancia                                                                                                    |  |
|---------------|----------------------------------------------------------------------------------------------------|--|
|               |                                                                                                    |  |
| Azul          | Almacene en un área segura, especial para TÓXICOS.                                                                                                    |  |
| Rojo          | Almacene en un área especial para sustancias INFLAMABLES.                                                                                                    |  |
| Amarillo      | REACTIVOS. Almacene<br>aislado y<br>de materiales<br>lejos<br>combustibles o inflamables.                                                                                   |  |
| <b>Blanco</b> | CORROSIVOS. Almacene en área especial anticorrosiva.                                                                                                    |  |
| Verde*        | Riesgo moderado. Almacene en un área general, apropiada para<br>SQ.                                                                                                    |  |
| Con franjas   | Almacene el producto individualmente, separado de cualquier otra<br>sustancia. Las franjas indican que la sustancia es incompatible<br>con las del color de su misma clase. |  |

<sup>\*</sup>anteriormente era anaranjado, pero se cambió a verde para evitar confusiones con otros sistemas de etiquetado. Las franjas van oblicuas y los colores se rayan sobre blanco excepto el blanco (sobre negro). Para facilitar la visión, las franjas se colocan sólo en la parte inferior del bloque SAF-T-DATA® de la etiqueta.

El producto se clasifica en 4 categorías de peligro: salud, inflamabilidad, reactividad y contacto, cada categoría dentro de una escala de 0 a 4, siendo:

- $0 =$  Ninguno  $1 =$ Leve 2 = Moderado
- $3 =$  Severo
- $4 =$ Extremo

Los peligros severos o extremos (cáncer, explosivo, etc.) se ayudan a identificar mediante pictogramas, al igual que los elementos de protección recomendados para el manejo adecuado de la sustancia.

**Información escrita sobre los peligros.** Para complementar la información del sistema SAF-T-DATA®, las etiquetas de productos J. T. BAKER proporcionan la advertencia escrita presentada en el mismo formato del sistema WHMIS canadiense. Este formato incluye la advertencia así como los símbolos de peligro reconocidos internacionalmente (para inflamables, cancerígenos, etc.).

**La diferencia con el sistema de la NFPA.** Muchos proveedores de laboratorios químicos aun utilizan únicamente el sistema de la NFPA (Asociación Nacional de Protección contra Incendios, de Estados Unidos) el cual está diseñado para ser interpretado por bomberos especialistas en atención de emergencias con sustancias peligrosas. Mientras que para ellos es importante entender cómo

reacciona un producto al adicionar agua y los peligros derivados de una exposición aguda (instantánea) típica de la sola atención de un incendio, los peligros que se presentan por el uso rutinario en un laboratorio son completamente diferentes.

Los riesgos de la exposición crónica (a largo plazo), el contacto y la reactividad en un laboratorio, son críticos para el personal que manipula las sustancias y es por esto que J. T. BAKER desarrolló el sistema SAF-T-DATA®.

**Datos especiales.** Las etiquetas de J. T. BAKER traen otras informaciones útiles incluyendo órganos afectados, nombre y número del producto según Naciones Unidas, medios absorbentes recomendados en caso de derrame y también el rombo de la NFPA. [\(http://www.suratep.com/cistema/articulos/483/\)](http://www.suratep.com/cistema/articulos/483/).

# **Hojas de Datos de Seguridad de las Sustancias Químicas (MSDS)**

Las Hojas de Datos de Seguridad (HDS) (en Estados Unidos se conocen como Material Safety Data Sheets, MSDS), proporcionan una información más detallada sobre el uso seguro de SQ. De acuerdo a la NOM-018-STPS-2000, todo lugar de trabajo debe contar con las MSDS de las sustancias químicas peligrosas que maneje. Las MSDS contienen la información en cuanto a los procedimientos apropiados para el manejo, almacenaje, y eliminación de las

sustancias químicas. (Manual de Seguridad para los Laboratorios de la Universidad de Sonora, 2003).

# **Contenido de las MSDS de las SQ.**

**Sección 1.** Describe los detalles de identificación: nombre de la sustancia o preparación, dirección y número telefónico del fabricante o proveedor.

**Sección 2.** Composición e información sobre los ingredientes. Puede incluir otros ingredientes claves y límites de exposición.

**Sección 3.** Cataloga los principales efectos de salud asociados con la sustancia química.

**Sección 4.** Proporciona las medidas de primeros auxilios que deben ser aplicadas en caso de exposición.

**Sección 5.** Presenta las medidas que deben ser tomadas contra incendios.

**Sección 6.** Detalla los procedimientos para ser tomados en caso de una liberación accidental. Las instrucciones dadas no pueden ser suficientemente comprensivas en todos los casos, reglas locales y los procedimientos que deberían ser utilizados para complementar la información dada en la MSDS.

**Sección 7.** Dirige el almacenaje y la información que se maneja para la sustancia química. Esta es una sección importante ya que contiene la información sobre inflamabilidad, el riesgo explosivo, la propensión a formar peróxidos, y la incompatibilidad química para las sustancias. Esto también dirige cualquier exigencia de almacenaje especial para la sustancia química, por ejemplo gabinetes especiales o refrigeradores.

**Sección 8.** Proporciona el perfil de los límites reguladores para la exposición, por lo general la exposición máxima permitida. Indica la concentración de la contaminación de aire a la que una persona puede ser expuesta durante 8 horas por día, 40 horas por semana sobre una vida trabajador (30 años) sin sufrir efectos de salud adversos. Esta también proporciona la información sobre el equipo de protección personal.

**Sección 9.** Contiene las propiedades físicas y químicas de la sustancia química. Información como el punto de evaporación, la gravedad específica, y puntos de inflamación.

**Sección 10.** Informa sobre la estabilidad y la reactividad de la sustancia química con la información sobre incompatibilidades químicas y condiciones a evitar.

**Sección 11.** Proporciona tanto la toxicidad aguda como la crónica de una sustancia química y cualquier efecto sobre la salud que puede ser atribuido a la sustancia química.

**Sección 12.** Identifica la toxicidad tanto en el cuerpo, como en el destino ambiental de la sustancia química.

**Sección 13.** Ofrece sugerencias para la disposición de la sustancia química. Regulaciones locales, estatales, y federales deberían ser seguidas.

**Sección 14.** Proporciona la información de transporte requerida por el departamento de correspondiente. Esto a menudo identifica los peligros asociados con la sustancia química, como inflamabilidad, toxicidad, radioactividad, y la reactividad.

**Sección 15.** Perfila la información reguladora para la sustancia química. Da los códigos de riesgo para la sustancia química con peligros principales asociados con la sustancia química.

**Sección 16.** Proporciona la información adicional como las advertencias de etiqueta, la preparación y fechas de revisión, nombre de la persona o la firma que preparó el MSDS, rectificaciones, y las referencias usadas para preparar el MSDS. (Safe Lab, 2006).

# **Residuos Peligrosos Químicos (RPQ)**

Se define "RESIDUO PELIGROSO" como: aquellos residuos que por sus características corrosivas, reactivas, inflamables, explosivas, tóxicas o biológicoinfecciosas (criterios CRETIB), representan un peligro al equilibrio ecológico o al ambiente. (LGEEPA, 2007).

En esta definición queda claro que los residuos peligrosos son considerados como materiales peligrosos, puesto que los primeros constituyen la fase final del ciclo de vida de los segundos. También en esta definición se introduce el concepto de riesgo, diferenciándolo de las características que hacen peligrosos a los materiales y residuos (características CRETI). (INE, 2000).

# **Criterios CRETIB**

Las siglas CRETIB comprenden las características de peligrosidad de desechos: corrosivas, reactivas, inflamables, explosivas, tóxicas o biológicoinfecciosas.

**Corrosividad.** Un residuo se considera peligroso por corrosividad al presentar cualquiera de las siguientes propiedades:

En estado líquido o solución acuosa tiene un pH ≤ 2.0, o pH ≥ 12.5.

 A temperatura de 55ºC es capaz de corroer el acero al carbón a una velocidad de 6.35 mm o más por año.

**Reactividad.** Un residuo se considera peligroso por reactividad cuando, en condiciones normales (25ºC y 1 atmósfera), presenta cualquiera de las siguientes propiedades:

Se combina o polimeriza violentamente sin detonación;

- En contacto con agua en relación residuo-agua de 5:1, 5:3, 5:5 reacciona formando gases, vapores o humos;
- En contacto con soluciones de pH ácido (HCl 1.0 N) y básico (NaOH 1.0 N), en relación (residuo-solución) de 5:1, 5:3, 5:5 reacciona formando gases, vapores o humos.
- Cuando posee en su constitución cianuros o sulfuros los cuales en condiciones de pH entre 2.0 y 12.5 pueden generar gases, vapores o humos tóxicos en cantidades mayores que:
	- 250 mg de HCN/kg de residuo o
	- $-500$  mg de  $H<sub>2</sub>S/kg$  de residuo.

**Explosividad.** Un residuo se considera peligroso por explosividad cuando presenta cualquiera de las siguientes propiedades:

- Tiene una constante de explosividad igual o mayor que la de nitrobenceno.
- $\bullet$  A 25°C y a 1.03 kg/cm<sup>2</sup> de presión es capaz de producir una reacción detonante o explosiva.

**Toxicidad.** Un residuo se considera peligroso por su toxicidad al ambiente cuando al someterse a la prueba de extracción conforme a la Norma Oficial Mexicana NOM-053-ECOL-1993, el extracto PECT (Producto de Extracción de Constituyentes Tóxicos), de la muestra representativa contiene uno o más de los constituyentes de la Tabla (número 5 de la NOM-052-ECOL-1993) en una concentración igual o mayor al límite señalado.

**Inflamabilidad.** Un residuo se considera peligroso por su inflamabilidad cuando presenta cualquiera de las siguientes propiedades:

- En solución acuosa contiene más del 24 % de alcohol en volumen.
- Es líquido y tiene un punto de inflamación inferior a 60ºC.
- No es líquido, pero es capaz de provocar fuego por fricción, absorción de humedad o cambios químicos espontáneos (a 25°C y  $a$  1.03 kg/cm<sup>2</sup>).
- Se trata de gases comprimidos inflamables o agentes oxidantes que estimulan la combustión.

**Biológico- Infeccioso.** Un residuo con características biológico-infecciosas se considera peligroso cuando presenta cualquiera de las siguientes propiedades:

- El residuo contiene bacterias o microorganismos con capacidad de infección.
- Contiene toxinas producidas por microorganismos que causan efectos nocivos.

La mezcla de un residuo no peligroso con cualquier residuo peligroso será considerada residuo peligroso. En los programas de evacuación de residuos químicos, deben tenerse en cuenta factores profesionales, medioambientales y relacionados con la salud de la colectividad. (McCann, 2001).

# **Tratamiento de RPQ.**

Los tratamientos para disposición final de los RPQ están relacionados en base a su clasificación CRETI. Estos pueden ser de distintos tipos como son: térmico, químico, biológico, físico, confinamiento, reciclaje, donación o eliminación vía drenaje por ser residuo de baja peligrosidad, los cuales se enlistan en la Tabla 12. En los laboratorios se pueden realizar algunos tratamientos *in situ* como por ejemplo tratamientos físicos, químicos y minimizaciones (Tabla 13). Estos ofrecen algunas ventajas como los productos tóxicos que los convierte en menos tóxicos o más estables, eliminación segura del residuo por su baja peligrosidad, disminución de costos por su manejo y beneficio educativo; así como algunas desventajas dentro de las cuales destacan que los tratamientos reportados son para sustancias individuales en volúmenes pequeños, sólo pueden ser tratados personal capacitado en el manejo de los productos químicos o que a veces no hay tratamiento *in situ.*

**Tabla 12.** Residuos de laboratorio de baja peligrosidad.

| <b>Orgánicos</b>                                           | <b>Inorgánicos</b>                            |
|------------------------------------------------------------|-----------------------------------------------|
| Azúcares                                                   | Sulfatos de Ca, K, Mg, Sr y NH <sub>4</sub>   |
| Aminoácidos                                                | Fosfatos de Ca, K, Mg, Sr y $NH_4$            |
| Acido y sus sales de origen natural                        | Carbonatos de Ca, K, Mg, Sr y NH <sub>4</sub> |
| Acido cítrico y sus sales de Ca, K, Mg,<br>Na, $NH4$ y Sr  | Oxidos de Ca, Mg                              |
| Acido láctico y sus sales de Ca, K, Mg,<br>Na, $NH_4$ y Sr | Cloruros y Boratos de Ca, K, Mg, Na           |

**Tabla 13.** Tratamientos in situ de los residuos peligrosos químicos.

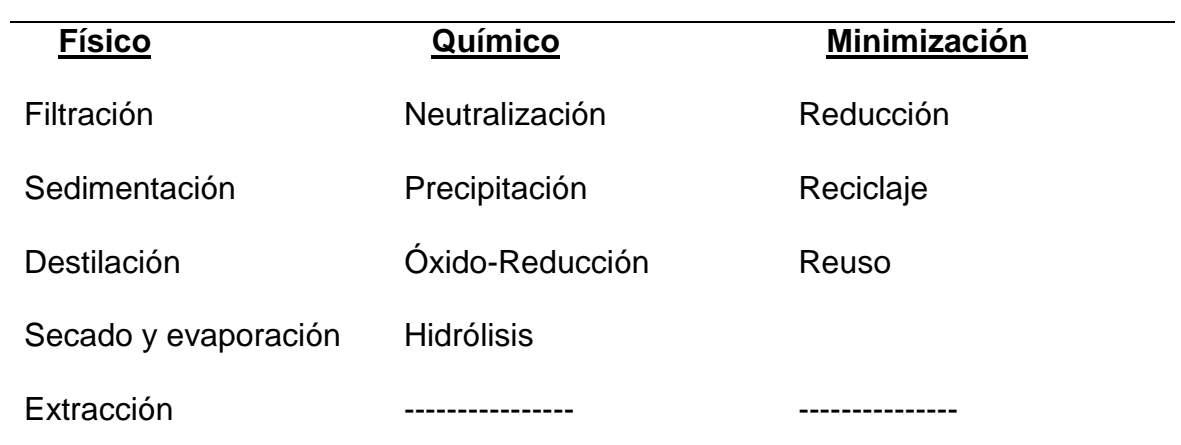

# **Tipos de tratamiento**

## **Organismos para el tratamiento de residuos.**

En México existen varias empresas acreditadas por la Secretaría del Medio Ambiente y Recursos Naturales (SEMARNAT) para el manejo, transporte y tratamiento de residuos peligrosos, los cuales se enlistan en el Anexo 1. Actualmente se cuenta a nivel nacional con dos empresas autorizadas y en operación, como prestadoras de servicios para el confinamiento de residuos peligrosos, mismas que se encuentra ubicadas en los municipios de Mina y Ramos Arizpe, en los estados de Nuevo León y Coahuila, respectivamente, con una capacidad de disposición final en conjunto de 684,100 toneladas de residuos por año, iniciando operaciones el primero desde 1993 y el segundo en abril del 2007.

Se han autorizado, en materia de impacto y riesgo ambiental, seis proyectos para este tipo de infraestructura, dos proyectos se pretenden ubicar en los municipios de Chapantango y Zimapán, ambos en el estado de Hidalgo, dos más en los municipios de Viesca y Ramos Arizpe (San Andrés), ambos en el estado de Coahuila y uno más en el Municipio de Plutarco Elías Calles, en el estado de Sonora (La Choya), todos estos para dar servicio a terceros, y un sexto, en el municipio de Mexicali en el estado de Baja California, que operaría sólo para los residuos generados por la misma empresa. [\(www.semarnat.gob.mx/.../](http://www.semarnat.gob.mx/.../disposicion/disposición.pdf)**disposicion**/**disposición**.pdf).

# **Normatividad Actual en México**

**Manejo de sustancias químicas.** 

Dependiendo de las características de las SQ, se establecen normas o pautas de conducta a seguir o a evitar para su manejo seguro a lo largo de su ciclo de vida completo, desde que se producen; cuando se envasan, empaquetan, hasta cuando se transportan, almacenan, comercializan, utilizan, reciclan o se dispone finalmente de ellas al convertirse en residuos peligrosos. En el Anexo 2 se enlista la normatividad aplicable en México para el manejo de sustancias químicas.

# **Manejo de residuos peligrosos químicos.**

El manejo seguro de residuos es un concepto global que se refiere al proceso que comienza con la compra de materiales necesarios para un ensayo determinado y termina en el destino final que se da a los residuos generados.

De acuerdo con la fuente de generación y sus características, hasta hace poco tiempo los residuos se clasificaban en: sólidos municipales, los provenientes de casa habitación, sitios y servicios públicos, demoliciones, construcciones, establecimientos comerciales y de servicios, así como residuos industriales que no se deriven de su proceso, y los llamados residuos peligrosos. A partir del año 2003, con la publicación de la Ley General para la Prevención y Gestión Integral de los Residuos, [\(http://www.cddhcu.gob.mx/LeyesBiblio/pdf/263.pdf\)](http://www.cddhcu.gob.mx/LeyesBiblio/pdf/263.pdf), los residuos se clasifican como peligrosos, sólidos urbanos y especiales. (Anexo 3). Dicha ley tiene como objetivo principal propiciar el desarrollo sustentable a través de la prevención de la generación, la valoración y la gestión integral de los tres tipos de residuos; la prevención de la contaminación y remediación de sitios ya contaminados. Las leyes y normas con relación a la manipulación de residuos peligrosos químicos en México se encuentra en el Anexo 4.

Gran parte del crecimiento industrial, tanto en México como en otros países, se desarrolló en tiempos donde no se consideraban, y muchas veces tampoco se conocían, los efectos que los residuos peligrosos podrían tener en la salud humana y en el medio ambiente. Como consecuencia de ello, su manejo y disposición no estaban sujetos a la regulación gubernamental, promoviendo que un gran número de empresas generadoras de estos residuos contaminaran los suelos adyacentes y cercanos a sus instalaciones. Actualmente existe evidencia suficiente para demostrar la relación entre los daños a la salud y la exposición a los compuestos tóxicos presentes en los residuos peligrosos. Entre los episodios donde la disposición inadecuada de residuos peligrosos ocasionaron graves daños a la salud humana se pueden mencionar las intoxicaciones por mercurio y cadmio ocurridas en Japón en 1953 y 1960, así como la contaminación por el cromo dispuesto a cielo abierto y descargado en las aguas residuales en Tultitlán, Estado de México, entre 1974 y 1977 (SEDESOL-INE, 1993).

Los estados que concentran el mayor número de sitios con residuos peligrosos son San Luís Potosí con 46 sitios que equivalen a poco más del 15% del total, el Estado de México alberga 30 sitios (10%), Aguascalientes reporta 28 sitios (9.4%), Coahuila 21 sitios (7.1%) y Veracruz 20 sitios (6.7%). El número de sitios con residuos peligrosos en los demás estados varía entre uno y diecinueve, a excepción de los cinco estados que no reportan ningún sitio con residuos peligrosos: Baja California Sur, Distrito Federal, Guerrero, Quintana Roo y Tabasco.

De acuerdo con lo establecido en la Ley General para la Prevención y Gestión Integral de los Residuos, los generadores y gestores de residuos peligrosos deben manejarlos de manera segura y ambientalmente adecuada (DOF, 2003). Para constatar lo anterior, la Procuraduría Federal de Protección al Medio Ambiente (PROFEPA), aplica los programas de inspección y vigilancia para verificar y promover el cumplimiento de la normatividad en materia de generación, transporte, tratamiento y disposición o confinamiento de residuos. (SEMARNAT-PROFEPA, 2003). Por medio de las visitas de inspección se identifican irregularidades, se dictan medidas correctivas y se imponen clausuras en caso de presentarse irregularidades graves que representen un riesgo inminente de desequilibrio ecológico, daño grave a los recursos naturales o contaminación con repercusiones peligrosas para los ecosistemas o la salud pública. El cumplimiento de estas medidas correctivas se vigila mediante las visitas de verificación. Los resultados de estas visitas muestran la condición de

los generadores de residuos peligrosos, desde el punto de vista del cumplimiento de la normatividad.

A nivel nacional, en el año 2003, 27% de los establecimientos visitados que generaron residuos peligrosos cumplió con la normalidad respectiva, 70% presentó irregularidades leves y 3% cayó en irregularidades graves que podían significar un riesgo, por lo que se estableció su clausura. Entre las entidades federativas que presentaron más irregularidades graves destacan: Sonora con 51% de clausuras (41 clausuras) respecto al total de visitas de inspección y Coahuila con 21% (22 clausuras). En el caso de Quintana Roo que reportó 16% de clausuras, cabe mencionar que el total de visitas fue mucho menor al de Sonora y Coahuila. Los estados que tuvieron un mayor porcentaje de visitas sin irregularidades fueron Nuevo León (67%), Sinaloa (63%) y Morelos (60%). [\(http://app1.semarnat.gob.mx/dgeia/informe\\_04/08\\_residuos/cap8\\_2.html\)](http://app1.semarnat.gob.mx/dgeia/informe_04/08_residuos/cap8_2.html).

# **MATERIALES Y MÉTODOS**

Este trabajo se realizó en el Laboratorio y Almacén de Materiales y Sustancias Químicas del Área Básica del Departamento de Ciencias Químico Biológicas y Agropecuarias, ubicado en la Universidad de Sonora Unidad Regional Norte Campus Caborca. El trabajo forma parte de un proyecto de seguridad y cuidado al ambiente del Programa Institucional de Salud y Seguridad Ambiental en la Unidad Regional Norte (PISSA-URN).

# **Inmobiliaria del Almacén de Sustancias Químicas**

El almacén general de SQ, se encuentra ubicado en la planta baja del Edificio J en el Área de Laboratorios del campus Caborca. Cuenta con unas dimensiones de 3 x 5 m, dando una superficie de 15 m<sup>2</sup>. Está equipado con 7 gabinetes especiales para el almacenamiento de SQ peligrosas (3 para inflamables y 4 para sustancias corrosivas), cada uno de ellos cumple con la normatividad aplicable al almacenamiento de SQ y cuentan con una doble lámina de protección, dentro de las cuales circula aire con ventilación hacia el exterior. Los gabinetes se encuentran conectados a tierra física mediante un cable para evitar cargas electrostáticas. Además, posee estantería con repisas o niveles, la cual fue dedicada en este trabajo, para el almacenamiento de SQ sin riesgo para el almacenamiento.

El almacén está equipado con un extractor de aire (para la eliminación de vapores generados) conectado a un ducto que pasa por la parte superior de los gabinetes y cuyos orificios de extracción se localizan en la parte media y final del ducto. En el área de los almacenistas se cuenta con un equipo de cómputo para el uso exclusivo de la base de datos relacionados tanto con el almacenamiento de SQ como con los equipos, instrumentos, aparatos y materiales de trabajo utilizados en prácticas de laboratorio académicas.

Para mayor seguridad, se utilizó equipo de protección personal como bata, lentes de seguridad y guantes. Los equipos de primeros auxilios y materiales para limpieza en caso de derrames de SQ estuvieron disponibles en todo momento.

# **Identificación de Sustancias Químicas**

Primeramente, se realizó un inventario de todas las SQ existentes en el almacén para actualizar la base de datos y clasificar las sustancias de acuerdo a sus características de peligrosidad.

- a) Se corroboró la existencia física de cada una de las SQ y se registró el nombre utilizando una hoja de cálculo del programa de computo Excel 97-2003 de Microsoft.
- b) Se corrigieron los nombres de algunas SQ; debido a que se encontraban con otro nombre, ya no existían o simplemente se encontraban repetidas en la lista.

# **Consulta de Información Bibliográfica.**

Para cada SQ se realizó una búsqueda de información bibliográfica enfocada en obtener lo siguiente:

- a) Color de almacenamiento (J. T. Baker).
- b) Clasificación Flinn Scientific.
- c) Número *CAS.*
- d) Riesgos de peligrosidad.
- e) Categoría (Según su grupo funcional).

Estos datos fueron ingresados al formato Excel para la continuación de la metodología aplicada a la restauración e implementación de un nuevo sistema de almacenamiento de las SQ.

# **Etiquetado de Recipientes.**

Una vez obtenida toda la información necesaria, se continuó con las fases de etiquetado de cada unidad de sustancia química siendo la primera la colocación de una banda de color que indica el tipo de riesgo especifico, según el sistema de almacenamiento J. T. Baker antes descrito en la Tabla 11. La banda de color se colocó en el cuerpo del recipiente de la sustancia química en todo su alrededor, evitando ocultar información contenida en su etiqueta original. Se cubrió con una cinta transparente para evitar su desprendimiento y alargar su vida de anaquel.

La Tabla 14 cuenta con la clasificación de colores que se utilizó en el almacén, señalando las modificaciones al sistema J. T. Baker. Se optó por adaptar el color naranja en este nuevo sistema considerando que algunas sustancias catalogadas con color verde para el almacenamiento con el sistema J. T. Baker contaban con un riesgo igual o mayor a 2 para el peligro de toxicidad (color azul). Esto hace posible que las personas interpreten que las sustancias con color verde no representan ningún riesgo ni para el almacenamiento ni para su manipulación.

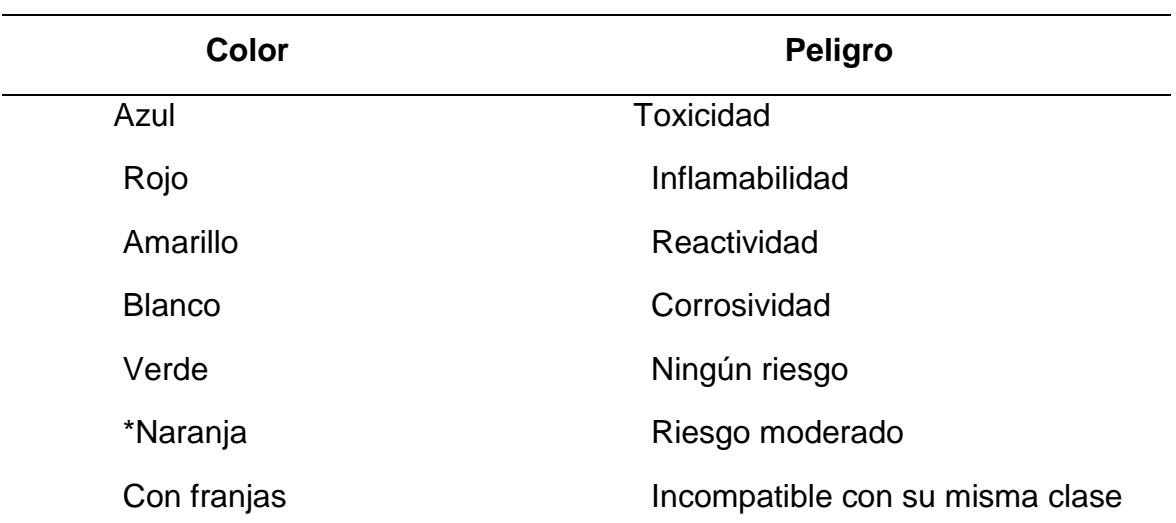

**Tabla 14.** Modificaciones al sistema J. T. Baker.

\*naranja para las sustancias que no representan ningún riesgo para el almacenamiento, pero si un riesgo moderado en la salud durante el manejo.

Se elaboraron etiquetas para identificación Flinn Scientific de cada sustancia siguiendo el sistema de almacenamiento. Se imprimieron en hoja con color correspondiente al sistema J. T Baker con la información siguiente:

- a) Letra correspondiente al grupo orgánico o inorgánico. Se asigna la letra "O" para orgánicos y la letra "I" para inorgánicos.
- b) Número de familia. Las familias son enumeradas con números arábigos del 1 al 10 que corresponde al tipo de compuesto según su compatibilidad dentro de cada grupo (orgánico o inorgánico). A cada tipo de compuesto según su grupo funcional se le llamó categoría. Ejemplo: metales, hidróxidos, aldehídos, cetonas, alcoholes, etc.
- c) Número consecutivo de control interno. Número arábigo asignado a cada sustancia en base a su posición dentro de cada familia. Cada familia fue ordenada en orden alfabético, pero respetando cada categoría.

En el siguiente esquema se puede observar la estructura de la información Flinn Scientific en una sola etiqueta. La primera letra de la etiqueta corresponde al grupo, separado por un guión del número de familia y debajo de estos, el número consecutivo de control interno.

$$
\begin{array}{c}\n0-2 \\
14\n\end{array}
$$

Las etiquetas Flinn Scientific se colocaron en el cuerpo del recipiente de cada SQ de forma visible y sin ocultar información propia de su etiqueta original. También se colocó una etiqueta en la tapa de cada recipiente para lograr una mayor visibilidad de esta rotulación y así evitar confusión con la tapa correspondiente al recipiente durante el uso de la SQ. Aunque las etiquetas eran adheribles, se colocó una cinta transparente sobre ellas para una mayor protección de la misma.

#### **Ordenamiento de Sustancias con el Sistema Actualizado**

Se efectuó el ordenamiento de SQ combinando los sistemas de almacenamiento Flinn Scientific y J. T. Baker. Para establecer una seguridad en el almacenamiento de las SQ, existen factores muy importantes que se deben tomar en cuenta como a continuación se mencionan:

Conservar las SQ en sus envases originales, verificar que cada envase posea su propia etiqueta, almacenarlas en áreas bien ventiladas, no exponerlas a la luz solar directa ni a otras fuentes de calor, y lejos de chispas, llamas, electricidad estática u otras fuentes de ignición. Que el material de las repisas de
almacenamiento sea resistente a la acción de ácidos, que esté fijamente conectada a una estructura permanente y lo suficientemente resistente para soportar el peso de los contenedores. No se debe almacenar contenedores de SQ uno encima del otro ni sobre el piso.

Para obtener un control en la identificación del inmueble y los recipientes del almacén se realizaron las siguientes acciones:

- a) Se utilizaron adecuadamente los gabinetes para sustancias con riesgo especial, es decir, sustancias corrosivas (color blanco) en gabinete especial para corrosivos, sustancias tóxicas (color azul) en gabinete especial para tóxicos y sustancias inflamables (color rojo) en gabinete especial para inflamables.
- b) Se utilizaron estantes para almacenamiento de sustancias catalogadas con ningún riesgo (color verde) y sustancias con riesgo ligero y moderado (color naranja) según J. T. Baker, ya que estas no requieren de una localización especifica dentro de un gabinete como en el caso de las sustancias inflamables, corrosivas y toxicas debido al bajo riesgo que ellas representan. Dentro de cada gabinete y/o estante se siguió la sugerencia de almacenamiento Flinn Scientific de acuerdo a la compatibilidad de cada familia en cada grupo ya sea orgánico o inorgánico (Figura 2 y 3).
- c) Se elaboraron tarjetas distintivas para gabinetes, estantes y niveles (Figura 4), por lo cual cada gabinete y estante cuenta con una letra distintiva, así como cada uno de sus niveles de altura con un distintivo numérico en las repisas que van de forma ascendente de abajo hacia arriba. La distribución de las tarjetas distintivas quedó de la manera siguiente: 7 gabinetes con letra mayúscula de la A a la G, con niveles para las repisas del 1 al 3; y 6 estantes con letras de la H a la M con niveles del 1 al 5 en sus repisas, como se muestra en el diagrama de la Figura 5.
- d) Una vez acomodadas todas las SQ, se siguió con el almacenamiento para cada sustancia según su ubicación, registrándola en el formato Excel. Se registró su dirección según la ubicación en el gabinete o estante en que se encuentra, tomando en cuenta la letra y el número de las tarjetas distintivas colocadas, es decir, si se encuentra en el gabinete rotulado con la letra "B", sobre nivel con numero "2"; su dirección en el formato corresponderá a B 2.

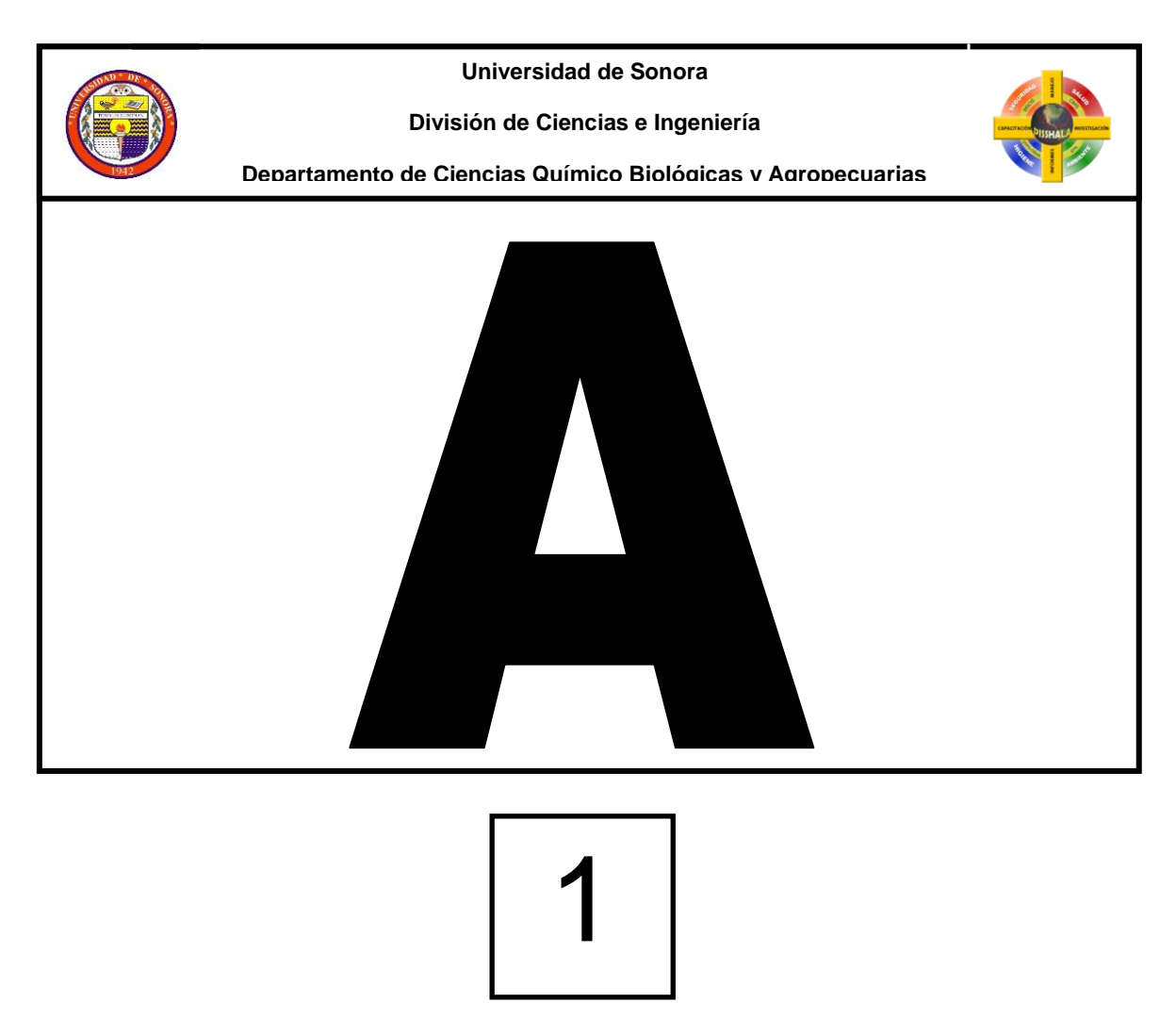

**Figura 4.** Tarjetas distintivas para gabinetes, estantes y niveles. a) Letra para gabinete o estante; b) número para niveles de repisas

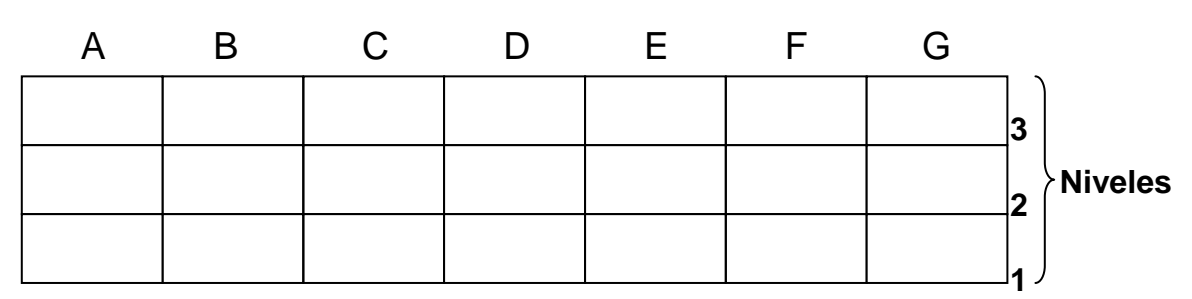

**Gabinetes de la A a la G**

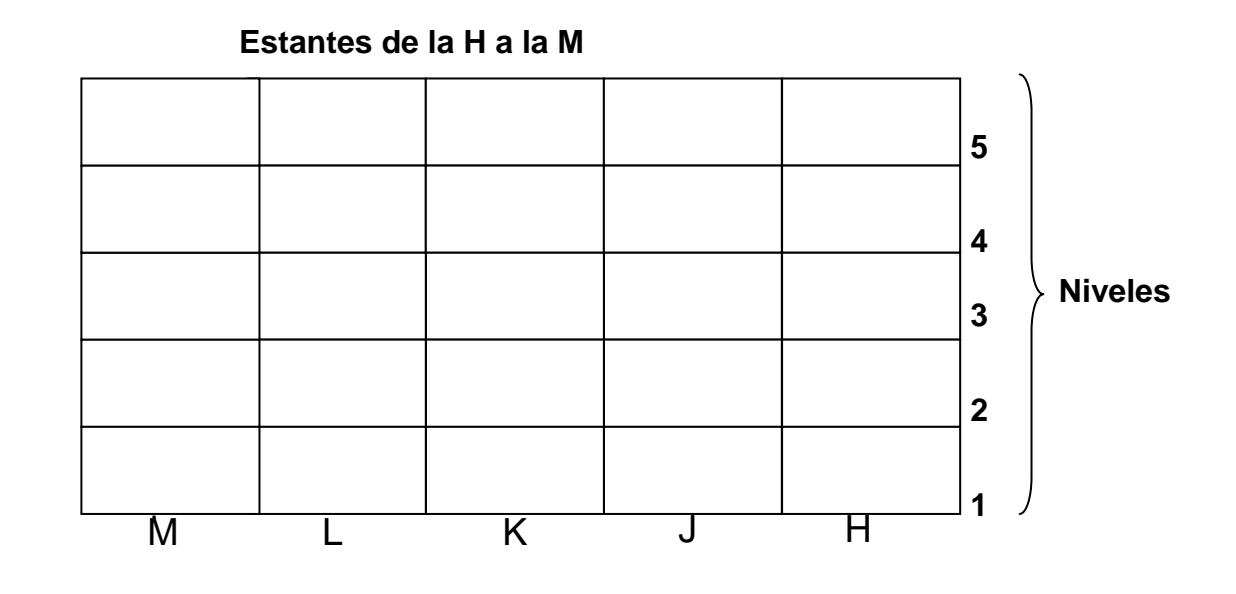

**\*** Se omite la letra I para evitar confusión con la letra que identifica a un compuesto inorgánico (I) debido a que se duplicaría.

**Figura 5.** Diagrama de la distribución de tarjetas distintivas para gabinetes, estantes y niveles

# **Residuos Peligrosos Químicos (RPQ)**

Para establecer las condiciones y características de un proceso para el almacenamiento temporal y tratamiento de RPQ generados en los laboratorios de la Universidad de Sonora Campus Caborca, se utilizaron los siguientes materiales: recipientes de plástico ( 250, 500 y 1000 mL); etiquetas oficiales del PISSA para rotulación de recipientes, tambores metálicos (200 L) y de plástico (150 L), bitácoras de generación de residuos, de recepción, identificación, tambor y fichas de identificación, fichas de identificación de residuos empaquetado, material adsorbente vermiculita, papel pH, bolsas de plástico de varios tamaños, engrapadora, cinchos de plástico, plumones, lápiz, balanza granataria.

Las instalaciones de la Universidad de Sonora Campus Caborca no poseen lugar especial que cumpla con las características establecidas por la ley para el almacenamiento de los RPQ. Únicamente se cuenta con un área asignada para el almacenamiento temporal de los RPQ la cual se encuentra en la parte inferior del edificio J.

La Figura 6 muestra el interior y exterior del área ubicada. Este lugar cuenta con un inmueble de madera para colocar los RPQ y distintos materiales para el manejo de los mismos.

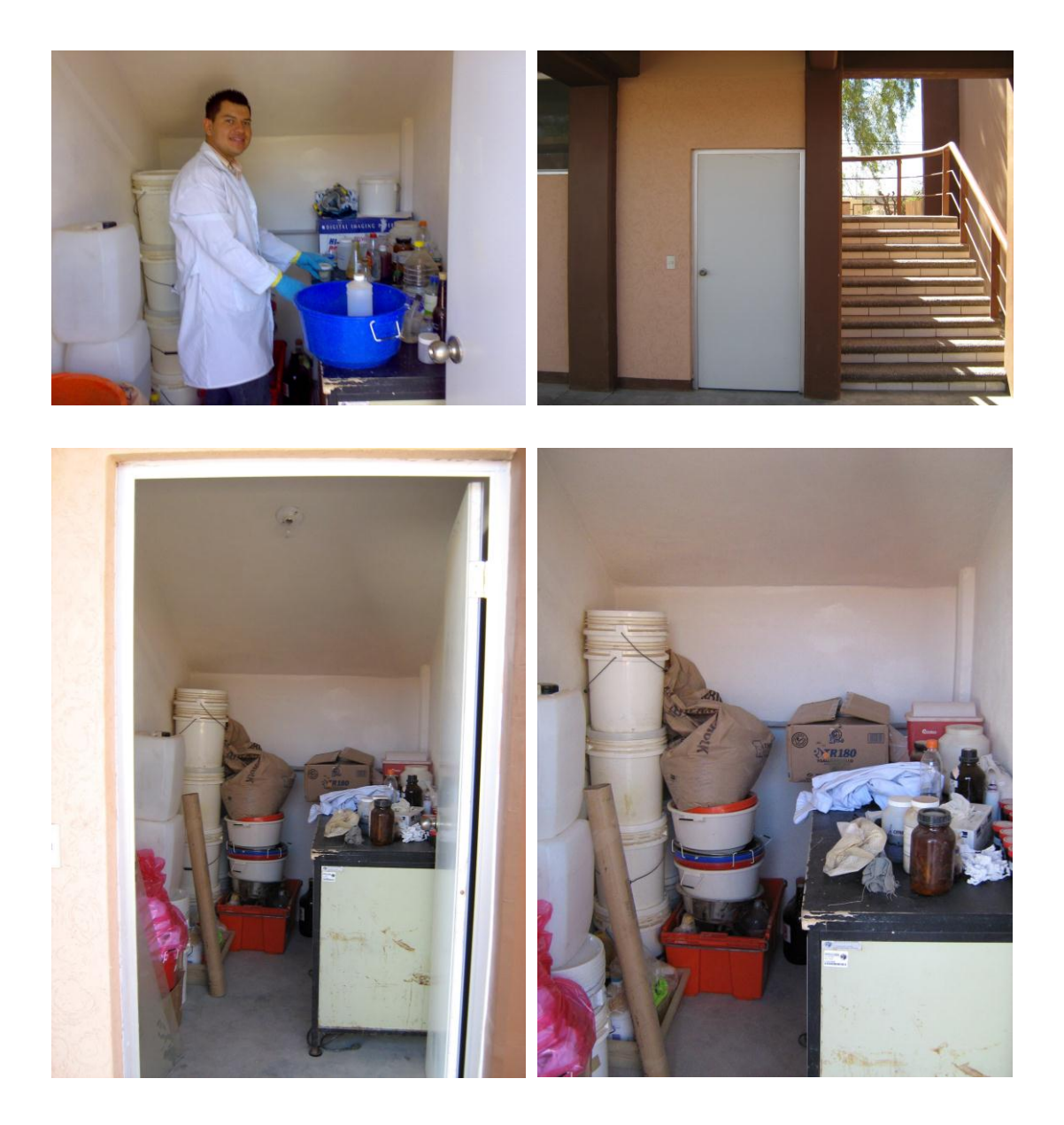

**Figura 6.** Interior y exterior del almacén temporal de RPQ.

# **Identificación y Clasificación de los RPQ**

A continuación se describen los procedimientos de identificación y clasificación de los RPQ acumulados en los laboratorios del Departamento de Ciencias Químico Biológicas y Agropecuarias de la Universidad de Sonora Campus Caborca; y de esta manera obtener un plan para el manejo de RPQ.

# **Inventario e identificación de RPQ de las sustancias acumuladas**.

Se realizó un inventario de todas las SQ acumuladas en los laboratorios de la unidad que eran consideradas como RPQ, para el manejo y control de las mismas en base a los criterios CRETI hasta llegar a su eliminación, minimización o disposición final. Estos residuos se encontraban en las instalaciones de la Universidad desde tiempo atrás, mostrando errores de envasado y etiquetado como la utilización de recipientes inadecuados; además presentaban un deterioro evidente. Figura 7.

Primeramente se reunieron todos los posibles RPQ en el área de química básica de los laboratorios de la Universidad de Sonora Campus Caborca.

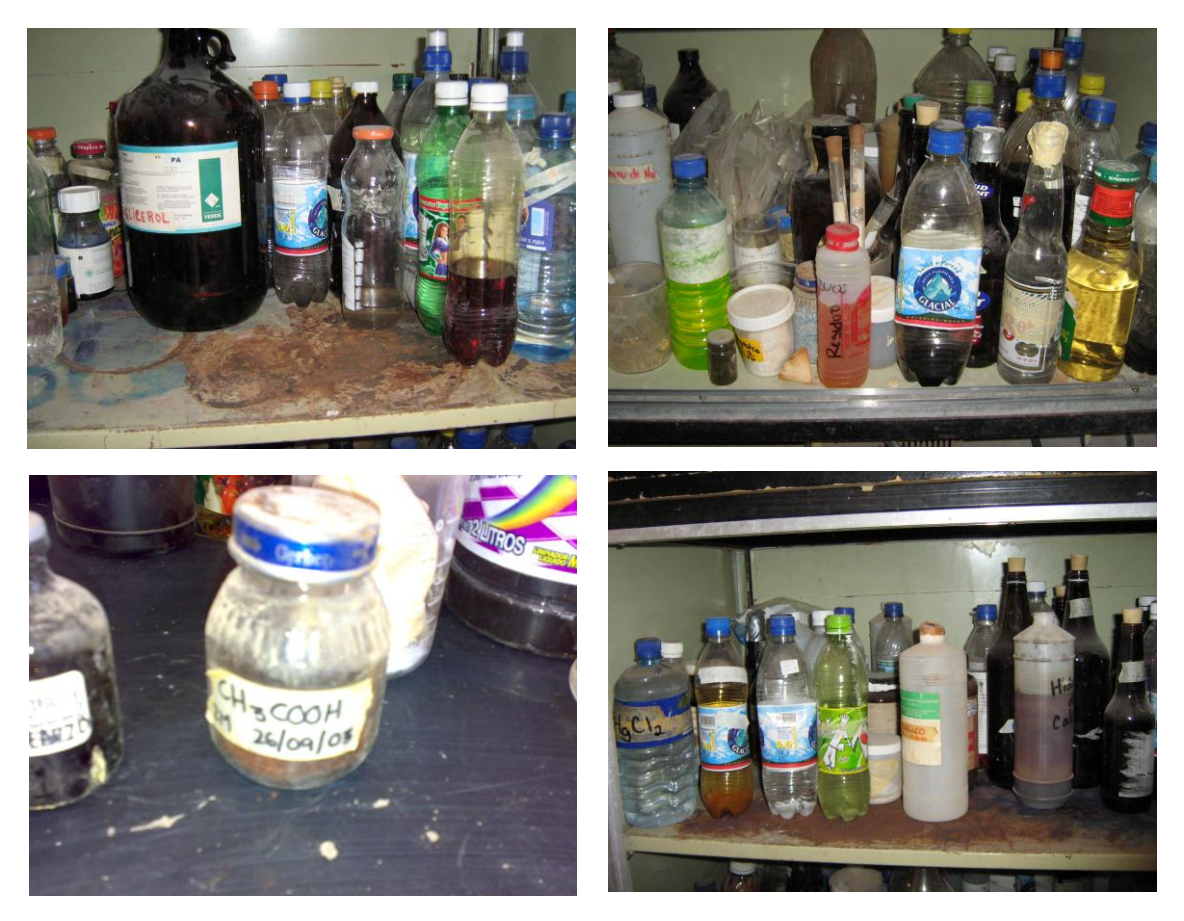

**Figura 7.** Imágenes que muestran el envasado y etiquetado incorrecto de los residuos acumulados.

Se asignó un número consecutivo colocado en el cuerpo o etiqueta de cada recipiente. Se determinó su potencial de hidrógeno (pH) a cada sustancia.

En una bitácora se registraron con el orden numérico el nombre y pH de las sustancias consideradas como RPQ. Aquellos recipientes que no contaban con una información legible o en su defecto carecían de etiqueta o rótulo indicativo del tipo de sustancia o sustancias químicas contenidas como residuos, se les colocó una etiqueta, llevando esta un letrero alusivo a "Desconocido". Posteriormente se separaron de las otras sustancias como desconocidos para sus posteriores pruebas de identificación. En la Figura 8 se pueden observar todos los procedimientos descritos.

#### **Caracterización de sustancias desconocidas.**

La primera consideración en la caracterización de un residuo desconocido es la seguridad personal, debido a que los peligros al analizar dichos residuos se desconocen. Para lograr una caracterización de un residuo desconocido y ubicarlo en una clasificación de los criterios CRETI, se requiere realizar 14 pruebas que se describen en el Anexo 5 y a continuación se mencionan: examen preliminar, descripción física, densidad, reactividad al agua o al aire, solubilidad en agua, pH, inflamabilidad; presencia de oxidantes, de sulfuros o cianuros, de halógenos, de peróxidos, de metales pesados, de reductores y de compuestos orgánicos o inorgánicos.

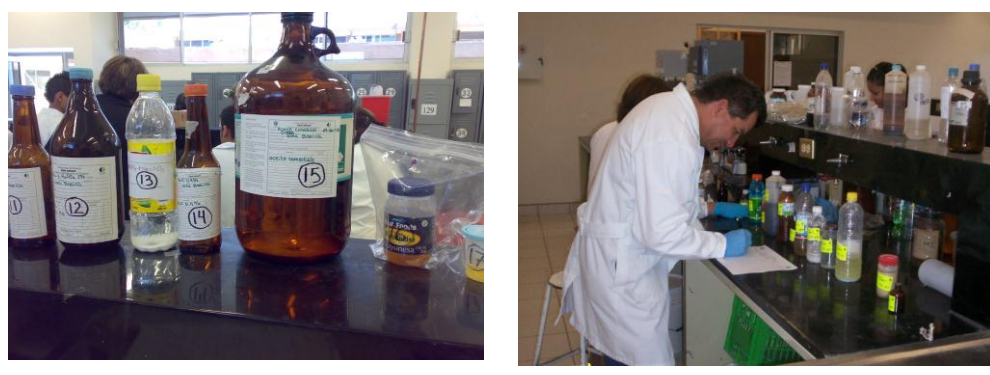

a)

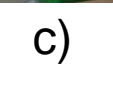

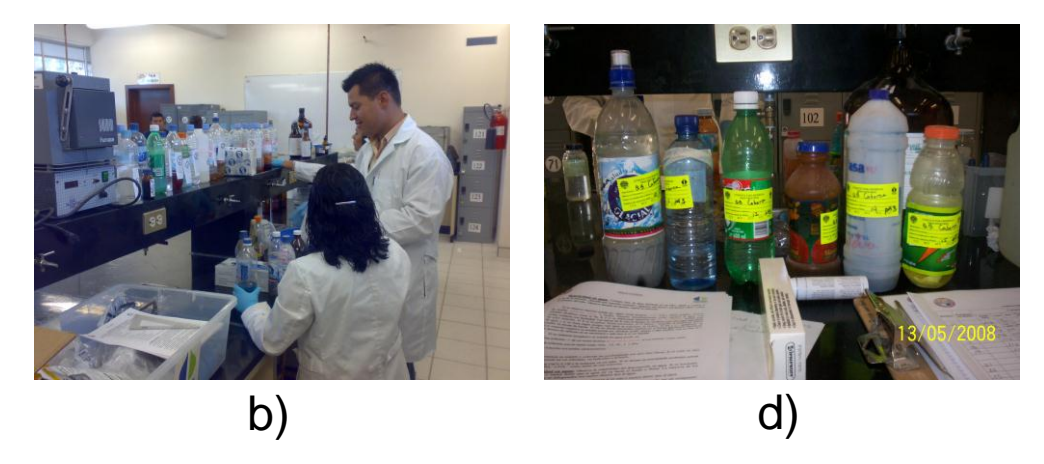

**Figura 8.** Imágenes que muestran el trabajo para la identificación, clasificación y tratamiento de RPQ. a) reunión y enumeración de residuos, b) determinación de pH, c) registro en bitácora, d) etiquetado y separación de residuos desconocidos

## **Clasificación en Base al Tratamiento o Peligrosidad.**

Una vez identificados todos los residuos, se procedió a clasificarlos de acuerdo a los criterios CRETI, separándolos en grupos de acuerdo a su estado físico y su nivel de peligrosidad en base a la concentración y contenido químico de la sustancia peligrosa. Dentro de las clasificaciones se encuentran los Corrosivos líquidos; Explosivos líquidos y sólidos; Tóxicos líquidos y sólidos; Inflamables líquidos y sólidos y metales líquidos y sólidos.

# **Tratamientos Aplicados y Embalaje de Residuos.**

En este apartado se citan los distintos tratamientos aplicados a los RPQ, así como el procedimiento de embalaje de los mismos para disposición final.

La neutralización se aplicó a algunos residuos con baja corrosividad, así mismo se aplicó el tratamiento químico de óxido - reducción para algunos RPQ como es el caso del permanganato de potasio, al que se le adicionó bisulfito de sodio para contrarrestar su característica oxidante y clasificarlo como metal tóxico por el manganeso que éste contiene. Siguiendo con el procedimiento de eliminación de RPQ se inmovilizaron algunos líquidos peligrosos con un absorbente llamado vermiculita, para disminuir su peligrosidad en el manejo y transporte. Se colocó la vermiculita en una bandeja y se adicionó el residuo hasta lograr la absorción total del líquido.

Algunos líquidos se colocaron con todo y recipiente en el interior de una bolsa de plástico rodeando el mismo con vermiculita. Se aseguró la bolsa por la parte superior con un cincho de plástico. Se obtuvo la masa total en una balanza y se engrapó una ficha de papel escrita a lápiz con todos los datos correspondientes.

Para los RPQ sólidos se realizó el mismo procedimiento de los líquidos, solo que aquí no se rodea con vermiculita la bolsa o recipiente que contiene al residuo.

El embalaje final culminó al ser depositados los RPQ empaquetados en tambores de metal o plástico que se rotularon colocando el nombre según las características físicas de los residuos.

# **RESULTADOS Y DISCUSIONES**

Para el almacenamiento de SQ en el almacén de la Universidad de Sonora Campus Caborca se implementó la combinación de los sistemas J. T. Baker y Flinn Scientific.

# **Identificación de Sustancias Químicas**

Durante el procedimiento de inventario de las sustancias y con la búsqueda bibliográfica de otras características, se contabilizaron 471 tipos de sustancias químicas.

## **Etiquetado de recipientes.**

Se etiquetaron correctamente los recipientes de las SQ (Figura 9), para lograr una identificación visual inmediata; en primera instancia por la banda de color de J. T. Baker, que representa la peligrosidad de la sustancia; y en segunda por la etiqueta del sistema Flinn Scientific, que contiene información tanto de características químicas como de orden de almacenamiento.

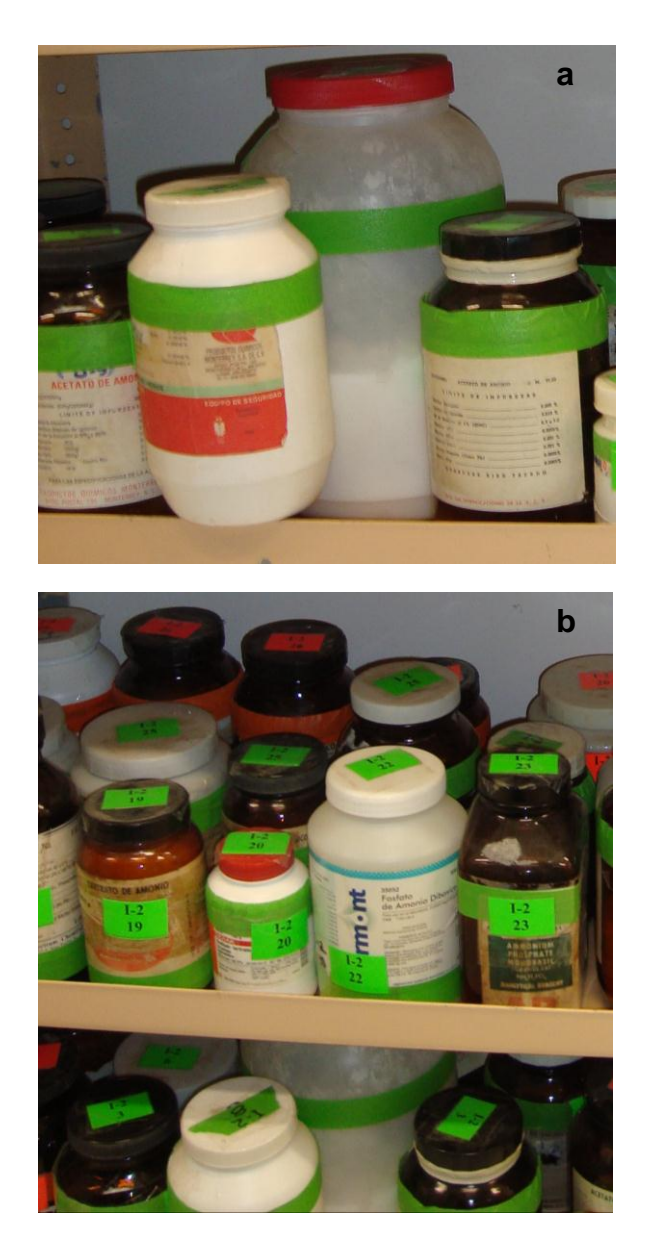

**Figura 9.** Imágenes que muestran el etiquetado correcto de los recipientes.

a) banda de color en la parte superior del recipiente de acuerdo a J.T. Baker, b) etiquetas numéricas en el cuerpo y tapa del recipiente de acuerdo al sistema Flinn Scientific y color J. T. Baker

# **Ordenamiento de Sustancias**

Aunado al etiquetado de las SQ, se implementó la combinación de 2 sistemas de almacenamiento, llevando a cabo una clasificación de las mismas, de acuerdo al peligro que representan según el sistema J. T. Baker y posteriormente por sistema Flinn Scientific, que establece una reducción de los riesgos durante el almacenamiento en base a la separación de sustancias por su compatibilidad química, obteniendo así un sistema actualizado para el almacenamiento de las sustancias químicas.

Se distribuyeron las sustancias en los gabinetes y estantes correspondientes según su peligrosidad y compatibilidad (Figura 10). Se utilizaron 2 gabinetes para sustancias orgánicas con riesgo de inflamabilidad, 1 gabinete para sustancias inorgánicas con riesgo de inflamabilidad, 1 gabinete para sustancias orgánicas con riesgo de toxicidad, 1 gabinete para sustancias inorgánicas con riesgo de toxicidad, 1 gabinete para sustancias orgánicas con riesgo de corrosividad y 1 gabinete para sustancias inorgánicas con riesgo de corrosividad; 3 estantes con 5 niveles cada uno para sustancias inorgánicas de almacenamiento general (verde y naranja), 2 estantes con 5 niveles cada uno para sustancias orgánicas de almacenamiento general (verde y naranja)

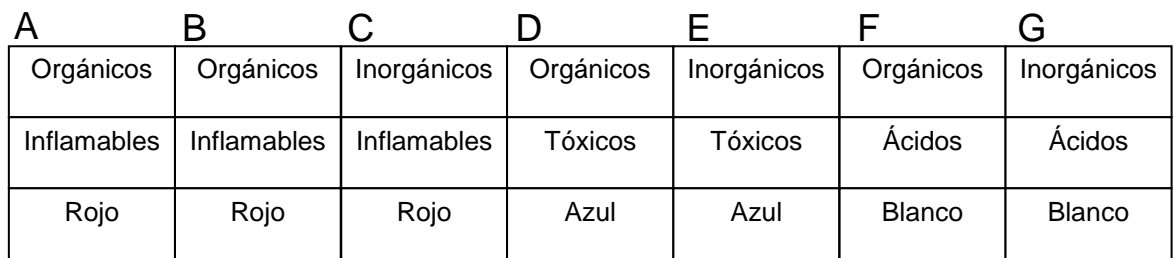

# **Gabinetes**

# **Estantes**

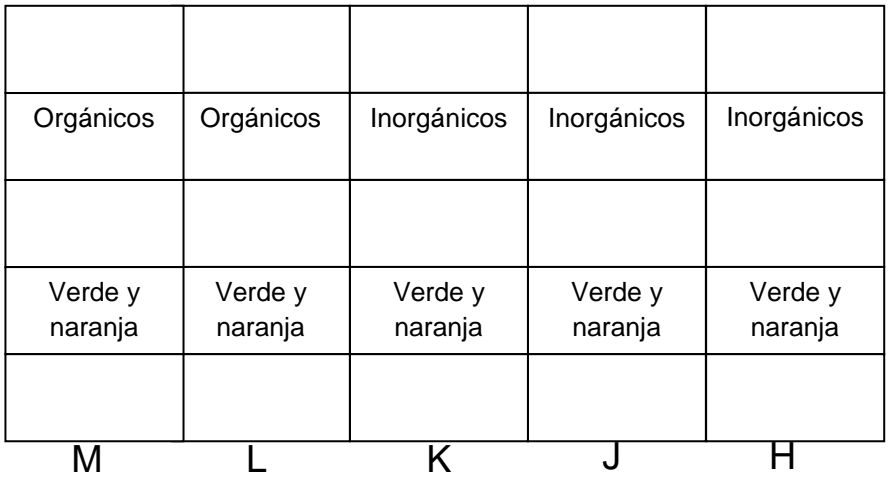

**Figura 10.** Distribución de las sustancias según su peligrosidad y compatibilidad. Nota: las sustancias consideradas como de "reserva" en el sistema anterior también se distribuyeron. No se debe reservar ninguna sustancia química.

## **Análisis de inventario de sustancias químicas.**

Se llevó a cabo un análisis estadístico de la distribución de las SQ utilizando en el programa Excel, la base de datos antes mencionada, en donde ya se contaba con toda la información requerida para los productos químicos. El análisis está dividido en cuatro tipos, según la clasificación de las sustancias en los sistemas utilizados y el nuevo ordenamiento. Estos son: análisis del almacenamiento actualizado, análisis por color de almacenamiento, análisis de la organización de sustancias orgánicas y análisis de la organización de sustancias inorgánicas.

**Análisis del almacenamiento actualizado.** En total se registraron 471 tipos de SQ, de las cuales en el análisis por compatibilidad, 230 se agrupan como SQ orgánicas y 241 como inorgánicas. Por lo tanto, existe una cantidad equilibrada de sustancias inorgánicas (51%) y orgánicas (49%).

**Análisis por color de almacenamiento.** (Figura 11), se observó que el 47% de sustancias carecen de riesgo para el almacenamiento (suma de color naranja y verdes), mientras que el 53% restante lo constituyen sustancias con riesgo específico.

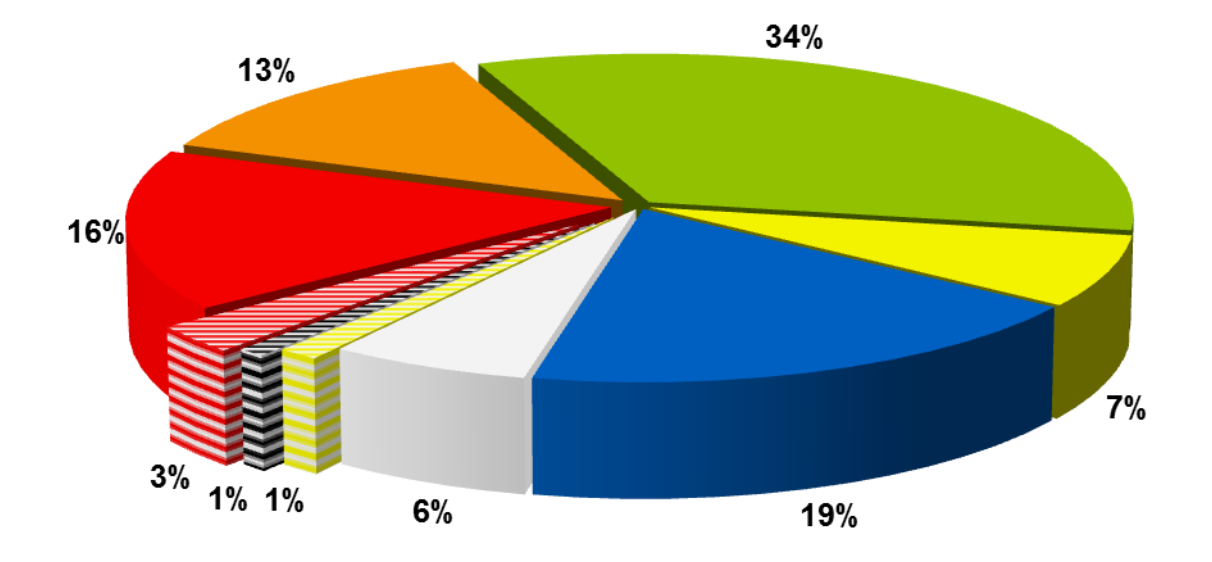

AM, amarilla; AZ, azul; BC, blanco; FA, franjas amarillas; FB, franjas blancas; FR, franjas rojas; NJ, naranja; RO, rojo; VD, verde.

**Figura 11.** Análisis por color de almacenamiento de las sustancias.

Las sustancias tóxicas (19%) e inflamables (16%) son las que se encuentran en mayor cantidad dentro de las sustancias de riesgo específico. Solamente el 5% de las sustancias presentan incompatibilidad con las de su misma clasificación (franjas).

**Análisis de sustancias orgánicas.** La Tabla 15 contiene los resultados del análisis estadístico de sustancias orgánicas clasificadas con el sistema Flinn Scientific. En total existen 241 SQ clasificadas como orgánicas, de las cuales la mayor cantidad de ellas corresponden a alcoholes, glicoles, azúcares, aminas, amidas, iminas e imidas (familia 2); se puede observar que dentro de esta familia, la mayoría de las sustancias presentan un riesgo de inflamabilidad (24) y otras sin riesgo para almacenamiento (25) identificadas por un color rojo y verde, respectivamente. Otros grupos con considerable número de sustancias orgánicas son los ácidos, aminoácidos, anhídridos y perácidos (familia 1) y los colorantes, tintas, indicadores (familia 9). Las familias que resultaron con menor número de sustancias orgánicas son la número 5 y 6 que corresponden a los compuestos epoxi e isocianatos; y peróxidos, hidroperóxidos y azidas respectivamente. Se puede observar que dentro del almacén de SQ no se encuentran los compuestos clasificados en la familia 7 de sustancias orgánicas como sulfuros, polisulfuros, sulfóxidos y nitrilos.

| <b>Flinn Scientific</b> |                |                | J. T. Baker    |                |                |                |                |                |                |                |  |
|-------------------------|----------------|----------------|----------------|----------------|----------------|----------------|----------------|----------------|----------------|----------------|--|
| <b>Familia</b>          | <b>Total</b>   | <b>AM</b>      | <b>AZ</b>      | <b>BC</b>      | <b>FA</b>      | <b>FB</b>      | <b>FR</b>      | <b>NJ</b>      | <b>RO</b>      | <b>VD</b>      |  |
| 1                       | 56             | $\mathbf 0$    | 3              | 14             | $\overline{1}$ | $\overline{1}$ | 1              | 1              | 3              | 32             |  |
| $\overline{2}$          | 73             | $\mathbf 0$    | 17             | $\mathbf 0$    | $\mathbf 0$    | $\mathbf 0$    | 1              | 6              | 24             | 25             |  |
| 3                       | 21             | $\mathbf 0$    | 0              | 0              | $\mathbf 0$    | $\mathbf 0$    | 1              | $\mathbf 0$    | 17             | 3              |  |
| 4                       | 16             | $\mathbf 0$    | $\overline{4}$ | $\mathbf 0$    | $\mathbf 0$    | $\mathbf 0$    | $\overline{2}$ | $\overline{0}$ | 9              | 1              |  |
| 5                       | 1              | $\overline{0}$ | $\mathbf 0$    | $\mathbf 0$    | $\mathbf 0$    | $\mathbf 0$    | $\mathbf 0$    | $\overline{0}$ | 1              | 0              |  |
| 6                       | 1              | $\overline{0}$ | 1              | $\mathbf 0$    | $\overline{0}$ | $\mathbf 0$    | $\mathbf 0$    | $\mathbf 0$    | $\overline{0}$ | 0              |  |
| $\overline{7}$          | $\overline{0}$ | $\mathbf 0$    | $\mathbf 0$    | $\mathbf 0$    | $\overline{0}$ | $\mathbf 0$    | $\mathbf 0$    | $\mathbf 0$    | $\mathbf 0$    | 0              |  |
| 8                       | 16             | $\overline{0}$ | 5              | 1              | $\overline{0}$ | $\mathbf 0$    | 3              | 3              | $\overline{2}$ | $\overline{2}$ |  |
| 9                       | 54             | $\overline{0}$ | 19             | $\overline{0}$ | $\overline{0}$ | $\mathbf 0$    | $\mathbf 0$    | 8              | 3              | 24             |  |
| $*10$                   | $\overline{0}$ | $\overline{0}$ | $\mathbf 0$    | $\overline{0}$ | $\overline{0}$ | $\mathbf 0$    | $\overline{0}$ | $\overline{0}$ | $\overline{0}$ | $\mathbf 0$    |  |
| Misceláneos             | 3              | $\mathbf 0$    | $\mathbf 0$    | $\mathbf 0$    | $\mathbf 0$    | $\overline{0}$ | $\mathbf 0$    | 1              | $\mathbf 0$    | $\overline{2}$ |  |

**Tabla 15.** Resultados del análisis de sustancias orgánicas.

AM, amarilla; AZ, azul; BC, blanco; FA, franjas amarillas; FB, franjas blancas; FR, franjas rojas; NJ, naranja; RO, rojo; VD, verde.

\*no está considerada dentro de las sustancias orgánicas.

En la Figura 12 se observa el resultado del análisis de sustancias orgánicas de acuerdo al color de almacenamiento. En el eje "x" se ordena cada barra de menor a mayor, contiendo la cantidad de sustancias, en donde se puede observar que existe un mayor número de sustancias orgánicas etiquetadas con color verde y un menor número para las de etiqueta amarilla. De un total de sustancias orgánicas (241), 108 de ellas no representan riesgos para el almacenamiento, lo cual indica que las 133 restantes si lo presentan.

Una observación visible y considerable consta en que: del total de sustancias orgánicas, el color de almacenamiento con menor número de sustancias es el amarillo (parte derecha); y la mayor cantidad la constituyen las sustancias orgánicas etiquetadas con color verde (parte izquierda), que se consideran sin riesgo para el almacenamiento. Las SQ orgánicas que representan mayor riesgo para el almacenamiento son las de riesgo de inflamabilidad (color rojo), seguidas de las de color azul (riego de toxicidad). Juntas constituyen una cantidad considerable en las que contiene riesgo en el almacén.

3 clases de color para el almacenamiento corresponden a las sustancias incompatibles con las de su mismo color y representan una mínima cantidad dentro de las sustancias orgánicas aunadas a las de riesgo de reactividad de las cuales no se presenta ninguna.

83

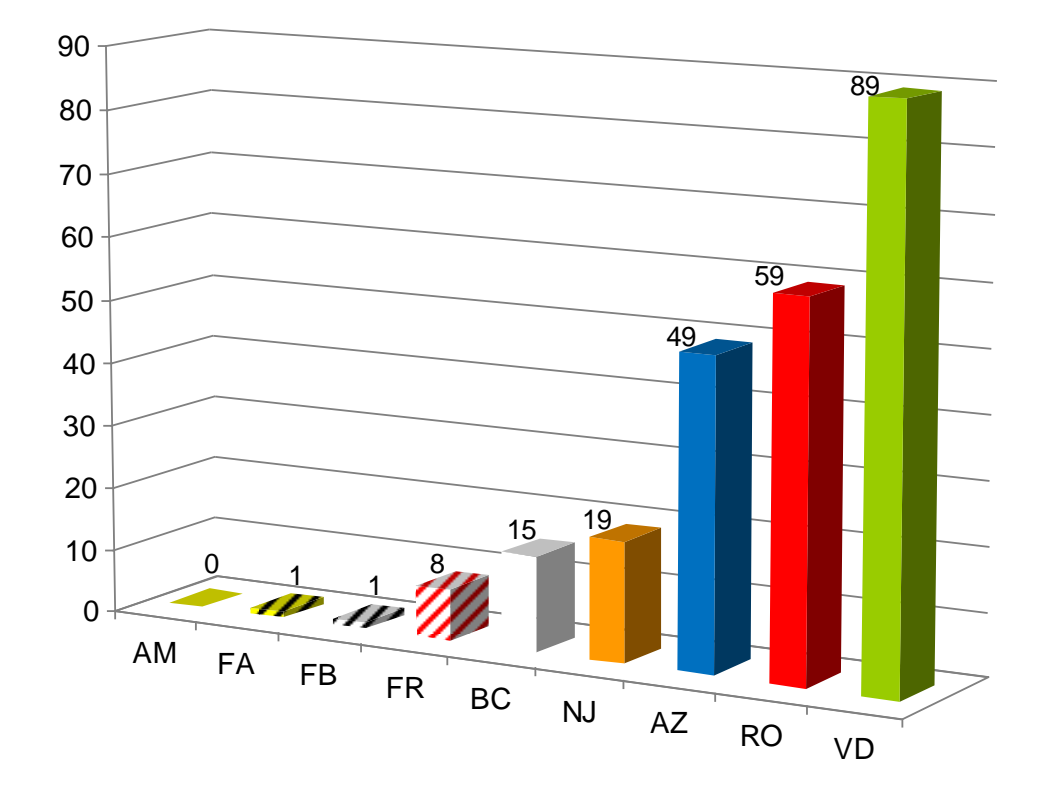

AM, amarilla; AZ, azul; BC, blanco; FA, franjas amarillas; FB, franjas blancas; FR, franjas rojas; NJ, naranja; RO, rojo; VD, verde.

**Figura 12.** Clasificación de sustancias orgánicas de acuerdo a su color de almacenamiento.

**Análisis de sustancias inorgánicas.** Al igual que las sustancias orgánicas, en la Tabla 16 se describe el resultado del análisis estadístico de sustancias inorgánicas. Existen 241 clases de sustancias clasificadas como inorgánicas, de las cuales, la mayor cantidad de ellas corresponden a la familia 2 que agrupa compuestos como pueden ser haluros, sulfatos, sulfitos, tiosulfatos, fosfatos, halógenos, acetatos, oxalatos, ftalatos y oleatos; se puede observar que dentro de esta familia, la mayoría de las sustancias no presentan un riesgo para el almacenamiento, al igual que contiene una cantidad considerable de sustancias tóxicas.

Otros grupos de sustancias inorgánicas con una cantidad intermedia son los metales e hidruros (familia1), de las cuales en su mayoría son inflamables; la familia 3 la constituyen sustancias reactivas. La familia 4 con hidróxidos, óxidos, silicatos, carbonatos y carbón posee una variedad de colores distribuidos en sus tipos de compuestos. Las familias que resultaron con menor número de sustancias inorgánicas son la número 5, 9 y 10, que contienen una distribución parcialmente equitativa entre la gama de colores de almacenamiento. Los tipos de compuestos pertenecientes a estas familias que podemos encontrar en el almacén son: sulfuros, selenuros, fosfuros, carburos y nitruros (Familia 5); cloratos, bromatos, yodatos, cloritos, hipocloritos, percloratos, ácido perclórico, peróxidos y peróxido de hidrógeno (Familia 6); y la familia 9 que corresponde a ácidos inorgánicos de los cuales la mayoría se ubican en un gabinete especial para ácidos.

| <b>Flinn Scientific</b> |                | J. T. Baker    |                |                |                |                |                |                |                |                |
|-------------------------|----------------|----------------|----------------|----------------|----------------|----------------|----------------|----------------|----------------|----------------|
| <b>Familia</b>          | <b>Total</b>   | AM             | <b>AZ</b>      | <b>BC</b>      | <b>FA</b>      | <b>FB</b>      | <b>FR</b>      | <b>NJ</b>      | <b>RO</b>      | <b>VD</b>      |
| 1                       | 22             | $\mathbf 1$    | $\overline{2}$ | $\overline{0}$ | $\mathbf 0$    | $\mathbf 0$    | 1              | $\mathbf 0$    | 10             | 8              |
| $\overline{2}$          | 96             | $\overline{0}$ | 20             | 5              | 1              | $\mathbf 0$    | $\mathbf 0$    | 21             | 1              | 47             |
| 3                       | 22             | 16             | 1              | $\mathbf 0$    | 3              | $\mathbf 0$    | $\mathbf 0$    | 1              | $\mathbf 0$    | 1              |
| 4                       | 33             | $\overline{1}$ | 3              | $\overline{2}$ | $\mathbf 0$    | 3              | 1              | 9              | 1              | 3              |
| 5                       | 6              | $\overline{0}$ | $\overline{0}$ | 1              | $\mathbf 0$    | $\mathbf 0$    | $\overline{2}$ | $\mathbf 0$    | 1              | $\overline{2}$ |
| 6                       | 13             | 10             | $\overline{0}$ | 1              | 1              | 0              | $\mathbf 0$    | $\overline{0}$ | $\overline{0}$ | 1              |
| $\overline{7}$          | 10             | $\mathbf 1$    | 5              | $\overline{0}$ | $\overline{0}$ | $\mathbf 0$    | $\mathbf 0$    | $\overline{2}$ | $\mathbf 0$    | $\overline{2}$ |
| 8                       | 13             | $\overline{4}$ | 3              | $\overline{0}$ | $\mathbf 0$    | $\mathbf 0$    | $\mathbf 0$    | 3              | 1              | $\overline{2}$ |
| 9                       | 8              | $\mathbf 0$    | $\overline{0}$ | 4              | $\mathbf 0$    | $\overline{0}$ | $\mathbf 0$    | 3              | $\overline{0}$ | 1              |
| 10                      | 5              | $\overline{0}$ | $\overline{2}$ | 1              | $\mathbf 0$    | $\mathbf 0$    | 1              | $\mathbf 0$    | 1              | $\overline{0}$ |
| Misceláneos             | $\overline{2}$ | $\mathbf 0$    | $\mathbf 0$    | $\mathbf 0$    | $\mathbf 0$    | 0              | $\mathbf 0$    | $\overline{2}$ | 0              | $\mathbf 0$    |

**Tabla 16.** Resultados del análisis de sustancias inorgánicas

AM, amarilla; AZ, azul; BC, blanco; FA, franjas amarillas; FB, franjas blancas; FR, franjas rojas; NJ, naranja; RO, rojo; VD, verde.

En la Figura 13 se observan los resultados en base al color de almacenamiento en una gráfica ordenada de la misma manera que en las sustancias orgánicas. Como primera observación, es visible dentro del total de sustancias inorgánicas, el color de almacenamiento con menor número de sustancias corresponde a las franjas blancas (parte derecha); y la mayor cantidad la constituyen las sustancias inorgánicas etiquetadas con color verde (parte izquierda), que se consideran sin riesgo para el almacenamiento. De un total de sustancias inorgánicas (230), 108 de ellas no representan riesgos para el almacenamiento, lo cual indica que las 122 restantes si lo presentan.

Las sustancias etiquetadas con color azul se ubican dentro de un gabinete especial para tóxicos y se observa en la gráfica que pertenecen al valor más alto (36) de las sustancias con riesgo, seguidas de las reactivas (33) con color amarillo y después las inflamables y corrosivas con 15 y 14 respectivamente.

Únicamente 3 tipos de color de almacenamiento corresponden a las sustancias incompatibles con las de su mismo color y representan una mínima cantidad dentro de las sustancias inorgánicas.

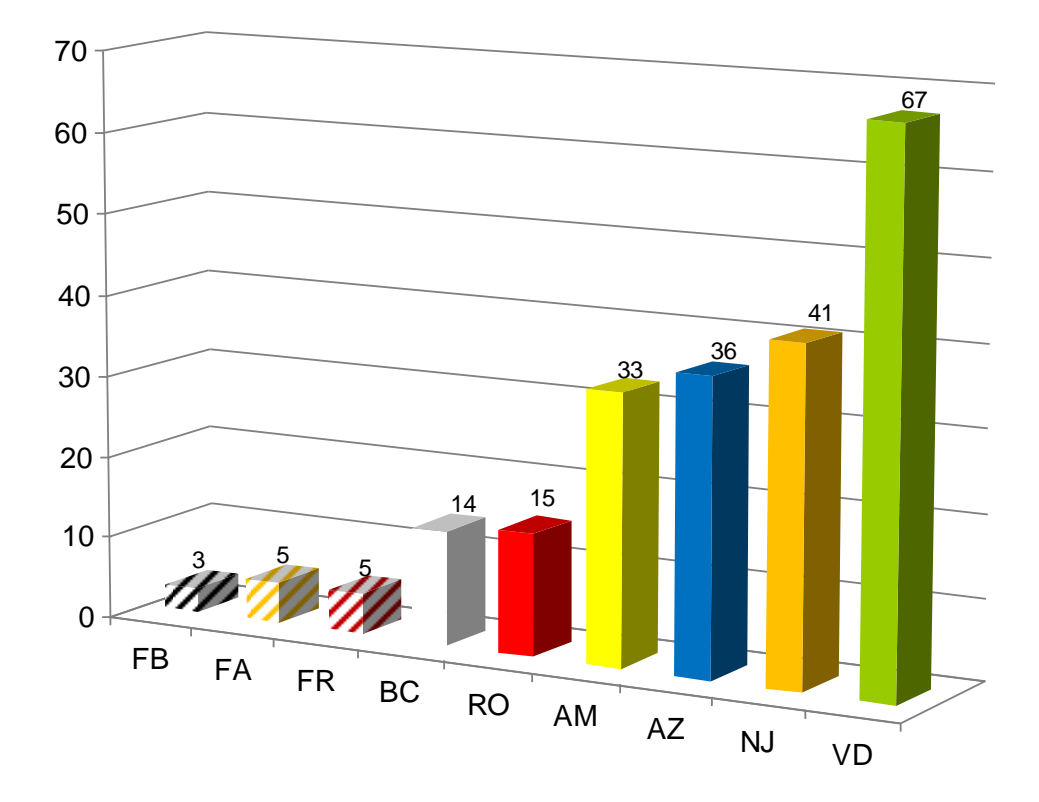

AM, amarilla; AZ, azul; BC, blanco; FA, franjas amarillas; FB, franjas blancas; FR, franjas rojas; NJ, naranja; RO, rojo; VD, verde.

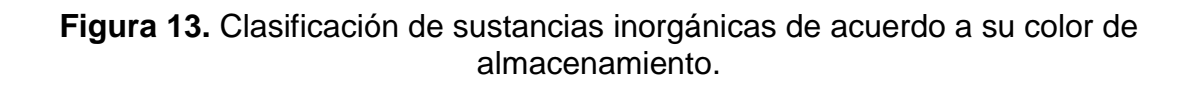

# **Descripción del Nuevo Sistema de Almacenamiento**

En base al ordenamiento de las SQ utilizando la combinación del sistema Flinn Scientific y JT Baker se estableció un procedimiento para la operación de este nuevo sistema actualizado.

En primera, la información se encuentra organizada en una base de datos sencilla utilizando el programa de Excel. Se encuentra en un archivo con el nombre de "Control de Sustancias Químicas 2010" en el equipo de cómputo del almacén general de los laboratorios de la Universidad de Sonora Campus Caborca. Contiene 6 hojas de cálculo para la organización de las SQ con el nombre y contenido siguiente:

- 1.- *ABC.* Abecedario.
- 2.- *Inventario***.** Permite llevar un control de la utilización y existencia de las mismas.
- 3.- *Flinn Scientific.* Ordenamiento en base a su compatibilidad entre sustancias orgánicas e inorgánicas.
- 4.- *J. T. Baker.* Orden de acuerdo a colores de almacenamiento.
- 5.- *Flinn-Baker.* Orden por color de almacenamiento dentro de cada familia de Flinn Scientific.
- 6.- *Estantería.* Orden por localización de las sustancia en gabinete o estante.

Uno de los objetivos de la elaboración de este archivo es contener información de la existencia, características químicas y de almacenamiento de las sustancias; y en particular, facilitar la localización física de las sustancias requeridas en el almacén para la realización de prácticas en los laboratorios académicos.

# **Funcionamiento del Control de Sustancias Químicas.**

Para la operación del nuevo sistema descrito en este trabajo, se dispone del archivo con todas las hojas de cálculo ya mencionas; en el cual, el almacenista o maestro puede consultarlo según convenga. La hoja con el nombre ABC es la opción ideal debido a que permite la búsqueda de las sustancias por orden alfabético. De igual manera se puede utilizar la aplicación del programa Excel "buscar", la cual proporcionará la ubicación de la palabra en cuestión.

Una vez localizada la sustancia en el archivo, se procede a ubicarla físicamente siguiendo la dirección que el formato proporciona. Por ejemplo: si la sustancia requerida es hexano, la ubicación en el nuevo almacenamiento le indicará que se encuentra en el gabinete "B" nivel "2", como se muestra en la Figura 14. La sustancia se llama hexano, se encuentra en el gabinete B, nivel 2. Es clasificada por Flinn Scientifc como una la sustancia 14 de la familia número 3 de las orgánicas. Tiene un riesgo de inflamabilidad para el almacenamiento según J. T Baker.

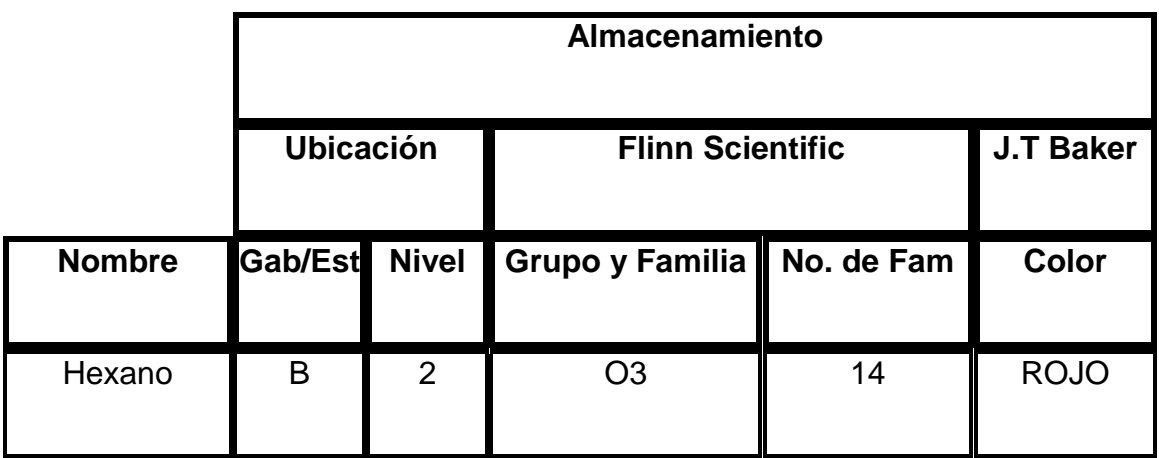

**Figura 14.** Ejemplo de información de almacenamiento del hexano.

La hoja de cálculo "Flinn Scientific" del archivo "control de sustancias químicas 2010" se encuentra impresa en este trabajo (Anexo 6), para consulta de información de la organización de sustancias en existencia dentro del almacén.

Para el mantener la seguridad de las SQ existen factores muy importantes que se deben tomar en cuenta para un correcto y eficaz sistema de almacenamiento actualizado como a continuación se mencionan: conservar las SQ en sus envases originales, verificar que cada envase posea su propia etiqueta así como las de identificación Flinn Scientific, verificar y reemplazar las bandas de color en caso de daño o mal trato, almacenarlas en áreas bien ventiladas. No se debe almacenar contenedores de SQ uno encima del otro ni sobre el piso. No saturar las repisas con recipientes, para evitar aglomeración o deterioro de la misma.

## **Identificación y Clasificación de RPQ**

Se establecieron las condiciones y características de un proceso para el almacenamiento temporal y tratamiento de residuos peligrosos químicos en la Universidad de Sonora Campus Caborca obteniendo así un plan para el manejo de RPQ.

## **Inventario e identificación de RPQ de las sustancias.**

En las sustancias acumuladas catalogadas como residuos, se contabilizaron un total de 418 sustancias, de las cuales 52 unidades se consideraron como residuos desconocidos (no contaban con una etiqueta de identificación).

# **Caracterización de sustancias desconocidas.**

Se realizaron las 14 pruebas para la caracterización de cada sustancia etiquetada como residuo desconocido. Se clasificaron 49 sustancias como tóxicos (41 en estado líquido y 8 en estado sólido); 1 como metal líquido, 1 corrosivo y 1 inflamable.

#### **Clasificación en Base al Tratamiento o Peligrosidad.**

Se eliminaron 22 sustancias vertiéndolas al drenaje debido a que eran residuos considerados de baja peligrosidad, obteniendo 396 RPQ en total para la clasificación CRETI.

# **Tratamiento y Embalaje de RPQ.**

Tras el tratamiento de los residuos químicos peligrosos generados en los laboratorios de la Universidad de Sonora, Campus Caborca; se obtuvo una clasificación adecuada de estos, para el embalaje final en tambores de plástico y/o metal siguiendo el procedimiento para su minimización de riesgos al medio ambiente.

La Tabla 17 muestra la distribución de RPQ en tambores de embalaje final en grupos de acuerdo a su estado físico y su nivel de peligrosidad, en base a la concentración y contenido químico de la sustancia peligrosa según los criterios CRETI. Además expresa la masa total en kg. para el control de envió a disposición final.

En total fueron 6 tambores clasificados como: tóxicos sólidos, tóxicos líquidos, metales sólidos, metales líquidos, inflamables sólidos y corrosivos líquidos. Se observan 7 tambores pero existe una repetición de la clasificación para tóxicos sólidos. Se puede observar que la clasificación con mayor número de residuos corresponde a la de tóxicos sólidos con una cantidad sumatoria de 225 residuos y una masa de 125.35 kg, representando un 64% de los RPQ embalados. Los corrosivos líquidos es la clasificación que presenta una cantidad mínima de residuos en tambores.

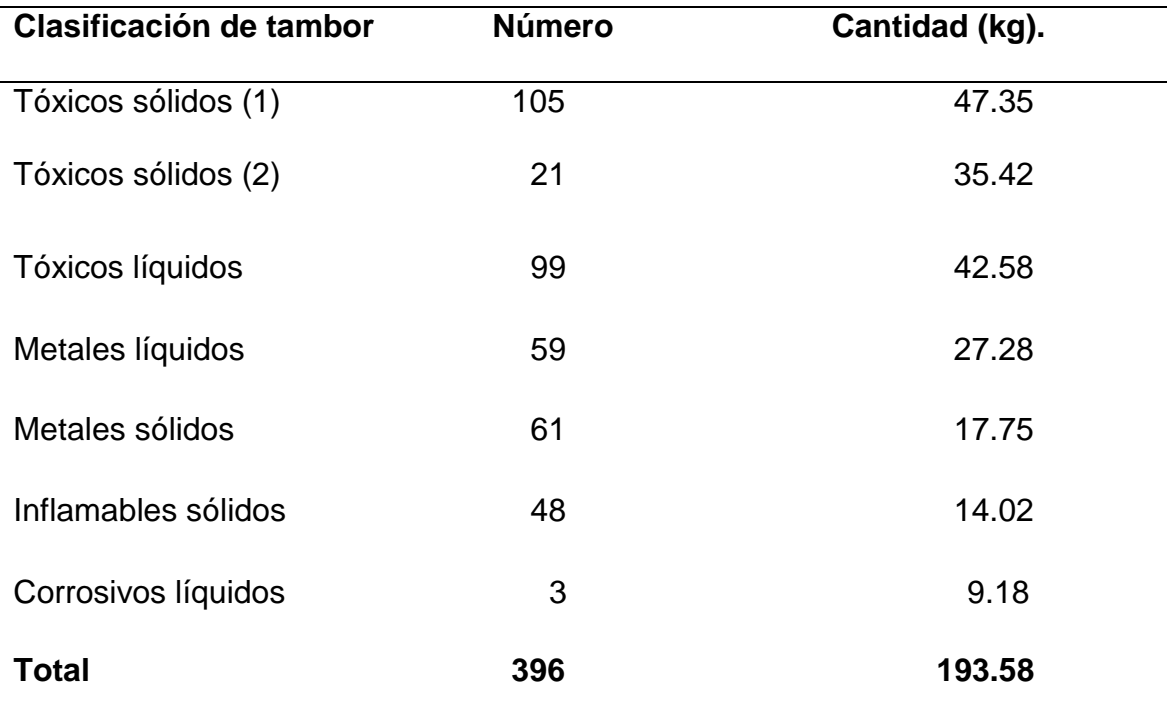

**Tabla 17.** Distribución de RPQ en tambores de embalaje para disposición final.

Nota: solamente son residuos generados hasta Diciembre de 2008, que ya se encontraban en almacén con anterioridad. Se clasificaron debidamente residuos desconocidos.

# **Plan de Manejo de Residuos Peligrosos Químicos**

Se estableció un plan para el manejo de RPQ como se describe a continuación**.** 

Se debe contar con todo el material antes descrito para poner en práctica el plan de manejo de RPQ:

- a) Todo alumno que realice una práctica de laboratorio, al término de ésta debe solicitar en el almacén de materiales un recipiente con la capacidad adecuada para verter su residuo generado y llenar la etiqueta correctamente. (Ver etiqueta de identificación de residuos para recipientes en Anexo 7).
- b) El personal encargado de RPQ llena la bitácora de generación de RPQ con los datos que el alumno ha llenado en la etiqueta del recipiente. (Ver bitácora de generación de RPQ en Anexo 8).
- c) Cada semana (dependiendo de la generación de residuos), los participantes de PISSA dan entrada al almacén temporal. Se registra la entrada en un Formato de Recepción de Residuos (Anexo 9) y se asigna un número consecutivo.
- d) Ordenar los residuos en base a las características de peligrosidad CRETI o tratamiento a aplicar. Nota: puede que sea residuo no peligroso y requiera de un tratamiento *in situ*. (Ver tratamientos *in situ* en tabla 13). En caso de que el residuo no esté etiquetado, se deberá realizar las pruebas de identificación siguiendo el documento "caracterización de residuos desconocidos" que se encuentra en anexo 5. La bitácora para el control en la identificación se encuentra en el Anexo 10.
- e) Aplicar el tratamiento *in situ*: inmovilización, para disminuir riesgos en el traslado. Nota: residuos líquidos que no se pueden inmovilizar se dejan en el recipiente, se introducen en bolsas de plástico y se adiciona vermiculita en su alrededor.
- f) Empacar en bolsas de plástico de tamaño adecuado.
- g) Asegurar el contenido utilizando cinchos de plástico y se pesa; se anota el número correspondiente del residuo, contenido (nombre del residuo) y peso en kilogramos en la ficha para identificación de residuos**.** (Ver ficha para identificación de residuos en Anexo 11).
- h) Ordenar de acuerdo a la clasificación CRETI para su embalaje final en tambores.
- i) Preparar la bitácora del tambor que contendrá a los residuos con todos los datos de identificación. (Ver bitácora de Inventario de Residuos Peligrosos Empacados para su Disposición Final en Anexo 12).
- j) Colocar cada residuo en el tambor contenedor correspondiente. Se agregan capas alternas de residuos y vermiculita para el transporte. Cada tambor debe estar rotulado adecuadamente con el tipo de residuo que contiene.
- k) Los tambores se cierran herméticamente y se colocan en un lugar seguro (almacén).
- l) En la tapa del tambor se coloca una copia de la bitácora correspondiente que servirá como guía.
- m) Realizar el trámite de recolección de residuos para disposición final con empresas correspondientes.
### **CONCLUSIONES**

Se obtuvo para los laboratorios de la Universidad de Sonora Campus Caborca, un sistema actualizado para el almacenamiento de sustancias químicas que garantizará de manera ordenada y segura la disminución de riesgos de las mismas.

### **Control de almacenamiento de Sustancias Químicas.**

Este sistema actualizado para el almacenamiento de las SQ proporciona las siguientes ventajas:

- Facilidad de localización en gabinetes o estantes vía computadora en formato Excel.
- Identificación inmediata de gabinetes y estantes debido a la rotulación de los mismos.
- Comunicación de peligrosidad de las sustancias a simple vista debido a la banda y etiqueta colocadas.
- Disminución de riesgos en su manipulación ya sea transporte o trabajo en prácticas de laboratorio.
- Permitirá un mejor control de inventario.
- Ahorro de espacio en el área de almacenamiento.

## **Manejo de Residuos Peligrosos Químicos.**

Se logró la obtención de un plan para el manejo de RPQ con las siguientes ventajas:

- Operación bajo las leyes y normas establecidas en México.
- Disminución de contaminación ambiental, la cual incluye la prevención al daño ecológico, daños a la salud y población en general.
- Manejo y embalaje de RPQ acumulados tras la realización de prácticas académicas.
- Disminución de riesgos debido al almacenamiento de residuos.

### **RECOMENDACIONES**

Es fundamental difundir el tema, desarrollar una educación continua, lograr la concientización general y hacer referencia a ciertas observaciones realizadas a lo largo de este trabajo, con el objetivo de que sean tomadas en cuenta para futuros trabajos profesionales, fortalecimiento o consideraciones para el buen funcionamiento o mantenimiento de los sistemas implementados.

A continuación se muestran algunos acontecimientos que beneficiarán a la sociedad en general y en particular a los laboratorios de la Universidad de Sonora.

1.- El personal técnico de almacén lleva a cabo gran parte sobre la manipulación de SQ haciendo cumplir los procedimientos de almacenamiento seguro de las mismas tomando en cuenta lo siguiente:

- Realizar el inventario periódicamente de las sustancias químicas, no sólo para verificar el nuevo sistema de almacenamiento, sino también para inspeccionar los contenedores dañados o corroídos, signos de derrames o la acumulación de presión en el contenedor.
- Al recibir nuevas sustancias, etiquetarlas y almacenarlas correctamente.
- Mantener las sustancias en la ubicación asignada según el formato.
- No deje los contenedores de SQ en el lugar donde los usó por última vez. Tómese el tiempo para devolver los contenedores a su propio lugar de almacenamiento.
- Sustituir las bandas y/o etiquetas que se encuentren en mal estado.
- Asegúrese de que los contenedores de SQ vacíos o dañados se desechen apropiadamente.
- 2.- Realizar un estudio estadístico del uso de las SQ.
	- Control de inventario que incluya el análisis de las SQ más utilizadas evitando la adquisición de sustancias no utilizables, sobre todo por los nuevos planes de carrera.
	- Depurar las SQ, que no se han utilizado en los últimos años, o que se encuentren en mal estado enviándolas a RPQ.
	- Evaluar los donativos y elegir únicamente las sustancias que se requieran.
- 3.- Adecuación de las prácticas académicas.
	- Evitar el uso de sustancias con alta peligrosidad.
	- Sustitución de SQ por otras similares, menos tóxicas.
	- Disminución del uso de SQ cuantitativamente hablando, es decir, cantidad y concentración.
	- Evitar las prácticas individuales, de preferencia que sean grupales o demostrativas.

## **BIBLIOGRAFÍA**

- Clara Rosalía Álvarez Ch., Ma. Engracia Arce C., Ma. Isabel Tapia L., Lucía Castillón C., Griselda M. Moreno I. y Reyna I. Sánchez M. Manual de Seguridad para Laboratorios de la Universidad de Sonora. División de Ciencias Biológicas y de la Salud. Hermosillo, Sonora, México, 2003.
- Ecocampus y Servicio de Prevención. Guía de Seguridad en Laboratorios Universidad de Alcalá.
- INE. Instituto Nacional de Ecología. Características de peligrosidad ambiental de plaguicidas. Primera Edición: Noviembre de 2000. [www.ine.gob.mx.](http://www.ine.gob.mx/)
- McCann Michael. Enciclopedia de salud y seguridad en el trabajo. Tercera edición, 2001. Volumen III, parte XVII. Director del capítulo. Cuestiones ambientales y de salud pública. Susan Magor. Pág. 94.14.
- Naciones Unidas. Documento (PDF) ubicado en la página Web: [http://www.unece.org/trans/danger/publi/ghs/ghs\\_rev00/00files\\_s.html.](http://www.unece.org/trans/danger/publi/ghs/ghs_rev00/00files_s.html) Describe el SGA. Primera edición 2003.
- OPS (Organización Panamericana de la Salud). "Curso de auto instrucción en prevención y preparación y respuesta para desastres por productos químicos".
- Panreac Química S.A. Manual de seguridad en los laboratorios químicos. Castellar del Vallés Barcelona, España. Gráficas Montaña, SL. 1998.
- R. Dybkaer, M. J. McQeen, R, Rej, C. E. Wilde. Mejoría continua de la calidad. Editorial Médica Panamericana S. A de C. V. 1998.
- Reglamento para actividades con sustancias peligrosas. [www.siabolivia.com/DMAMMM/RASP.pdf.](http://www.siabolivia.com/DMAMMM/RASP.pdf)

Safe Lab. School Chemistry Laboratory Safety Guide. Octubre de 2006 U.S. Consumer Safety Product Commission, DEPARTMENT OF HEALTH AND HUMAN SERVICES, Centers for Disease Control and Prevention National Institute for Occupational Safety and Health.

- Seefeldt Ribbeck Joachim. Calidad, Seguridad y Medio Ambiente. [http://www.mailxmail.com/curso-calidad-seguridad-medio-ambiente/definicion](http://www.mailxmail.com/curso-calidad-seguridad-medio-ambiente/definicion-peligro)[peligro.](http://www.mailxmail.com/curso-calidad-seguridad-medio-ambiente/definicion-peligro)
- Sidorov K. K. y Sanotskiy, I.V. 2001. Sistemas de clasificación y etiquetado para productos químicos. En Enciclopedia de salud y seguridad en el trabajo Vol. II, Parte IX, Capitulo 61. Editado por Jeanne Mager Stellman y Debra Osinsky. Organización Internacional del Trabajo (O.I.T), Ministerio de Trabajo y Asuntos Sociales de España. Tercera Edición. 61.6-61.11. [http://www.mtas.es/es/publica/enciclo/default.htm\)](http://www.mtas.es/es/publica/enciclo/default.htm) Accesado el 12 Agosto-2009.

# **Páginas de Internet Visitadas**

Ley General para la Prevención y Gestión Integral de los Residuos, [\(http://www.cddhcu.gob.mx/LeyesBiblio/pdf/263.pdf.](http://www.cddhcu.gob.mx/LeyesBiblio/pdf/263.pdf)

LGEEPA 2007 Capitulo I, Art. No. 2 fraccion XXXII en <http://www.semarnat.gob.mx/leyesynormas/Pages/inicio.aspx> [http://www.stps.gob.mx/noms\\_stps.htm.](http://www.stps.gob.mx/noms_stps.htm)

Manejo de la contrada de la contrada de la contrada de la contrada de la contrada de la contrada de la contrad [http://app1.semarnat.gob.mx/dgeia/informe\\_04/08\\_residuos/cap8\\_2.html](http://app1.semarnat.gob.mx/dgeia/informe_04/08_residuos/cap8_2.html) [http://www.semarnat.gob.mx/gestionambiental/riiq/Documents/PELIGROSOS](http://www.semarnat.gob.mx/gestionambiental/riiq/Documents/PELIGROSOS%20NOMS%20ok.htm) [%20NOMS%20ok.htm.](http://www.semarnat.gob.mx/gestionambiental/riiq/Documents/PELIGROSOS%20NOMS%20ok.htm)

Organismos para el tratamiento de residuos [http://www.semarnat.gob.mx/gestionambiental/Materiales%20y%20Actividade](http://www.semarnat.gob.mx/gestionambiental/Materiales%20y%20Actividades%20Riesgosas/residuospeligrosos/disposicion/disposici%C3%B3n.pdf) [s%20Riesgosas/residuospeligrosos/disposicion/disposici%C3%B3n.pdf](http://www.semarnat.gob.mx/gestionambiental/Materiales%20y%20Actividades%20Riesgosas/residuospeligrosos/disposicion/disposici%C3%B3n.pdf) [www.semarnat.gob.mx/…/disposición/disposición.pdf](http://www.semarnat.gob.mx/.../disposicion/disposición.pdf) <http://www.semarnat.gob.mx/estados/chihuahua/Documents/empresas.pdf> [http://www.semarnat.gob.mx/tramitesyservicios/resolutivos/Materiales%20y%2](http://www.semarnat.gob.mx/tramitesyservicios/resolutivos/Materiales%20y%20actividades%20riesgosas/rubro1.pdf) [0actividades%20riesgosas/rubro1.pdf.](http://www.semarnat.gob.mx/tramitesyservicios/resolutivos/Materiales%20y%20actividades%20riesgosas/rubro1.pdf)

Prevención de de riesgos laborales. [http://www.stps.gob.mx/DGSST/publicaciones/guias\\_tec/m\\_guias.htm.](http://www.stps.gob.mx/DGSST/publicaciones/guias_tec/m_guias.htm)

Sistema de Clasificación de Canadá. Página oficial (WHMIS): Sistema de información de materiales riesgosos en el lugar de trabajo [www.qnet.](http://www.qnet/)mb.ca/resources/…/bltn145-WHMIS-Spanish.pdf . Visitado en

Agosto de 2009; [http://www.hc-sc.gc.ca/ewh-semt/occup-travail/whmis](http://www.hc-sc.gc.ca/ewh-semt/occup-travail/whmis-simdut/index-eng.php)[simdut/index-eng.php;](http://www.hc-sc.gc.ca/ewh-semt/occup-travail/whmis-simdut/index-eng.php) [www.hc-sc.gc.ca/whmis.](http://www.hc-sc.gc.ca/whmis)

Sistema de Clasificación Europeo: [http://www.suratep.com/cistema/articulos/111/.](http://www.suratep.com/cistema/articulos/111/)

Sistema Global Armonizado. [www.aniq.org.mx/Comisiones/Docs\\_SH/GHS.doc.](http://www.aniq.org.mx/Comisiones/Docs_SH/GHS.doc)

Sistema Flinn Scientific. [www.flinnsci.com/.](http://www.flinnsci.com/)

Sistema NFPA, "NATIONAL FIRE CODES", NFPA 704, Edición electrónica, 2002.

Sistema Safe T Data de J. T. Baker. <http://www.suratep.com/cistema/articulos/483/>

### **Organismos Acreditados para el Tratamiento de Residuos Peligrosos**

Residuos Industriales Multiquim, S.A. de C.V. Av. Lázaro Cárdenas No. 2400 poniente, Col. San Agustín San Pedro Garza García Nuevo León Tratamiento físico (estabilización, solidificación y encapsulamiento) Tratamiento químico (neutralización y oxido reducción)

- Promotora Ambiental del Sureste, S.A. de C.V. (Osca de México, S.A. de C.V.) Carretera Villahermosa-Cárdenas Km 2+600 Ranchería Anacleto 3° sección 86280 Centro. Tabasco (993) 337 92 10 Tratamiento Residuos Peligrosos

Promotora Ambiental del Sureste, S.A. de C.V. (Osca de México, S.A.de C.V.) Calle Chopo #33 Col. Los Reyes Ixtacala 54075 Tlalnepantla, Estado de México 53 90 57 06 Tratamiento Residuos Peligrosos

Cleanmex, S.A. de C.V. Km 8 Carretera Sendero Nacional, Zona Industrial. Matamoros, Tamaulipas Estabilización y solidificación de residuos peligrosos Fuente[:http://www.semarnat.gob.mx/tramitesyservicios/resolutivos/Materiales%20y%20actividade](http://www.semarnat.gob.mx/tramitesyservicios/resolutivos/Materiales%20y%20actividades%20riesgosas/rubro1.pdf) [s%20riesgosas/rubro1.pdf](http://www.semarnat.gob.mx/tramitesyservicios/resolutivos/Materiales%20y%20actividades%20riesgosas/rubro1.pdf)

Más organismos relacionados con residuos peligrosos en: <http://www.semarnat.gob.mx/estados/chihuahua/Documents/empresas.pdf> [http://www.semarnat.gob.mx/gestionambiental/Materiales%20y%20Actividades%20Riesgosas/resi](http://www.semarnat.gob.mx/gestionambiental/Materiales%20y%20Actividades%20Riesgosas/residuospeligrosos/disposicion/disposici%C3%B3n.pdf) [duospeligrosos/disposicion/disposici%C3%B3n.pdf](http://www.semarnat.gob.mx/gestionambiental/Materiales%20y%20Actividades%20Riesgosas/residuospeligrosos/disposicion/disposici%C3%B3n.pdf)

### **Normatividad Aplicable a la Manipulación de Sustancias Químicas**

**NOM-001-STPS-2008.** Edificios, locales, instalaciones y áreas en los centros de trabajo – Condiciones de seguridad.

**NOM-002-STPS-2000.** Condiciones de seguridad – Prevención, protección y combate de incendios en los centros de trabajo.

**NOM-004-STPS-1999.** Sistemas de protección y dispositivos de seguridad de la maquinaria y equipo que se utilice en los centros de trabajo.

**NOM-005-STPS-1998**. Relativa a las condiciones de seguridad e higiene en los centros de trabajo para el manejo, transporte y almacenamiento de sustancias químicas peligrosas.

**NOM-006-STPS-2000.** Manejo y almacenamiento de materiales – Condiciones y procedimientos de seguridad.

**NOM-010-STPS-1999.** Condiciones de seguridad e higiene en los centros de trabajo donde se manejen, transporten, procesen o almacenen sustancias químicas capaces de generar<br>contaminación en el medio ambiente laboral. contaminación en el medio ambiente D.O.F. 13-III-2000. [\(aclaración y fe de erratas D.O.F. 21-VIII-2000\).](http://www.stps.gob.mx/marcojuridico/pdf/NOM%27S/Aclaraciones%20NOM_010.pdf)

**NOM-017-STPS-2008.** Equipo de protección personal – Selección, uso y manejo en los centros de trabajo.

**NOM-018-STPS-2000.** Sistema para la identificación y comunicación de peligros y riesgos por sustancias químicas peligrosas en los centros de trabajo. D.O.F. 27-X-2000. [\(aclaración D.O.F. 2-I-2001\).](http://www.stps.gob.mx/marcojuridico/pdf/NOM%27S/Aclaraci%F3n%20NOM_018.pdf)

**NOM-019-STPS-2004.** Constitución, organización y funcionamiento de las comisiones de seguridad e higiene en los centros de trabajo.

**NOM-021-STPS-1993**. Relativa a los requerimientos y características de los informes de los riesgos de trabajo que ocurran, para integrar las estadísticas.

**NOM-026-STPS-2008.** Colores y señales de seguridad e higiene, e identificación de riesgos por fluidos conducidos en tuberías.

**NOM-028-STPS-2005.** Organización del Trabajo-Seguridad en los Procesos de sustancias químicas.

**NOM-100-STPS-1994.** Seguridad – Extintores contra incendio a base de polvo químico seco con presión contenida – Especificaciones.

**NOM-101-STPS-1994.** Seguridad – Extintores a base de espuma química.

**NOM-102-STPS-1994.** Seguridad – Extintores contra incendio a base de bióxido de carbono – Parte 2001 2002 1: 2006 1: 2006 2012 1: 2006 2012 2013 2014 2016 2017 2018 2019 2019 2014 2016 2017 2018 2019 2019 2019 2017 2018 2019 2019 2017 2018 2019 2019 2019 2019 2017 2018 2019 2019 2019 2017 2017 2017 2017 2017 20 D.O.F. 10-I-1996.

**NOM-103-STPS-1994.** Seguridad – Extintores contra incendio a base de agua con presión contenida. D.O.F. 10-I-1996.

**NOM-104-STPS-2001**. Agentes ALT guidotes – Polvo químico seco tipo ABC, a base de fosfato mono amónico. D.O.F. 17-IV-2002. [\(Aclaración D.O.F. 14-V-2002\)](http://www.stps.gob.mx/marcojuridico/pdf/NOM%27S/Aclaracion%20NOM_104.pdf)

**NOM-106-STPS-1994.** Seguridad – Agentes ALT guidotes – Polvo químico seco tipo BC, a base de bicarbonato de sodio. D.O.F. 11-I-1996.

**NOM-116-STPS-1994.** Seguridad – Respiradores y purificadores de aire contra partículas nocivas. D.O.F. 1-II-1996. Fuente: [http://www.stps.gob.mx/noms\\_stps.htm](http://www.stps.gob.mx/noms_stps.htm)

## **Tipos de Residuos y Generadores**

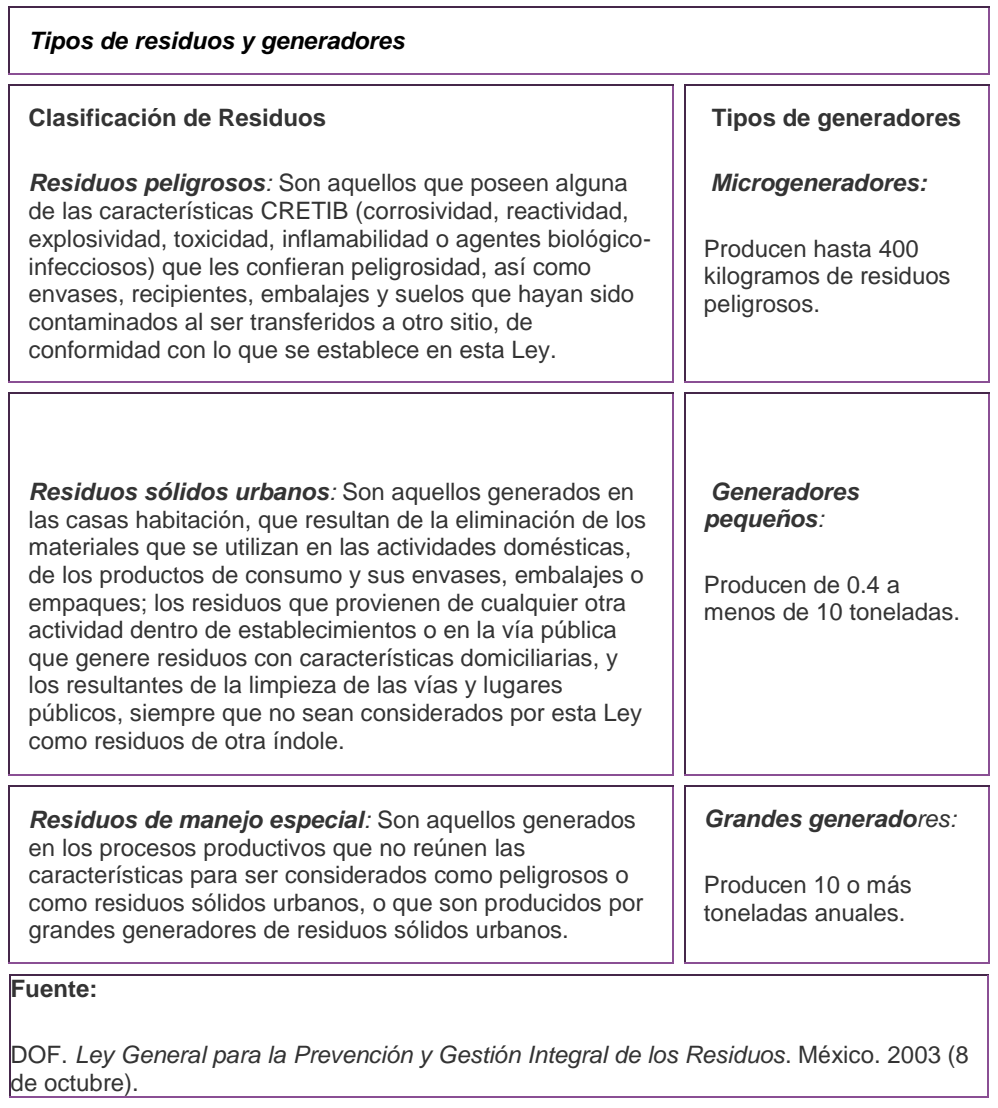

### **Leyes y Normas para la Manipulación de Residuos Peligrosos Químicos**

*Ley General de Equilibrio Ecológico y Protección al Ambiente (LGEEPA). (2007)* Referente a la preservación y restauración del equilibrio ecológico, así como a la protección al ambiente, en el territorio nacional y las zonas sobre las que la nación ejerce su soberanía y jurisdicción.<http://www.semarnat.gob.mx/leyesynormas/Pages/inicio.aspx>

Al igual que esta ley *(LGEEPA 2007),* estipulada por la Secretaria del Medio Ambiente y los Recursos Naturales (SEMARNAT); existen distintas normas que rigen ciertos criterios en los laboratorios.

**NOM-052-SEMARNAT-2005.** Que establece las características, el procedimiento de identificación, clasificación y los listados de los residuos peligrosos.

**NOM-052-SEMARNAT-1993.** Que establece las características de los residuos peligrosos, el listado de los mismos y los límites que hacen a un residuo peligroso por su toxicidad al ambiente.

**NOM-053-SEMARNAT-1993.** Que establece el procedimiento para llevar a cabo la prueba de extracción para determinar los constituyentes que hacen a un residuo peligroso por su toxicidad al ambiente.

**NOM-054-SEMARNAT-1993.** Que establece el procedimiento para determinar la incompatibilidad entre dos o más residuos considerados como peligrosos por la Norma Oficial Mexicana NOM-052- ECOL-1993.

**NOM-055-SEMARNAT-2003.** Que establece los requisitos que deben reunir los sitios que se destinarán para un confinamiento controlado de residuos peligrosos previamente estabilizados

**NOM-056-SEMARNAT-1993.** Que establece los requisitos para el diseño y construcción de las obras complementarias de un confinamiento controlado de residuos peligrosos.

**NOM-057-SEMARNAT-1993.** Que establece los requisitos que deben observarse en el diseño, construcción y operación de celdas de un confinamiento controlado para residuos peligrosos..

**NOM-058-SEMARNAT-1993.** Que establece los requisitos para la operación de un confinamiento controlado de residuos peligrosos.

**NOM-083-SEMARNAT-2003.** Especificaciones de protección ambiental para la selección del sitio, diseño, construcción, operación, monitoreo, clausura y obras complementarias de un sitio de disposición final de residuos sólidos urbanos y de manejo especial.

**NOM-087-SEMARNAT-SSA1-2002.** Protección ambiental – Salud ambiental – Residuos peligrosos biológico-infecciosos – Clasificación y especificaciones de manejo.

**NOM-133-SEMARNAT-2000.** Protección ambiental-Bifenilos policlorados (BPC"s)- Especificaciones de manejo

**NOM-147-SEMARNAT/SSA1-2004.** Que establece criterios para determinar las concentraciones de remediación de suelos contaminados por arsénico, berilio, cadmio, cromo hexavalente, mercurio, níquel, plomo, selenio, talio y vanadio.

**NOM-002-SCT/2003.** Listado de las substancias y materiales peligrosos más usualmente transportados.

**NOM-003-SCT-2000.** Características de las etiquetas de envases y embalajes destinadas al transporte de sustancias, materiales y residuos peligrosos.

**NOM-004-SCT-2000.** Sistema de identificación de unidades destinadas al transporte de sustancias, materiales y residuos peligrosos

**NOM-005-SCT-2000.** Información de emergencia para el transporte de substancias, materiales y residuos peligrosos

**NOM-005-SCT2-1994.** Información de emergencia para el transporte terrestre de substancias, materiales y residuos peligrosos.

**NOM-006-SCT2-2000.** Aspectos básicos para la revisión ocular diaria de la unidad destinada al autotransporte de materiales y residuos peligrosos.

**NOM-007-SCT2/2002.** Marcado de envases y embalajes destinados al transporte de substancias y residuos peligrosos.

**NOM-009-SCT2/2003.** Compatibilidad para el almacenamiento y transporte de substancias, materiales y residuos peligrosos de la clase 1 explosivos.

**NOM-010-SCT2/2003.** Disposiciones de compatibilidad y segregación, para el almacenamiento y transporte de substancias, materiales y residuos peligrosos.

**NOM-009-SCT4-1994.** Terminología y clasificación de mercancías peligrosas transportadas en embarcaciones.

**NOM-011-SCT2-2003.** Condiciones para el transporte de las substancias, materiales y residuos peligrosos en cantidades limitadas.

**NOM-012-SCT4-1994.** Lineamientos para la elaboración del plan de contingencia para embarcaciones que transportan mercancías peligrosas.

**NOM-018-SCT2-1994.** Disposiciones para la carga, acondicionamiento y descarga de materiales y residuos peligrosos en unidades de arrastre ferroviario.

**NOM-019-SCT2/2004.** Disposiciones generales para la limpieza y control de remanentes de substancias y residuos peligrosos en las unidades que transportan materiales y residuos peligrosos. NOM-019-SCT2/2004

**NOM-020-SCT2-1995.** Requerimientos generales para el diseño y construcción de autotanques destinados al transporte de materiales y residuos peligrosos, especificaciones SCT 306, SCT 307 y SCT 312.

**NOM-023-SCT4-1995.** Condiciones para el manejo y almacenamiento de mercancías peligrosas en puertos, terminales y unidades mar adentro

**NOM-024-SCT2/2002.** Especificaciones para la construcción y reconstrucción, así como los métodos de prueba de los envases y embalajes de las substancias, materiales y residuos peligrosos.

**NOM-025-SCT2-1994.** Disposiciones especiales para las substancias, materiales y residuos peligrosos de la clase 1 explosivos.

**NOM-027-SCT2-1994.** Disposiciones generales para el envase, embalaje y transporte de las substancias, materiales y residuos peligrosos de la división 5.2 peróxidos orgánicos.

**NOM-027-SCT4-1995.** Requisitos que deben cumplir las mercancías peligrosas para su transporte en embarcaciones.

**NOM-028-SCT2/1998.** Disposiciones especiales para los materiales y residuos peligrosos de la clase 3 líquidos inflamables transportados.

**NOM-028-SCT4-1996.** Documentación para mercancías peligrosas y transportadas en embarcaciones: Requisitos y especificaciones.

**NOM-033-SCT4-1996.** Lineamientos para el ingreso de mercancías peligrosas a instalaciones portuarias.

**NOM-043-SCT/2003.** Documento de embarque de substancias, materiales y residuos peligrosos.

**NOM-051-SCT2-2003.** Especificaciones especiales y adicionales para los envases y embalajes de las sustancias peligrosas de la división 6.2 agentes infecciosos

Fuente:http://www.semarnat.gob.mx/gestionambiental/riiq/Documents/PELIGROSOS%20NOMS% 20ok.htm

## **Caracterización de Residuos Desconocidos**

La primera consideración en la identificación de un residuo desconocido es la seguridad debido a que los peligros al analizar dichos residuos se desconocen, es imperativo que se utilice equipo de protección personal y los controles de ingeniería necesarios.

La información que se requiere es la siguiente:

- Examen preliminar
- Descripción física
- Densidad
- Reactividad al agua o al aire
- Solubilidad en agua
- $\bullet$  pH
- Inflamabilidad
- Presencia de oxidantes
- Presencia de sulfuros o cianuros
- Presencia de halógenos
- Presencia de peróxidos
- Presencia de metales pesados
- Presencia de reductores
- Presencia de compuestos orgánicos e inorgánicos

**Examen preliminar**: La revisión del contenedor de una sustancia desconocida puede darnos muchos datos, siempre y cuando sea el contenedor comercial original.

El primer paso es ver si el recipiente aún tiene partes de su etiqueta intacta. Si se encuentra un número de catálogo o de lote puede investigarse con la compañía que lo fabricó.

Otro dato es: ¿el contenedor es de vidrio?, ¿es de vidrio transparente o de color ámbar?, si es de color ámbar puede ser indicativo de una sustancia sensible a la luz. Si está en un envase de vidrio no puede ser HF porque este ácido disuelve al vidrio. Si es una ámpula puede sospecharse de Br o cloruro de adipoilo.

Observe la tapa del recipiente de vidrio, ¿es de vidrio?, ¿de plástico?, ¿en que condiciones se encuentra? Si está corroída puede ser porque haya estado en un ambiente externo corrosivo más que por el contenido del recipiente.

Actualmente no se utilizan tapaderas de metal en recipientes de vidrio, si así fuera, podemos sospechar de que se trate de una sustancia con más de dos décadas de fabricación.

Si la tapadera es de plástico observe cual es su estado. Si se encuentra destruida nos indica que la sustancia es un oxidante muy fuerte.

El éter etílico se tapa con una tapa de metal. A veces el color de la tapa puede indicar su contenido (aunque no es una garantía) ejemplo:

- CH<sub>3</sub>COOH………………………………………..café.
- NH4OH…………………………………………verde.
- NCl……………………………………………..azul.
- HNO3…………………………………………..rojo.
- H3PO4………………………………………….blanco.
- H2SO4………………………………………….amarillo.

Los recipientes sellados nos indican que contienen sustancias que reaccionan con aire o vapor de agua en el aire. Cuando el recipiente tenga un sellado profesional puede ser un fuerte indicador de los siguientes materiales:

Br, Éter Etílico, Ácido Fluorhídrico, P(blanco/amarillo), Na, Li o K (metálico), Na<sub>2</sub>O<sub>2</sub>, Cloruro de adipoilo, Ácido butírico, Piridina, Cloruro de sebacoilo. Los recipientes a veces se dañan en su exterior por el medio que los rodea. Por ejemplo: el yodo corroe los recipientes de metal, otros casos es el del Na<sub>2</sub>O<sub>2</sub> que se vende en recipientes de metal, este puede reaccionar con la humedad del medio ambiente, formar NaOH y corroer el metal.

¿Si el tapón es de hule o corcho? Muchos ácidos y bases fuertes decoloran estos tapones, los compuestos orgánicos halogenados y aún el  $CH<sub>3</sub>COOH$  pueden hacer que el tapón se deforme. Muy pocas sustancias inorgánicas deterioran en hule.

¿El recipiente es transparente?, ¿es sólido ó líquido?, ¿es sólido ó líquido al mismo tiempo?, ¿qué color tiene?, ¿la sustancia es homogénea o heterogénea?

Si es sólida, ¿es polvo, cristales, gránulos, etc.?

Si es un líquido, ¿es más o menos viscosa que el agua? Si es un líquido incoloro o un polvo blanco considere que hay millones de sustancias con este color. Sin embargo, un sólido granular azul, puede pensarse en un compuesto iónico de Cobre.

Revise la tabla de colores que se presenta a continuación

Un material cristalino blanco/amarillento ó amarillo puede ser ácido pícrico, el cual es sensible a shocks, tenga mucho cuidado porque este ácido con una humedad < 10% puede explotar.

Otro dato importante es el olor. Si no hay una campana disponible, busque un área bien ventilada. Ejemplo: el AlCl<sub>3</sub> anhidro puede reaccionar en un ambiente húmedo y cálido produciendo HCl en forma de vapor.

Abra el recipiente y remueva rápidamente una pequeña cantidad del material. Coloque 0.1g ó 2 gotas del material en un vidrio de reloj y observe si es reactivo al aire. Si es reactivo la muestra humeará o se encenderá. Como ejemplo tenemos el Fósforo blanco/amarillo éste viene en forma de barra y se almacena debajo del agua. Si es reactivo al aire detenga su análisis.

Para detectar el olor abra el recipiente y abanique levemente hacia su nariz. Ejemplo:

- La mayoría de las sustancias sólidas con olores fuertes son compuestos orgánicos.
- Los líquidos con olores fuertes pueden ser sustancias orgánicas o inorgánicas, pero la mayoría de los líquidos inorgánicos tienen poco olor. Hay compuestos inorgánicos con olores característicos: HCl, Amoniaco, Sulfuros, Br<sub>2</sub> y Cl<sub>2</sub>. El S elemental es amarillo con

un olor fétido y no posee el característico olor a huevo podrido que caracteriza a algunos compuestos de azufre. El  $I_2$  elemental sólido se presenta en forma de hojuelas grisesoscuras con brillo metálico. El yodo tiene olor a medicina u hospital y emite vapores color violeta.

### **Resumen del examen preliminar:**

- Examine el recipiente contenedor detenidamente en busca de pistas.
- ¿Qué tipo de contenedor es?
- ¿Tipo y condiciones de la tapa del contenedor?
- ¿Estado físico?
- ¿Color?
- ¿Olor?
- ¿Existe evidencia de que sea reactivo al aire?

**Descripción Física:** Se refiere al estado físico del material (sólido, líquido), color, consistencia (para sólidos) ó viscosidad para líquidos. Para los líquidos se describe la claridad de la solución (transparente, translúcida u opaca). Si el líquido tiene dos o más fases se describen cada una por separada indicando el porcentaje aproximado de cada una de ellas.

**Densidad:** Si la sustancia es líquida será muy útil determinar su densidad. Usando una balanza y una probeta, determine el peso del volumen conocido el líquido. Si la densidad es muy cercana a 1 y si el líquido se disuelve en agua, sospeche de:

- Un ácido orgánico
- Una amina de bajo peso molecular.

Pero, un ácido orgánico o una amina tienen un olor característico. Una solución acuosa de una sustancia desconocida probablemente no tendrá olor.

Si la densidad es menor que 1.00 y el material se disuelve en agua, es probable que el desconocido sea un alcohol de bajo peso molecular. Si la densidad es menor que 1.00 y no se disuelve en agua probablemente será un:

- Hidrocarburo (gasolina, benceno).
- Grasa
- Alcohol o amina de alto peso molecular.

Si la densidad es mayor que 1.00 y el líquido es soluble en agua, puede ser HNO<sub>3</sub> ó H<sub>2</sub>SO<sub>4</sub>. Si la densidad es mayor que 1.00 y el líquido es insoluble en agua puede ser un hidrocarburo halogenado como el CCl<sub>4</sub>.

**Reactividad en agua:** Coloque 3 mL de agua destilada en un tubo, añade a 2 gotas ó 0.1g de la muestra. ¿Sucede una reacción violenta?, ¿aparece una flama?, ¿se genera calor?, toque el exterior del tubo. Observe durante un tiempo, espere la reacción.

Si se observó reacción puede ser: algún metal alcalino, CaC<sub>2</sub>, AlCl<sub>3</sub> anhidro, cloruro de acetilo ó H<sub>2</sub>SO<sub>4</sub>. Etiquete inmediatamente como reactivo al agua. Los alcalinos como el Na, K ó Li se almacenan inmersos en aceites para evitar contacto con humedad. Las barras de K con el tiempo se recubren con una capa esponjosa de color amarillo. El K al envejecer forma peróxidos.

 El P blanco/amarillo se almacena dentro de agua y si ya tiene algún tiempo esta agua se convierte en H3PO4. El Na y Li metálicos se venden en forma de barras. El Na no forma peróxidos explosivos ni forma apariencia esponjosa. Si el material orgánico es soluble puede ser alcohol, ácido, amina o algo similar, con no más de 5 ó 6 átomos de carbono en su estructura y más aún si es un líquido.

Si un material inorgánico es soluble en agua puede ser:

- Una solución de un metal alcalino o el ion amonio como metal.
- $\bullet$  Una solución con un anión como NO<sub>3</sub>, Cl, Br, I ó SO<sub>4</sub>.
- Una solución con ambas características.

Si la sustancia es soluble y colorida las posibilidades son aún mas claras. Si el color es muy intenso puede ser un colorante, un indicador ó  $KmnO<sub>4</sub>$ .

Agregue CaCl<sub>2</sub> 0.1M a la solución en un tubo. Si se forma un precipitado podemos pensar que tenemos  $PO<sub>4</sub>$ ó  $CO<sub>3</sub>$  como anión de una solución.

**Solubilidad en agua:** Observe la solubilidad del desconocido en agua. Si es insoluble, fíjese si es más o menos denso que el agua (si va hacia el fondo o flota). La mayoría de los líquidos orgánicos no halogenados son menos densos que el agua.

Si el material no es soluble en agua, observe si es más o menos denso que el agua.

Si es un líquido insoluble que se dirige hacia el fondo del tubo puede ser un compuesto orgánico que contiene un átomo de halógeno:  $Br_2$ ,  $Cl_2$ ,  $F_2$  ó  $I_2$ .

Si es un líquido insoluble que flota en el agua se puede pensar que se trata de un compuesto orgánico con al menos 5 carbonos y que no contiene un:

- Átomo de halógeno
- Grupo hidroxilo
- Ácido
- Grupo amino

Se piensa entonces en un posible hidrocarburo o grasa. Si es un sólido insoluble en agua no tenemos muchos datos y tendremos que conocer más información sobre el conocido.

La mayoría de los sólidos insolubles son más densos que el agua. Si el sólido flota podemos sospechar de una sustancia orgánica.

**pH:** Tome el pH en un papel indicador de rango múltiple. Si la muestra es soluble, diluya la muestra con agua al 10% y tome el pH.

Para tomar el pH tome un poco de papel indicador. Si el pH es ≤2 ó ≥13 se trata de un ácido o base fuerte.

Si el pH está entre 3 y 5 podemos tener:

- Un ácido débil
- Un ácido fuerte muy diluido
- Una sal formada de un catión de una base débil combinado con el anión de un ácido fuerte.

Agregar NaOH 0.1M a la solución desconocida, si no sucede nada, es muy probable que sea alguna de las dos primeras sustancias mencionadas anteriormente. Si algo sucede puede que sea una sal como la que se mencionó arriba.

Si se obtiene un precipitado al agregar NaOH, observe el color y analice los resultados. Si no se obtiene precipitado pero es obvio el olor a amoniaco no hay duda de que se trate de una sal de amonio.

Si el pH está entre 8-11 puede ser:

- Una base débil.
- Una base fuerte muy diluida.
- La solución de un ácido débil combinada con una base fuerte.

**Inflamabilidad:** Coloque una pequeña cantidad de muestra en una placa de aluminio (<5ml), acérquela a una fuente de ignición aproximadamente durante 0.5 segundos. Si el material soporta su propia combustión, es un líquido inflamable con un punto de inflamación menor de 60°C. si la muestra no se enciende, acérquela nuevamente a la fuente de ignición durante un segundo. Si el material se enciende es combustible. Los materiales combustibles tienen un punto de inflamación entre 60-93°C.

**Presencia de oxidantes:** Algunos materiales oxidantes pueden formar peróxidos explosivos durante su almacenamiento a causa de su reacción con el aire. Esta propiedad explosiva es aún más peligrosa cuando se someten a calentamiento, ejemplo: Éter etílico y Alcohol isopropílico.

Tome una pequeña cantidad de muestra y ajuste el pH en 5-7 con HCl 0.01M ó HCl 0.01M, tome en cuenta la posible presencia de CN ó S, añada ahora 1ml de KI (debe estar fresco). Si se desarrolla un color amarillo o café, se tiene un agente oxidante soluble en agua y puede ser un compuesto que contenga uno de los siguientes aniones:

- **•** Hipoclorito.
- Clorato
- Cromato
- Perclorato
- Persulfato
- Peróxido
- Permanganato
- Peróxido de Hidrógeno
- Peróxido orgánico
- Hidroperóxido

Si la sustancia es soluble en agua tome una gota de 0.1g de la muestra y agréguele a KI en CH3COOH 1M (recientemente preparado).

El desarrollo de un color amarillo o café nos indica que se tiene un agente oxidante. Etiquete entonces como agente oxidante.

#### Otro método es:

Humedezca un papel ioduro-almidón con HCl 1N y coloque una pequeña porción de la muestra en el papel un cambio de color en el papel a púrpura oscuro es indicativo de una prueba (+) del oxidante.

Esta prueba también puede hacerse añadiendo 0.1-0.2g de KI ó NaI a una solución al 10% del desconocido acidificada. El desarrollo de un color café-amarillento indica prueba (+) de oxidante. Para probar la presencia de hidroperóxidos en solventes orgánicos insolubles en agua, introduzca y remoje el papel de prueba en el solvente y deje que se evapore. Agregue una gota de agua a la misma sección del papel, si desarrolla un color oscuro es prueba (+) de hidroperóxidos.

**Presencia de sulfuros:** La prueba para sulfuros inorgánicos se lleva a cabo sólo cuando el pH de la solución es mayor de 10. Añada unas cuantas gotas de HCl concentrado, a la muestra mientras sostiene un pedazo de papel con acetato de plomo, humedecido con agua destilada en la boca del tubo. El desarrollo de un color negro-café en el papel indica la generación de  $H_2S$ . Sólo debe hacerse la prueba con una pequeña cantidad de muestra y en un área bien ventilada, ya que el H<sub>2</sub>S es muy tóxico.

Otra técnica que se puede hacer siempre y cuando la prueba de cianuros de negativa:

Si la muestra es soluble en agua, disuelva 0.5g en 10mL de agua, coloque un pedazo de papel humedecido con CH3COOPb en las paredes del tubo. Añada gota a gota HCl 6M hasta ajustar el pH a 5, caliente la solución y vea si el papel se oscurece indicando la formación de PbS<sub>2</sub>; y por lo tanto, la presencia de sulfuros en la muestra.

Si la muestra es insoluble en agua tome 0.5g de la muestra y dilúyalos en 10ml de solución de HCl 6M coloque el papel humedecido con CH<sub>3</sub>COOPb en la boca del tubo. Caliente la mezcla, si el papel se oscurece se encuentra presente algún sulfuro. Etiquete el residuo como mezcla de sulfuros metálicos.

Si el desconocido es un líquido (principalmente una solución acuosa), suba el pH a 12 con NaOH 1M. Etiquete como ¨mezcla de ion sulfuro alcalina¨.

**Presencia de cianuros:** Esta prueba sólo se realiza cuando el pH de una solución acuosa es desconocida y es mayor de 10.

Antes de realizar esta prueba prepare una solución acuosa de NaOH 10% (solución A) y una solución de FeSO<sub>4</sub> 10% (solución B) y FeC $l_3$  5% (solución C).

Mezcle 2mL de la muestra con 1ml de agua destilada y 1mL de cada una de las soluciones A, B y C, añada suficiente  $H_2SO_4$  concentrado para acidificar la solución. El desarrollo de un color azul (Azul de Prusia, del ferrocianuro férrico) indica la presencia de cianuros.

Sólo debe hacerse la prueba con una pequeña cantidad de muestra y en un área bien ventilada ya que el HCN es muy tóxico.

**Presencia de halógenos:** Caliente un pedazo de alambre de cobre hasta que se ponga rojo al estar en contacto con la flama. Enfríe el alambre en agua destilada o desionizada y luego remoje el alambre con la muestra desconocida. Nuevamente caliente el alambre en la flama. La presencia de halógenos es indicada con la formación de un color verde alrededor del alambre en la flama.

Otra técnica es:

Se prepara una solución de difenilamina colocando 20mL de acetato de etilo, 0.5g de ácido tricloroacético y se agrega difenilamina hasta que la solución esté sobresaturada.

En una gradilla se coloca un tubo de ensaye y se agrega aproximadamente 1mL de la muestra que se va a analizar, además se le agregan unos cuantos cristales de permanganato de potasio y dos gotas de ácido sulfúrico concentrado.

Se recorta el papel filtro en forma circular, de tal manera que quede tapado el tubo de ensayo, posteriormente esta tapa se impregna con la solución de difenilamina previamente preparada y se coloca sobre el tubo de ensaye.

Se pone a calentar el aceite mineral en un recipiente de vidrio que servirá como baño maría para colocar el tubo de ensaye.

Al introducir el tubo de ensaye en el baño maría se tiene por objeto que se desprendan vapores dentro del tubo y que lleguen hasta la parte superior donde se encuentra el papel filtro, cuando esto ocurra se procede a sacar el tubo de ensaye y colocarlo nuevamente dentro de la gradilla.

Se deja pasar unos segundos para después poder quitar el papel filtro del tubo de ensaye y observar la parte del papel filtro que estuvo en contacto con los vapores desprendidos dentro del tubo, si en el papel filtro se observa una mancha de color verde pasto indica que la muestra que se analizó contiene halógenos, en caso contrario es negativa.

**Presencia de Peróxidos:** Para el ensayo se prepara una solución de almidón en un vaso de precipitados, disolviendo 1g de almidón en 20ml de agua, se impregna con esta solución un papel yodo-yoduro, se deja secar aproximadamente 5 min., luego se coloca una gota de la muestra que se va a analizar sobre el papel impregnado de almidón si el papel toma una coloración negra indica que la prueba es positiva, es decir, que la muestra contiene peróxido. En el caso de no presentarse color en el papel, significa que la prueba es negativa.

**Presencia de metales pesados:** Algunas sustancias que hayan dado positiva la prueba para CN y sulfuros no deben someterse a la prueba de metales pesados. Ya que casi todos los materiales en la categoría general de metales pesados formarán compuestos sulfuros insolubles. Dada esta generalización se puede usar la siguiente prueba para metales pesados:

Disuelva 0.5g de la muestra en 10mL de agua, si no se solubiliza, agregue 10ml de HCl 6M y hierva por varios minutos. Enfríe si es necesario y ajuste el pH a 7 con NaOH 1M. Añada gota a gota un Na2S o.1M y cerciórese de que el pH está en 7 reajustando con HCl 1M; esto es porque algunos sulfuros se disolverán en medio ácido y otros en medio básico, cuando un exceso de Na<sub>2</sub>S este presente, de allí que el pH 7 es muy importante.

Cualquier precipitado que se forme, usualmente de color oscuro, indica presencia de iones de metales pesados. El CdS precipita de color amarillo.

**Presencia de reductores:** Prepare una solución muy diluida de KmnO<sub>4</sub> en agua (0.0001M). si la muestra es sólida disuelva 0.5g de esta en 10ml agua. Añada gota a gota solución de KmnO<sub>4</sub> y si este se decolora se confirma la presencia de un reductor.

**Presencia de compuestos orgánicos e inorgánicos:** Coloque una pequeña cantidad del sólido o líquido en una cucharilla o en una tapadera de una cápsula de porcelana. Lleve la muestra a la flama lentamente; observe si el sólido ¿Se funde? O ¿Emite chispas mientras se quema?; si es líquido ¿Se enciende o solamente hierve? ¿Presenta la flama algo de hollín? ¿De que color es la flama? Amarillo, azul, invisible, etc. Si el líquido hierve, ¿Cambia el color de la flama del mechero?

Si el residuo es líquido ¿Queda residuo después de que hirvió? Caliente ligeramente primero y después aumente este calentamiento. Esto nos dará una idea de la volatilidad de la sustancia.

Si la sustancia se quemó y particularmente si el sólido se fundió primeramente, podemos pensar en un compuesto orgánico.

Si quedó un sólido fino después de que se quemó, puede tratarse de un metal, los cuales producen chispas cuando se queman.

Una flama amarilla algo tiznada nos da idea de poco o nada de  $O<sub>2</sub>$  en un compuesto orgánico. Ejemplo: la gasolina se quema y produce mucho hollín.

El alcohol etílico que contiene  $O<sub>2</sub>$  se quema tan limpiamente que casi su flama es invisible. Los hidrocarburos halogenados no se queman, son insolubles y mas pesados que el agua. Las soluciones acuosas no se queman, sólo hierven fácilmente, pueden dejar un residuo. Por ejemplo: el  $H_2$ SO<sub>4</sub> acuoso al quemarse deja un residuo líquido aceitoso, las soluciones acuosas de gases como el HCl o amoniaco no dejarán residuos y se pueden confirmar con su pH u olor.

Si usted observa un fuerte color en la flama mientras se calienta un líquido que se sospeche es acuoso o un sólido que no se queme, puede ser indicativo de iones metálicos.

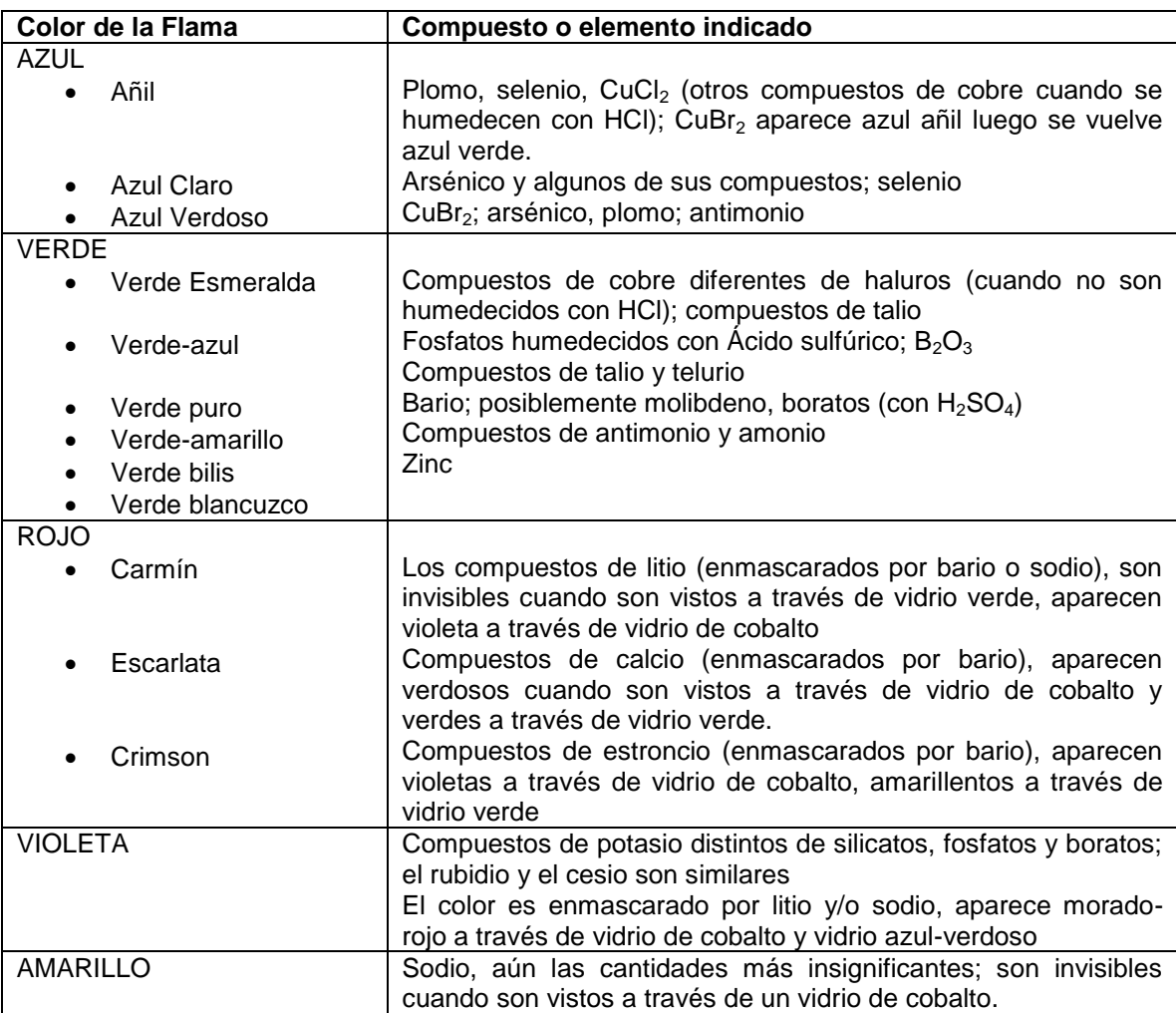

A continuación se presenta una breve lista de los colores que se presentan en la flama y el compuesto o elemento que puede estar presente.

Un cambio en la forma o color de un sólido cuando se calienta proporciona también información. Por ejemplo,  $CO<sub>3</sub>$ , cuando se calientan desprenden  $CO<sub>2</sub>$  y el residuo será un óxido. Si se tiene sal hidratada, el calentamiento puede producir la pérdida de moléculas de agua y un cambio de color o estructura de la muestra.

Ejemplo: CoCl<sub>2</sub> es rosa y cuando se calienta cambia a azul, el CuSO<sub>4</sub> es azul y cuando se calienta cambia a blanco.

#### **Pruebas adicionales de solubilidad**

Prueba de solubilidad de la muestra en éter etílico, HCl 0.5M, NaHCO<sub>3</sub> 1.0M, NaOH 1M y H<sub>2</sub>SO<sub>4</sub> 18M.

- Si la muestra es insoluble en agua, pero soluble en éter, puede ser:
- Un ácido orgánico de moderado a alto peso molecular
- Un fenol

Un ácido será soluble en NaHCO<sub>3</sub> y el fenol será insoluble.

Si la muestra es insoluble en:

Agua, NaOH 1M, NaHCO<sub>3</sub> 1.0M y HCl 0.5M, pero es soluble en éter y H<sub>2</sub>SO<sub>4</sub> 18M, la muestra puede ser:

 Un éter, alcohol, una cetona (de moderado a alto peso molecular), un compuesto con doble o triple enlace.

Si fue insoluble en todas las sustancias anteriores, considere la densidad y tome un alambre de cobre en forma de asa y tome una pequeña cantidad de la muestra con este alambre, acérquelo a la flama. Si observa que la flama presenta un color verde, se sospecha de Br<sub>2</sub>, Cl<sub>2</sub> ó I2.Los compuestos con doble o triple enlace y los grupos aldehídos decoloran una solución muy diluida de KmnO4. Los haluros ácidos darán un precipitado blanco con una solución diluida de AgNO<sub>3</sub> alcohólica.

Material y reactivos necesarios para hacer estas pruebas de identificación:

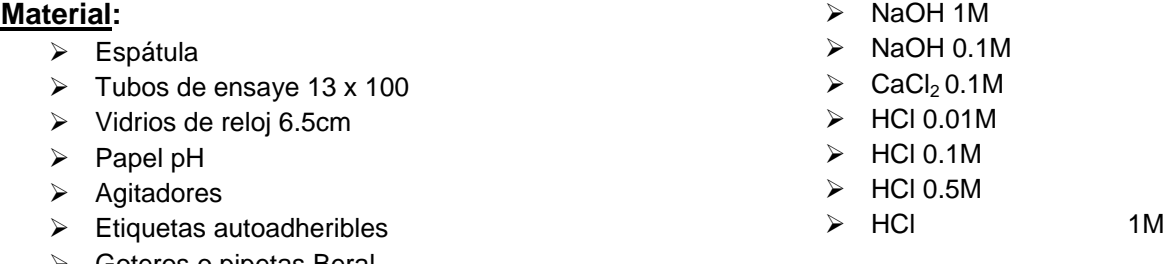

- Goteros o pipetas Beral
- Mecheros de alcohol, mecheros Bunsen
- Cápsula de porcelana (tapadera), cucharilla de combustión
- **Reactivos**
- $\triangleright$  Balanza 100g (0.1g)
- $\triangleright$  Probeta 10ml
- $\triangleright$  Probeta 25ml
- $\triangleright$  Placas vidrio, cobalto

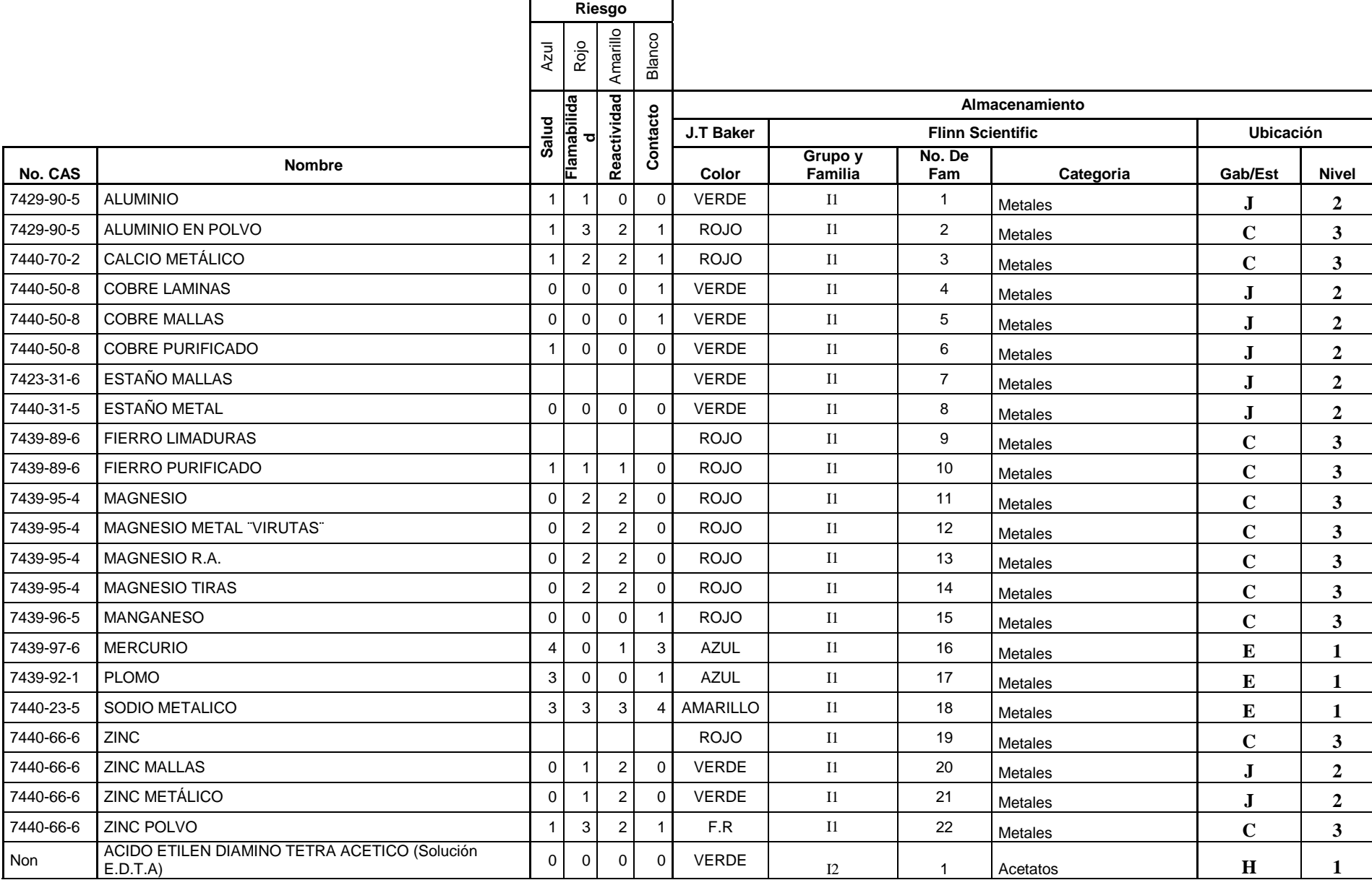

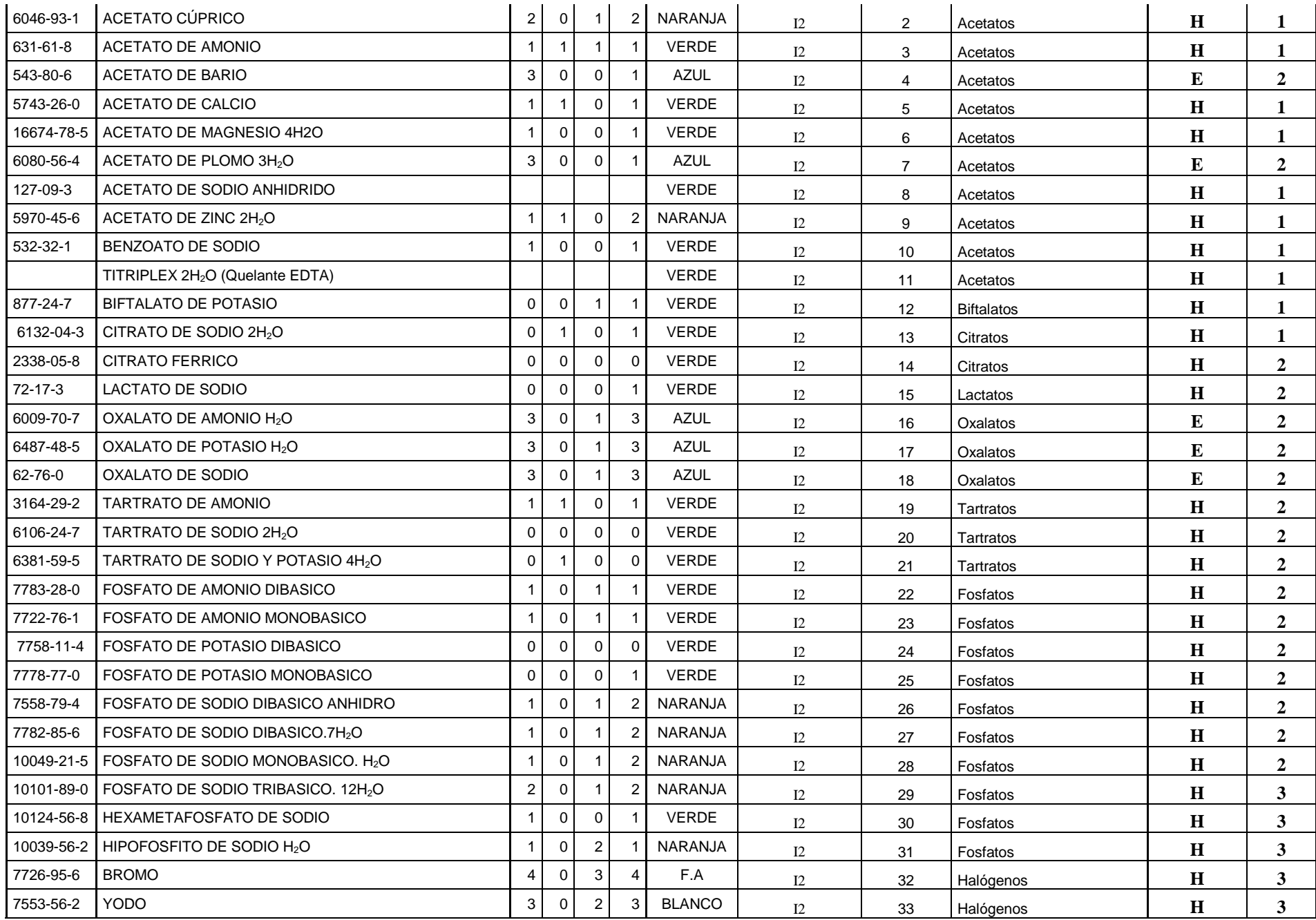

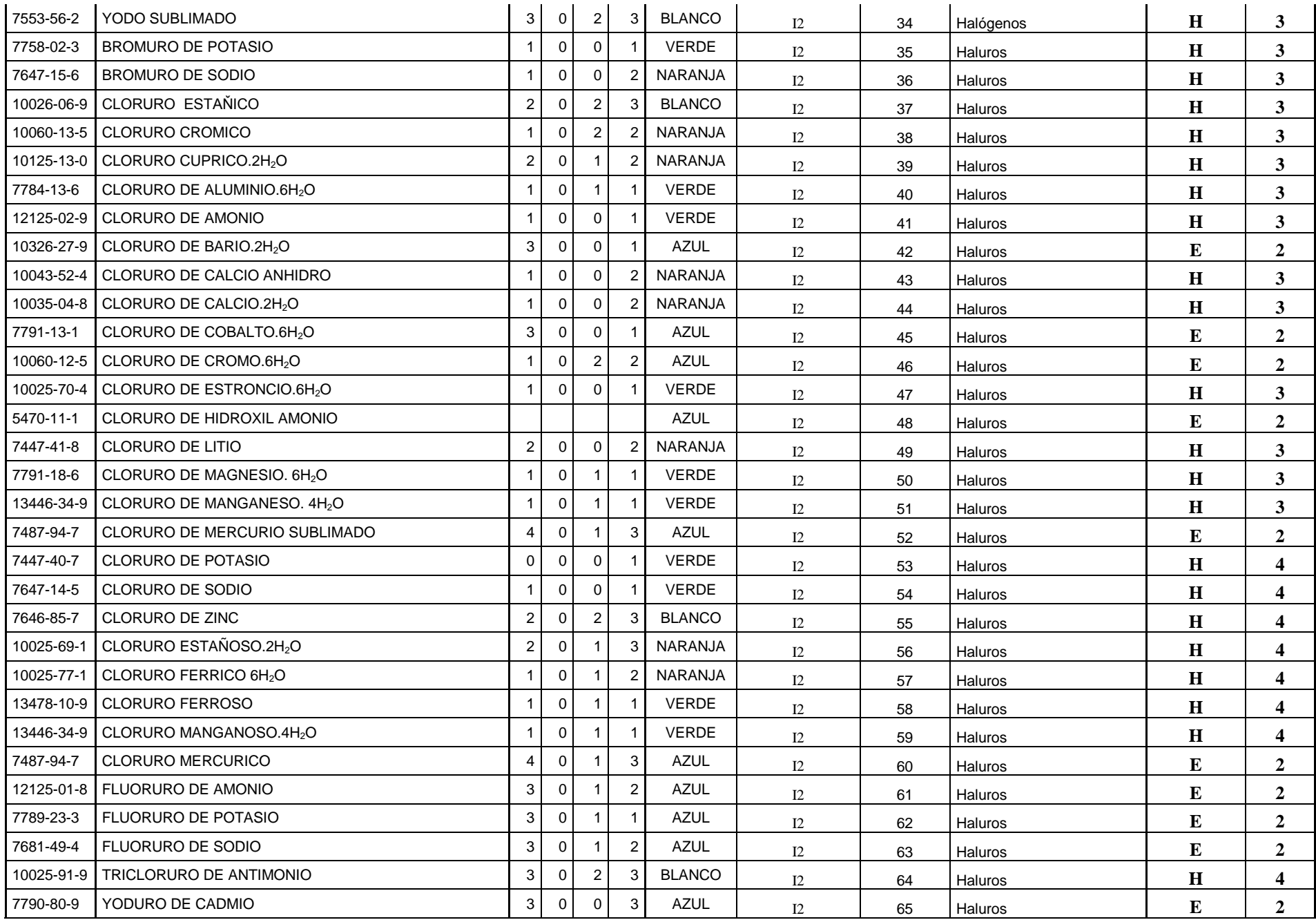

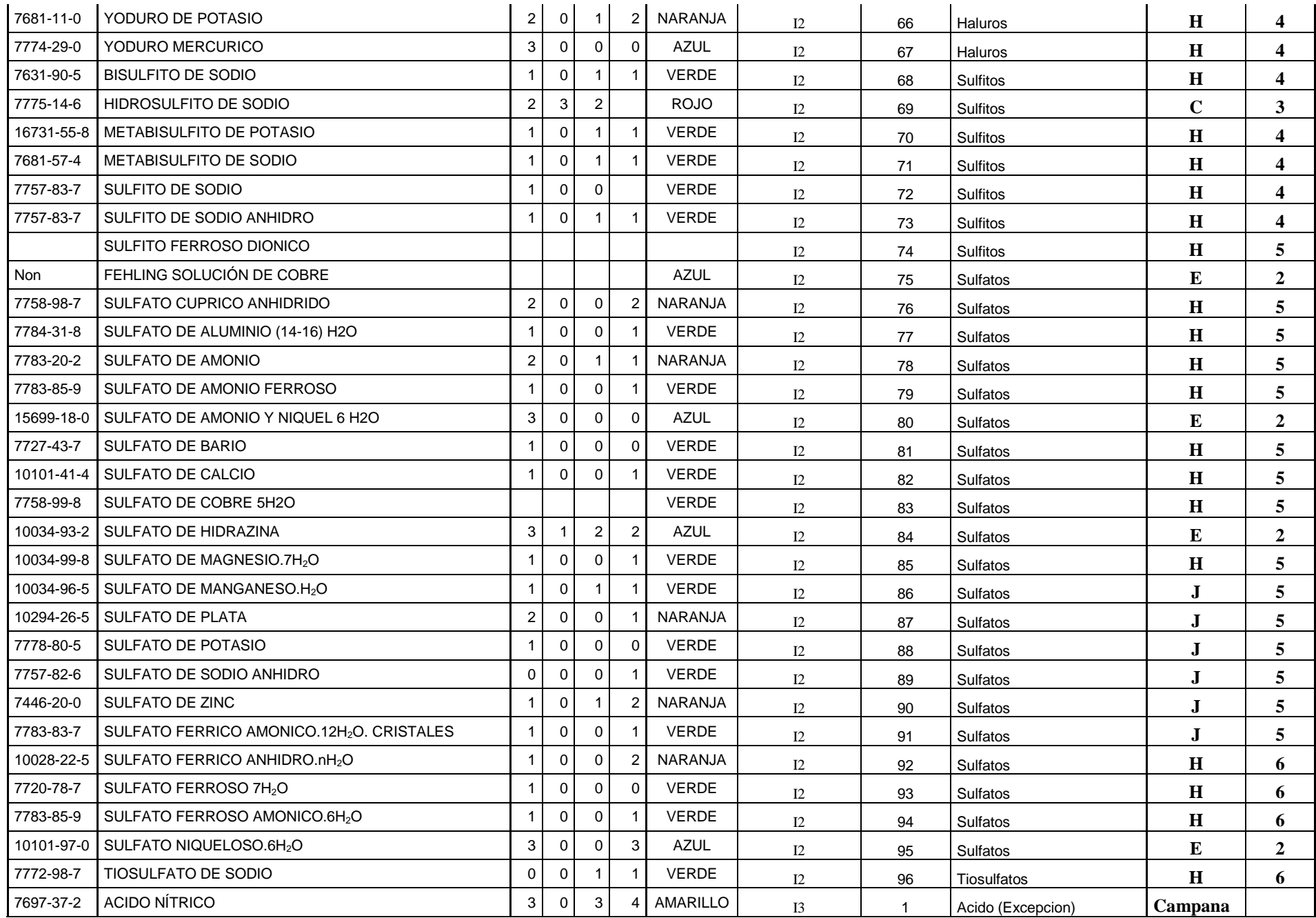

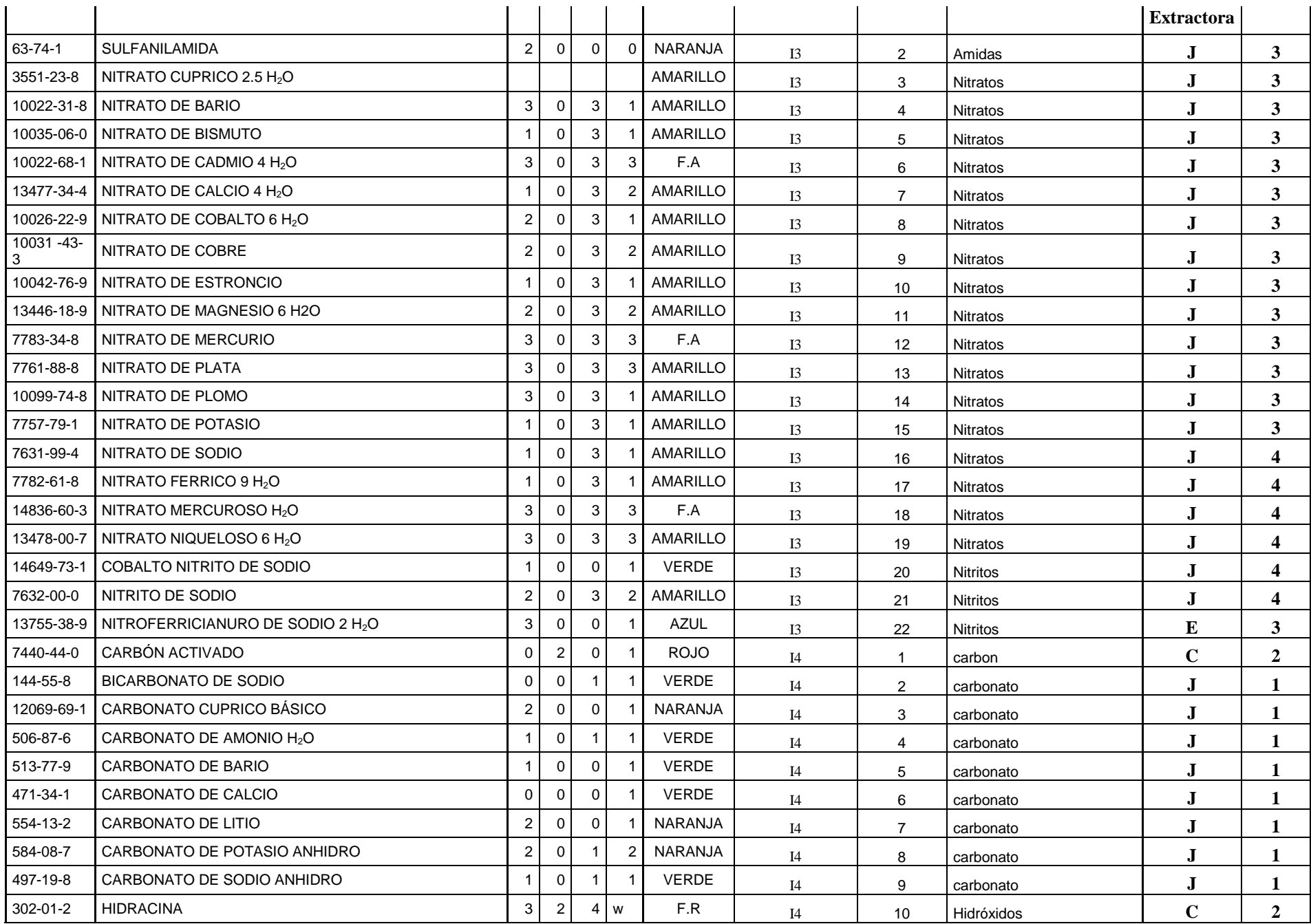

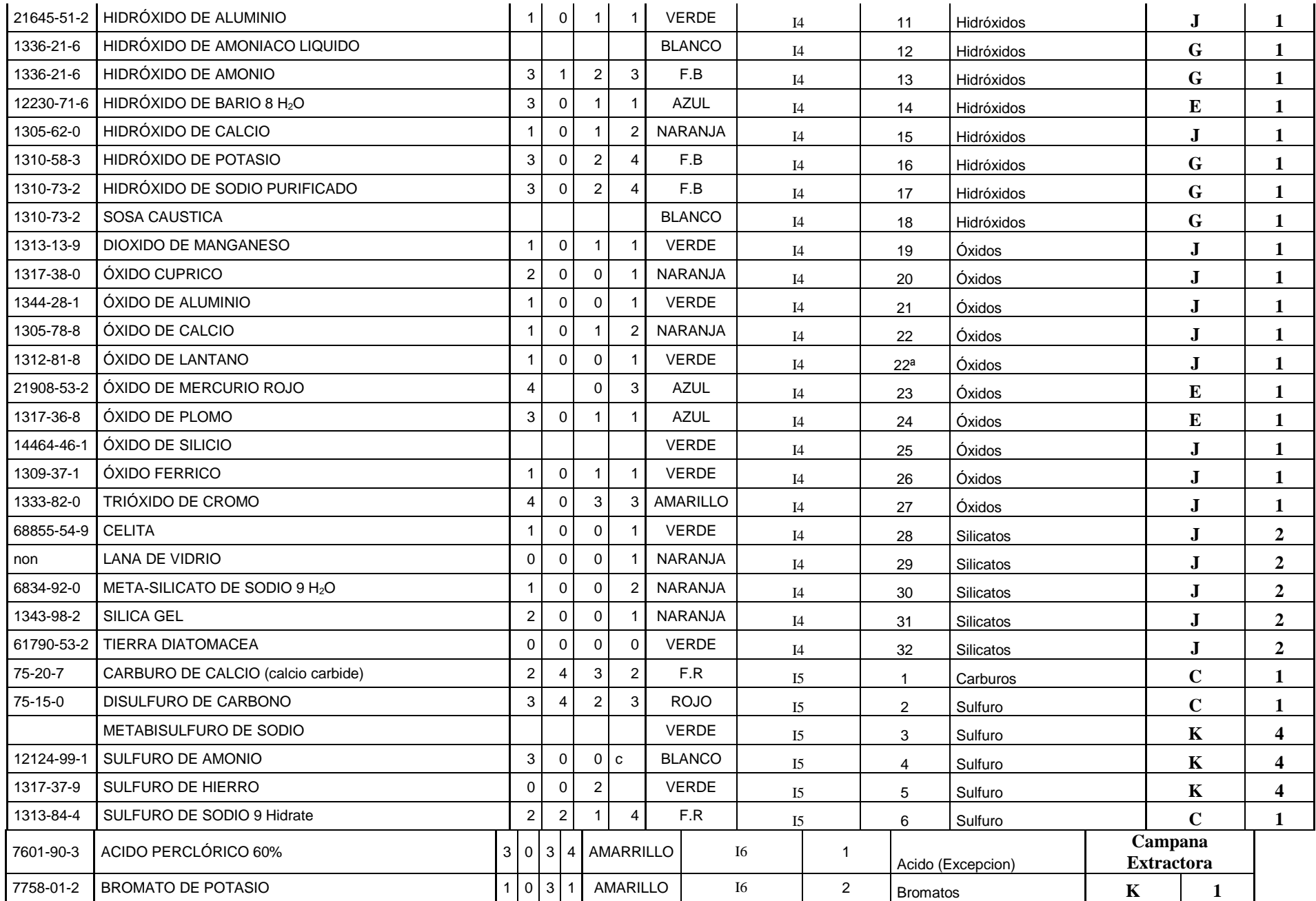

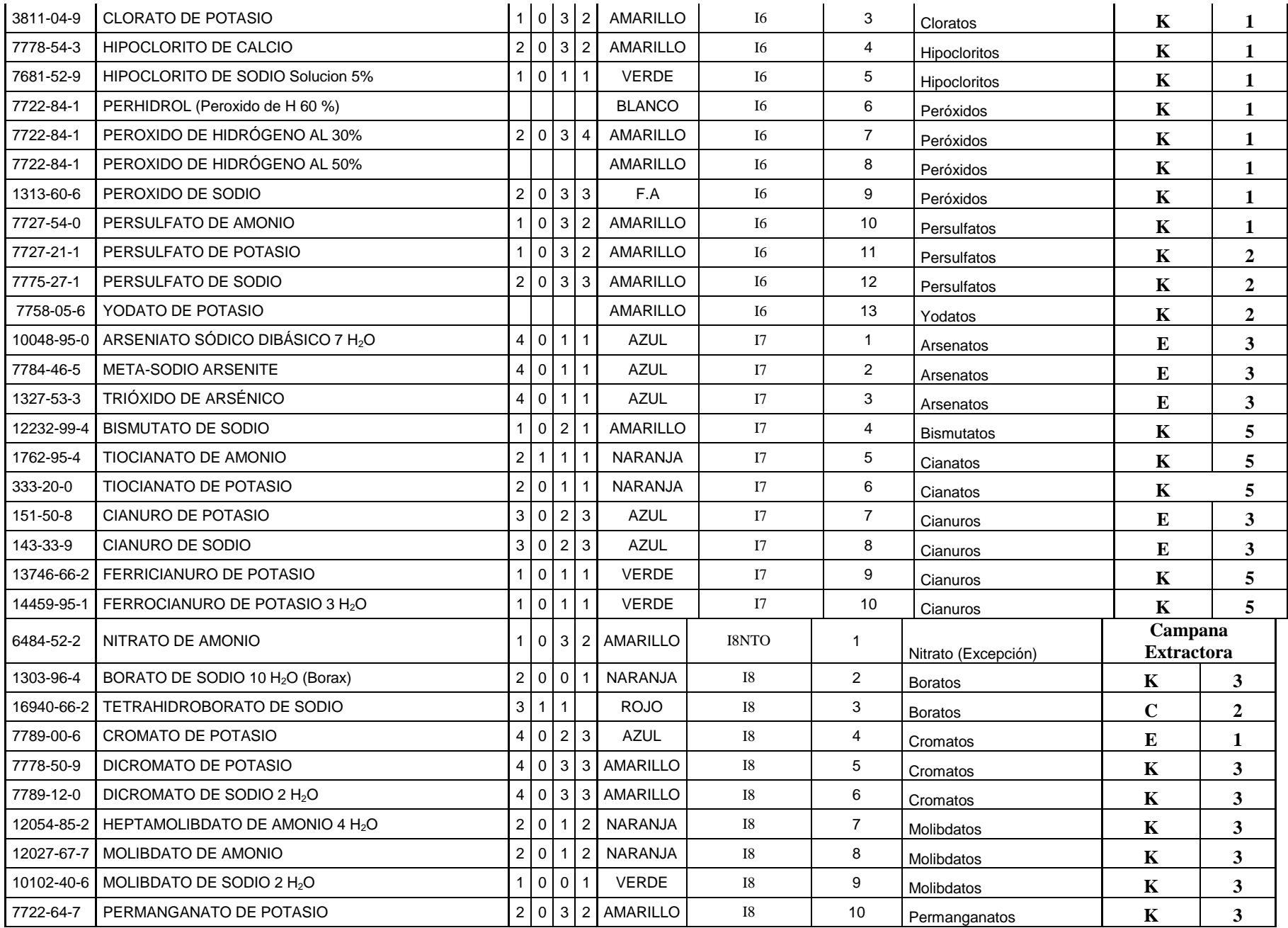

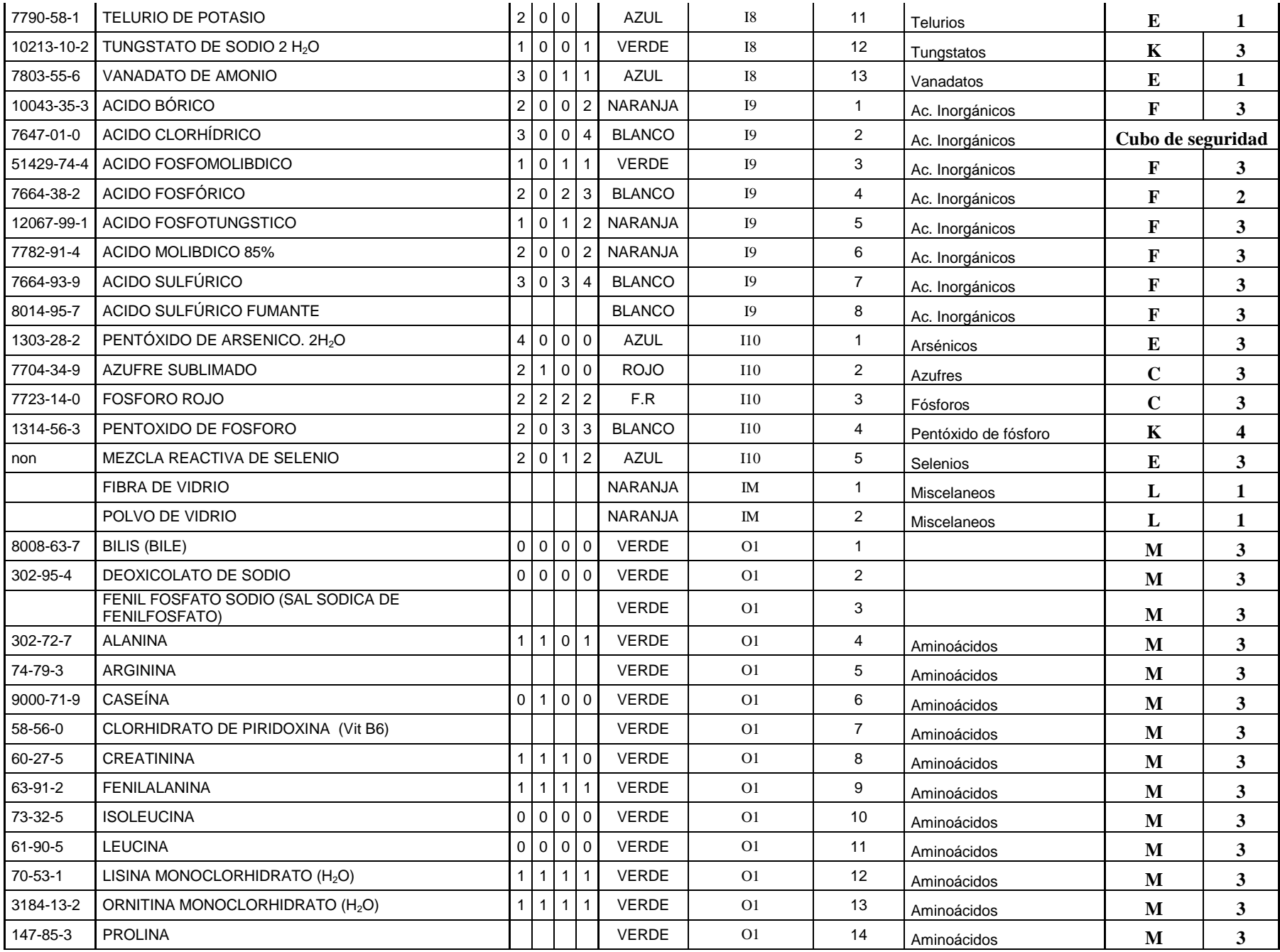

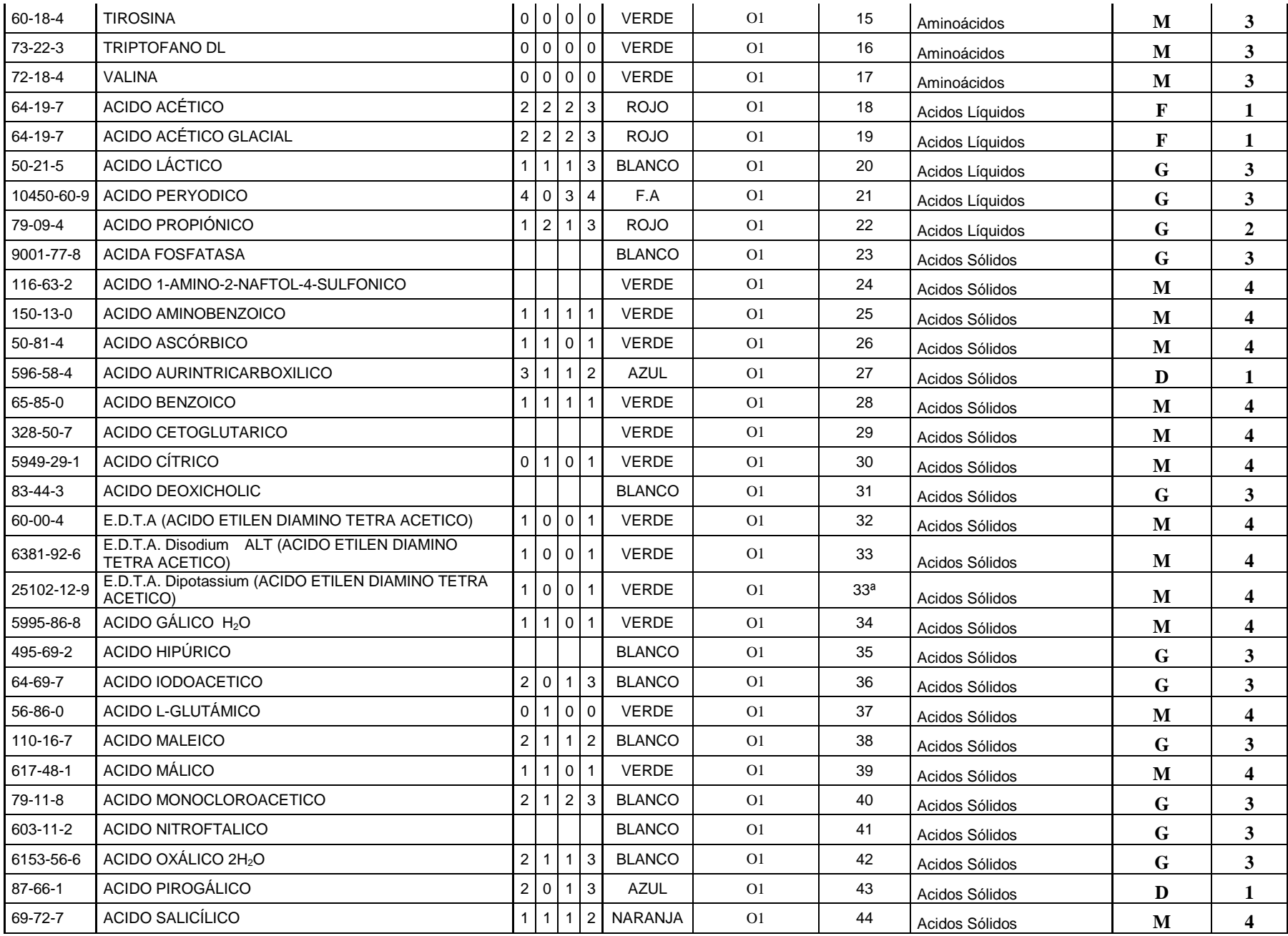

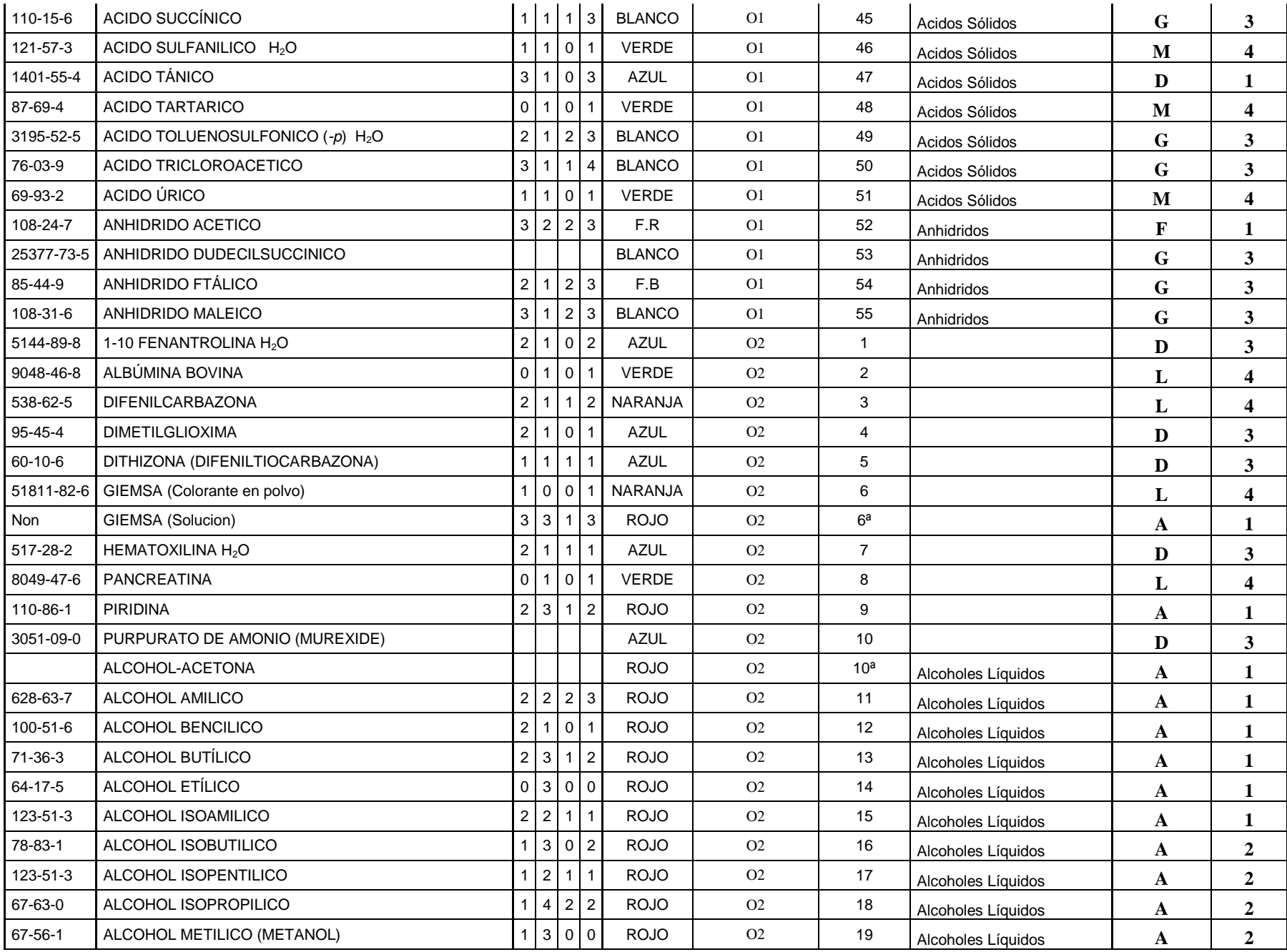

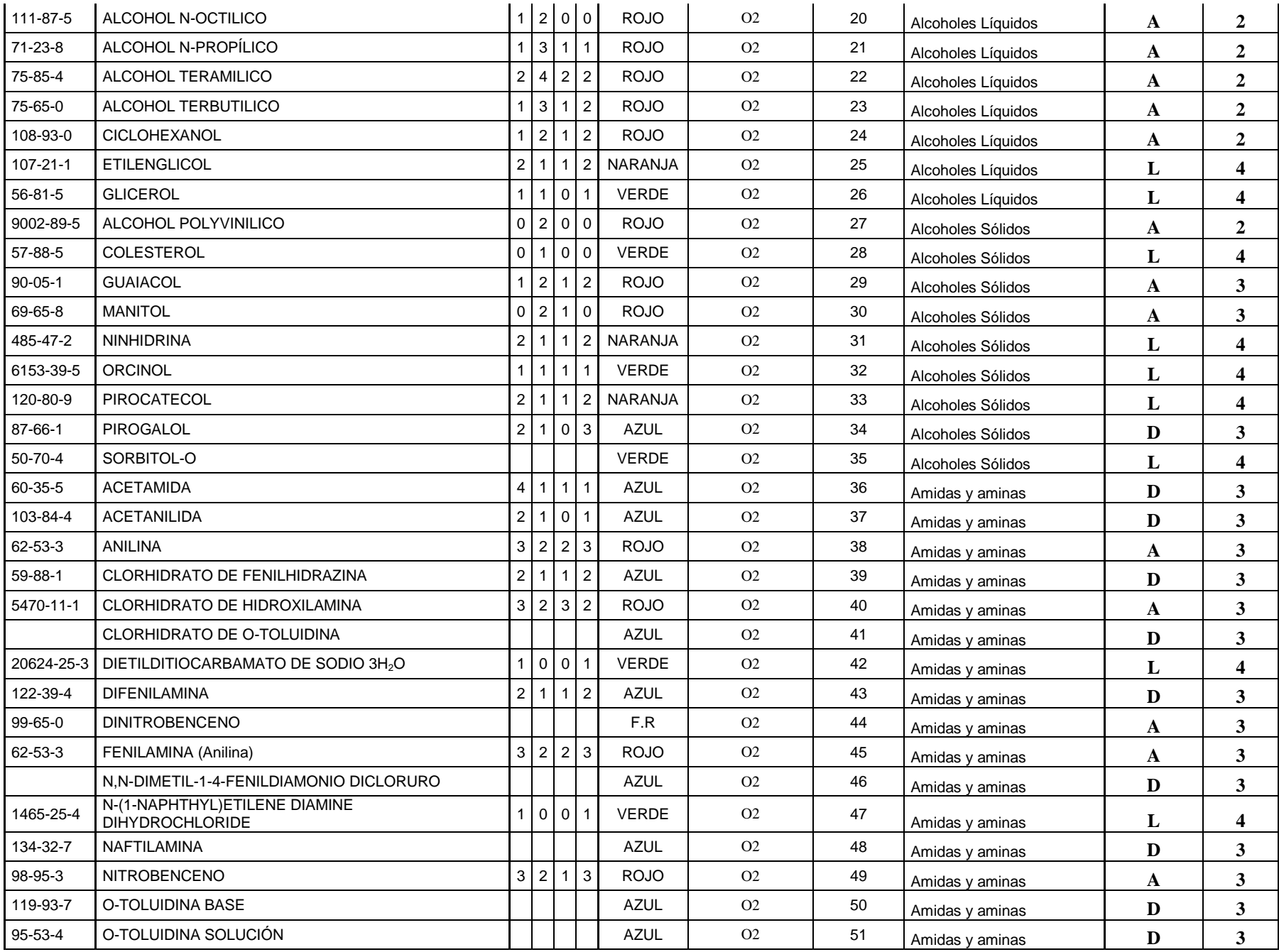

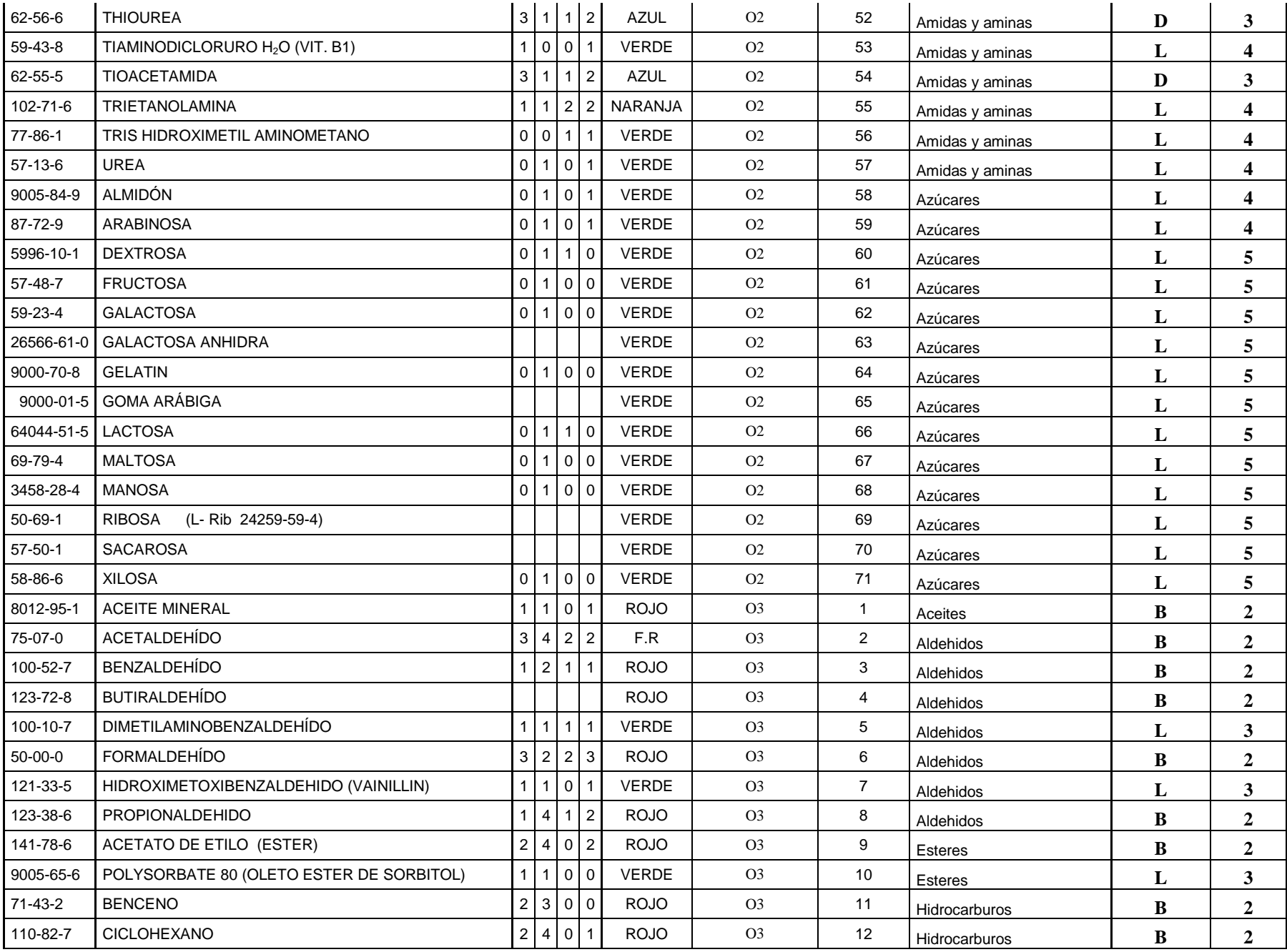

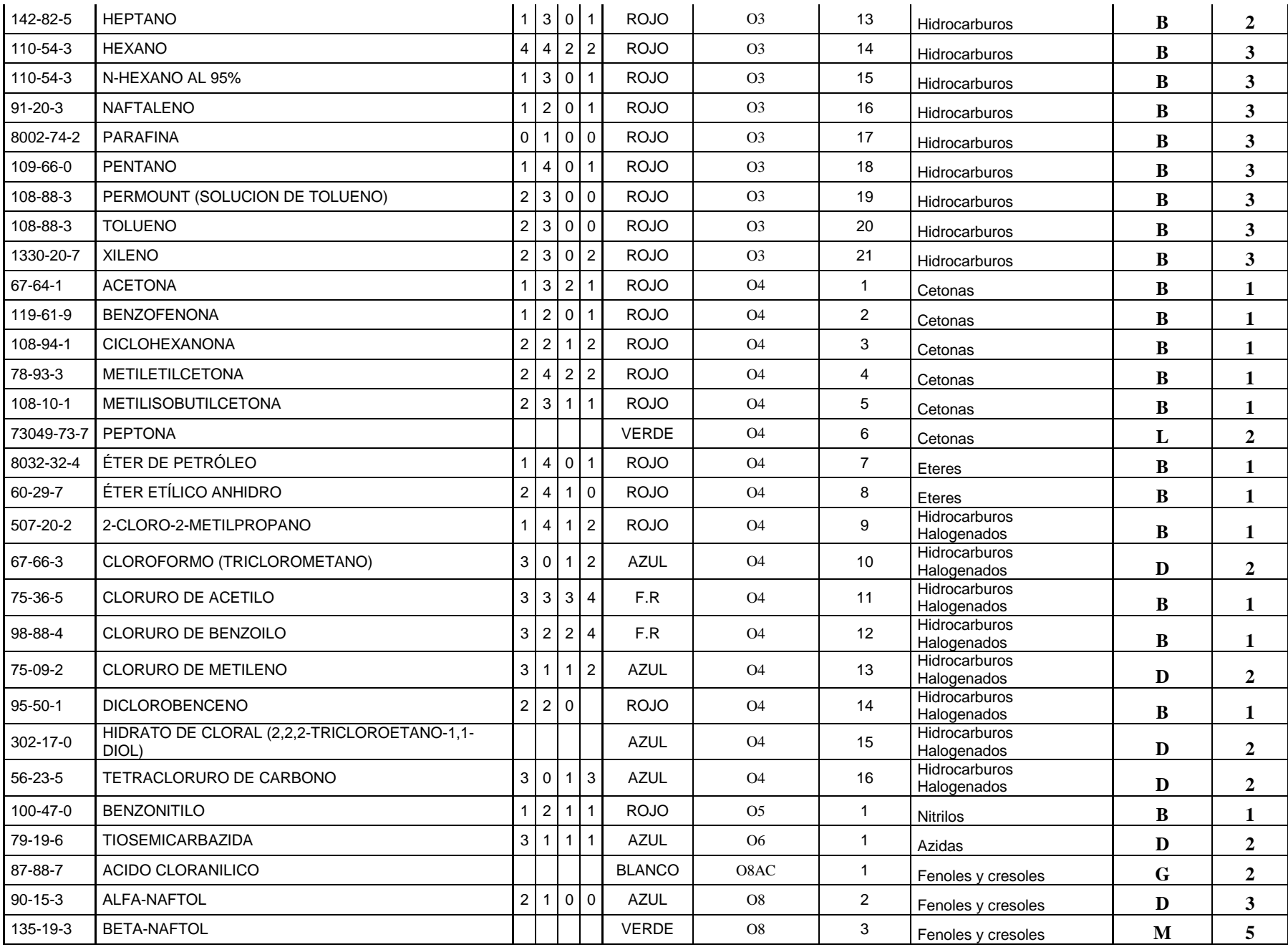
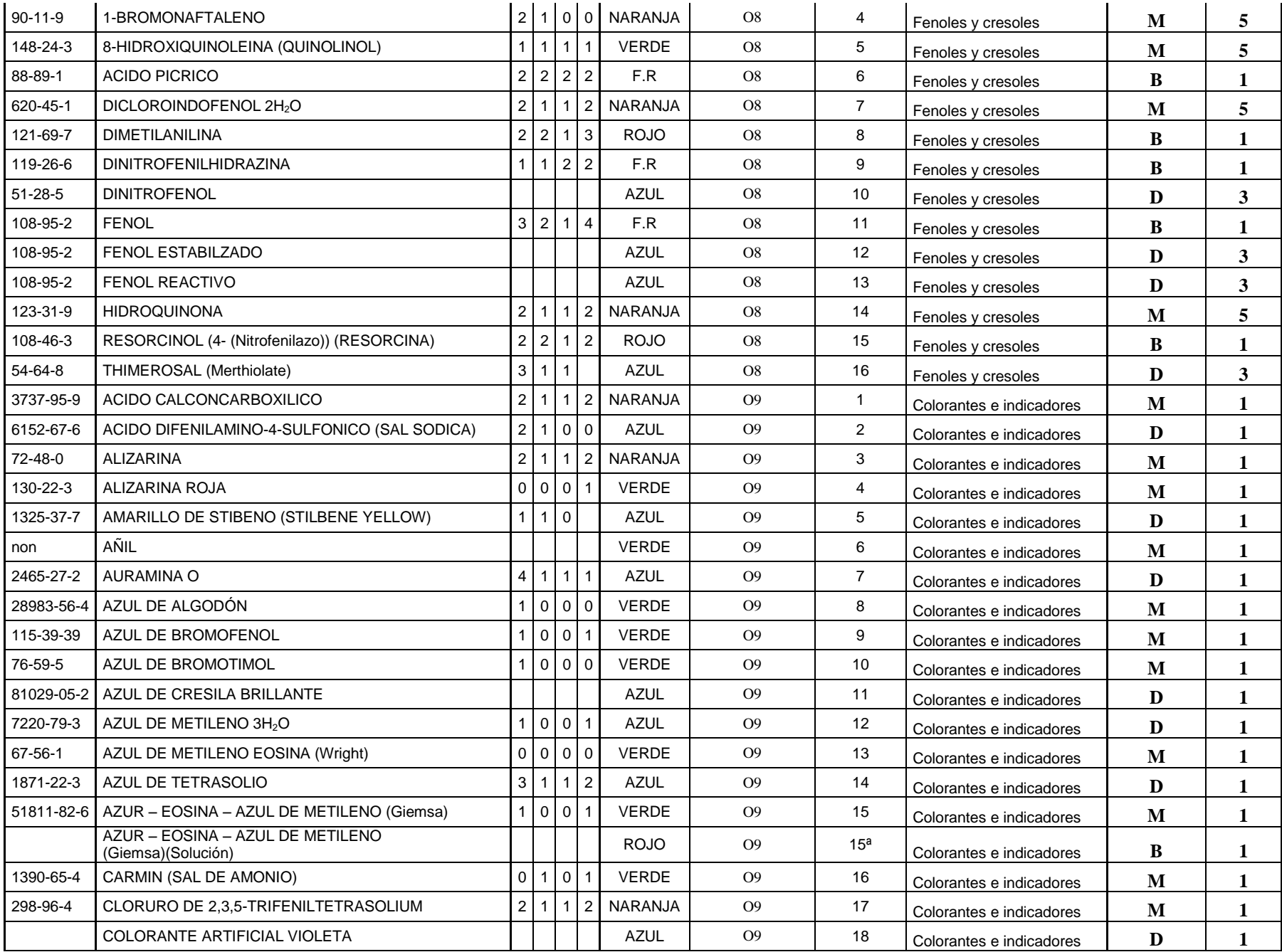

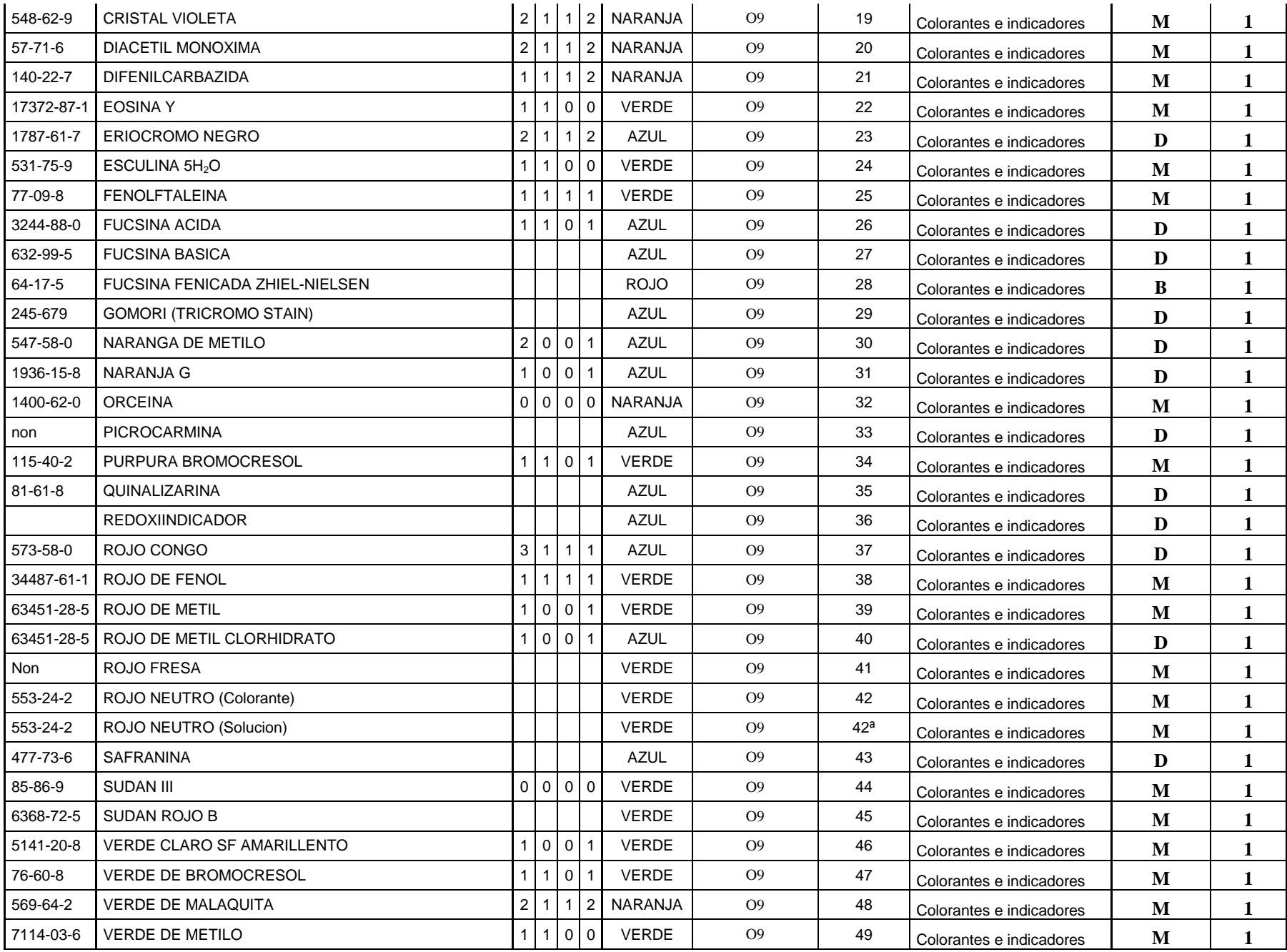

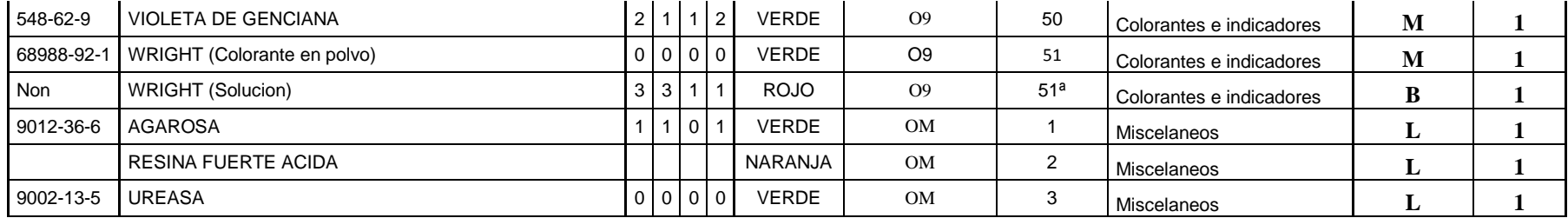

#### **Etiqueta de Identificación de Residuos para Recipientes**

#### **INSTRUCCIONES**

- 1) Nombre: persona que llenó la etiqueta y que puede dar<br>información del residuo
- 2) Fecha: dia, mes y año en que se agregó el primer residuo al recipiente
- 3) Departamento: unidad de adscripción del generador
- 4) Teléfono: número de la persona que puede proporcionar información acerca del residuo
- 5) Edificio, laboratorio o taller: sitio de generación del residuo
- 6) Origen del residuo: actividad en<br>que se generó (académica,<br>investigación, servicio, mantenimiento)
- 7) Descripción de residuo: información adicional (ejem: si es producto de una reacción y se sabe que es)
- 8) Contenido, concentración original y porcentaje: se indicará la<br>composición del residuo,<br>considerando la concentración de considerado a concendado de<br>cada sustancia que se agregó y se<br>indicará la proporción en por ciento en la que ésta se encuentra en el volumen total del residuo
- 9) Clasificación: marcar en una o más categorías de la clave CRETI según sea el caso

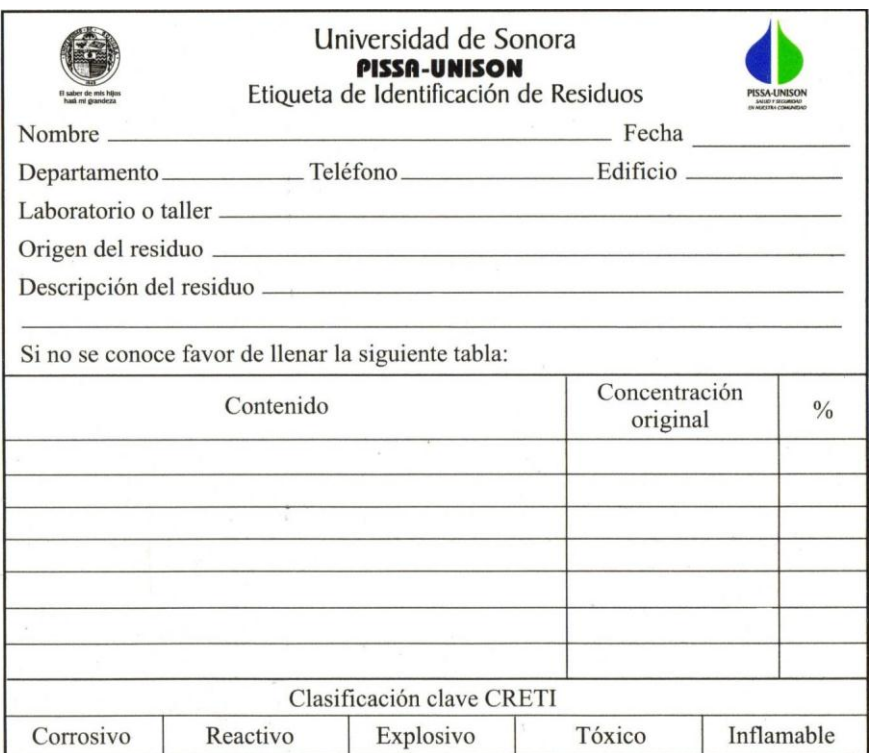

### **Bitácora Mensual de Generación de Residuos Peligrosos Químicos (RPQ's)**

**CANTIDAD TOTAL DE RESIDUOS PELIGROSOS GENERADOS EN EL MES L Kg.**

**TOTAL DE RPQ LLEVADOS AL ALMACENAMIENTO TEMPORAL LA CONSTRUCTION CONSTRUCTION CONSTRUCTION CONSTRUCTION CONSTRUCTION CONSTRUCTION CONSTRUCTION CONSTRUCTION CONSTRUCTION CONSTRUCTION CONSTRUCTION CONSTRUCTION CONSTRUCTION** 

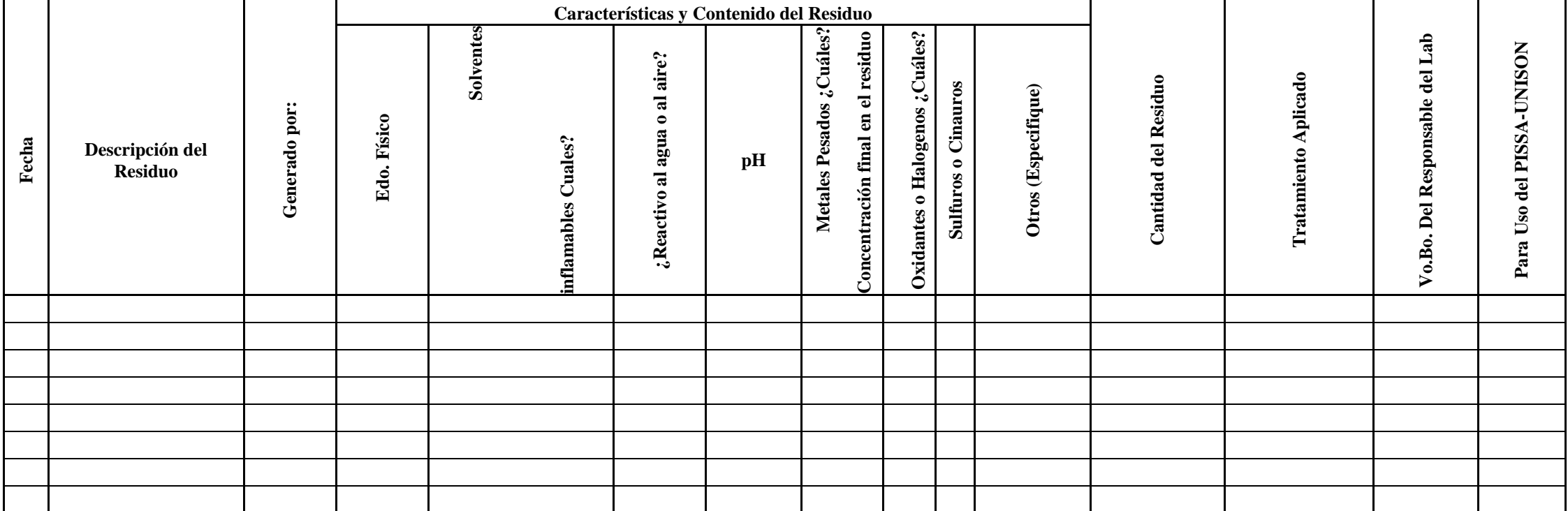

#### **Formato para la Recepción de Residuos**

**DEPARTAMENTO:**

**RESPONSABLE: FECHA:**

**DESCRIPCIÓN DEL RESIDUO CANTIDAD BITÁCORA DE CLAVE PISSA PROCEDENCIA**

**FOLIO**

# **Bitácora de caracterizacion de Residuos Desconocidos (Hoja 1 de 2)**

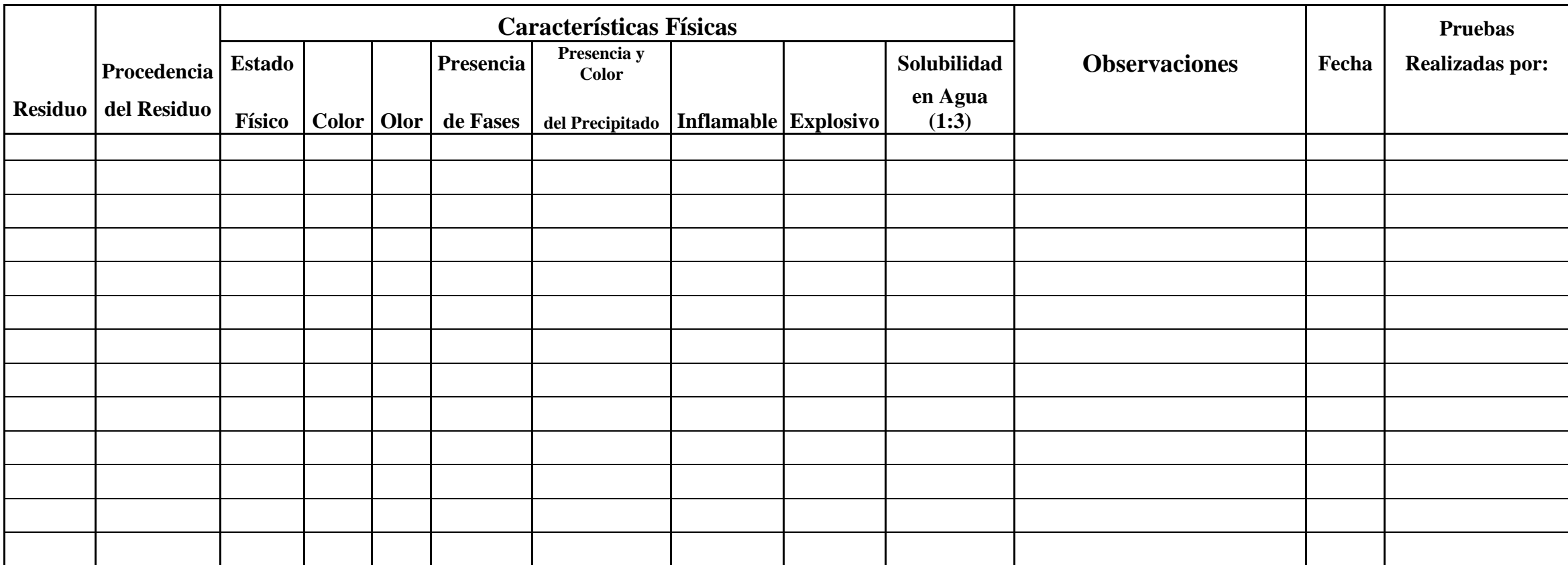

**Bitácora de caracterizacion de Residuos Desconocidos (Hoja 2 de 2)** 

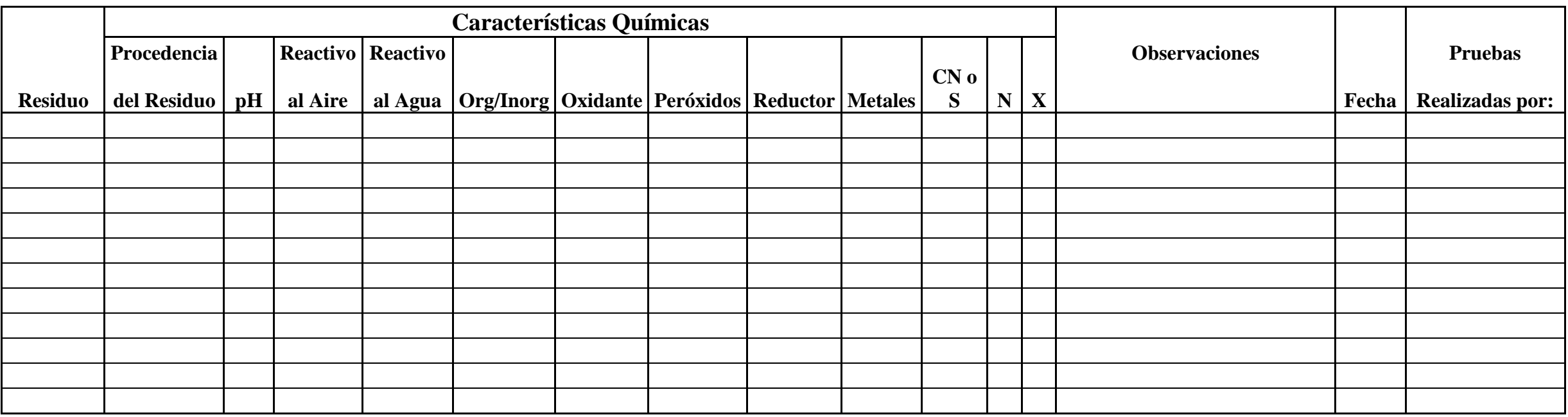

## **Ficha para Identificación de Residuos**

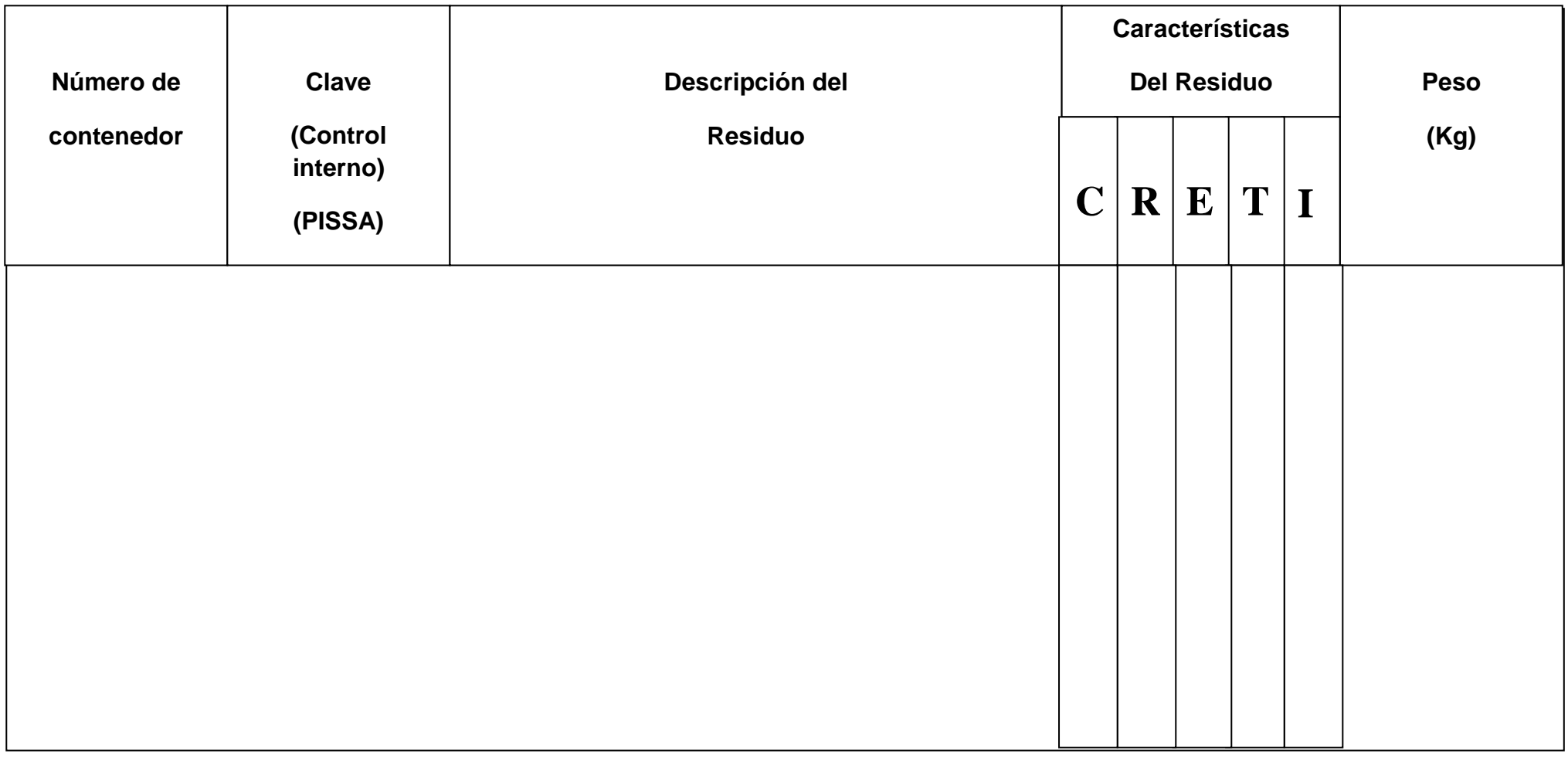